## Programas/Juegos/Montajes/Côr

រោគ

**Programas** de aledrez

Gráficos de funciones

Conexiones<br>con el P 1/0

# $\mathsf{ZX}$  Spectrum + Para los que exigen +

 $\overline{\phantom{a}}$ 

**SUMARIC** 

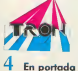

the change of the construction of the state American control proportion of the second See agents programme rate programme pedas que poredrum en apuros al mesmo

No bay roun un espezias, y el diversión juego del Hisbbi presenta difi cultudes bien concendas por sus sercodeers. Anal les académirs a em arger occean caudundo el proceso de nuovo e una naviglia a seu

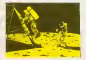

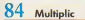

El dificil sintes de nichigáscia al alcanzo de los pequeños de la EGR, gua un alegterzo de un reactro secondi fochese les mos exèrcits de la clate Frerea do Gpay man vanities of at cure region no sedenado

## $30$  Noticias

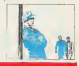

Officeration far of taxas comediades del municipi Synchan, como un energy concerns we all the communications and concerns and called bulks. reduction of the memorial results of the site of the control of the lands Hilbaron de ses progrettos en España. La rebrer estava

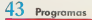

Récisionne et el nombre del programa que encabera maniro prime mamero de 1985. Hacectos externos casos deseos de febordad a todos meator lectates al tiempo que ne havers los may vinidos programa GREEN KLEIN - DETERM HANDLES THE THE FUNDY COMPANY Daniel, Queene, Januariale de nuels, Couvel de pese y Plenetes, son los programas que les proposemos para sucur el nocso adm

 $\frac{1}{2}$ **DEMAR SANGE A EA PRIS**  **DERECTOR Notiono College . REDACTOR RIFE** Serven Cray . COORDINATION EDITO **DMACTOR, Nobino Galego + REDACTOR HIEL Sanco: Cruz + COOHDRANDOR HOITO.**<br>1998/6 5 A Ann-+ REDACCION: Alexandre Date Andri Hole Association Forestde Corin +<br>1998 - Adams magnet + Rebellis, S.A. + GERENTE DECENTIVATION TO N ENE # Adamata (MAC) (1990) (1991), 1991 - GERENTE DE CHARLES (1991), 1992 (1992), 1992 (1992)<br>- PRODUCCION: Mauri Charles DIERCLOR DE MATRICIPAL VALUE (1992) (1993)<br>CIO CHENTER (1993), 1993 (1993), 1993 (1993) (1993) (1993 EXE DE LIBRICIONO: Norte Jose Martin & DEBECCION A MEDIACCIONE Envolviando, 377, 8" A. Tel. 723 Y 4.12 EROOD MACHINE & PUBLICEDAD Y ADMINISTRATA AUGUST 2000 2011 ica, Prince, La los cray no 40 de co. Al y an dende maia canton investos lago: Ni 17 (12 138).<br>Descriver SG E I., Avia. Vidadaguan era Algabanda, MADIDO Fonomenta Karnet, Farrig.<br>10 Februariensam: Espera y Piego: S.A. P<sup>or</sup> 29320 MACRID @ Nels calle Compute (11 @ Pris publication is membre de la secondo de B Informance, ASI appeals a la Frénances International de Press Pennibre, 2019

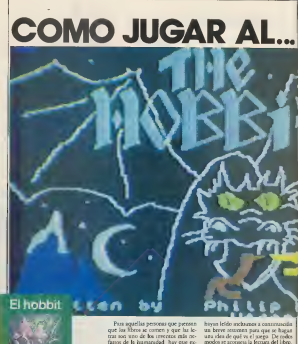

**FEAMA** liber de L.F. Tobara ca commake

famos de la humanitad hay que replans and 47 Mahbas or to histo an cose per l 3. R. Tellom y far el perdecesar de la mioría de «El señor de les and loss one, peso a so accieraciad were people and de los mis leidos. Pare asser have al Hebber consorte habene lefde possistance el texto, so que el juego persende crear una moreacalcuded libers. Pass negative rate ran by modos se acoracja la fectura del libro, ner en la resolución del juego, por su smendad y dremión

## **Democracy and Adultica**

Sábo Jolsan es un specific écéder deequerio ser con necr peludas quesa to non shot at my procedure public or

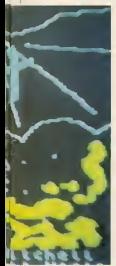

comer bien y na senze problemas) qui un dis contracto mode la visita del gram Gorala E care le recepter excepte de la agina y come verdouse. Rébeas general general Guardalf com la capada che was arrested for exponed in convenience Ballycon would do Theatre to need the manha Despaés de rad avenuesse educational market on region provided as por un dragbe y un andio más so fanor practicle of one to sent experience hues presere por el maludo Go-

## Cámo navas

Fi Heldes es um permura convecsexonal eito quere dette que nos req-WWW. V PIPPERMAN BY FAPI IP/SOUL do fosco sencillas (escuciais con co asgits, as useed no sabe me adjoins putde ane describendo y nume a los tracentrico). Las fosses se composen nonentropy the process of component neevo, per sjereplo para abele la cessa que we experience al principe de preand the continues of the Charles of the Dephato podemos nellese un verbo allo u la acción se escuenda por si acioun rereadad de socionario, aCUMEhard over registrated any neutralial cleans. direr wheels

Canada el anterador esti esperan. do um coden sparocetí el simbolo Chargings out to the cannot saam yer de um dia en mense. En our casa pedronos escuber la frase y seamanufa redesado ENTER Sude con was allowed a passesses allow contaas decir companies ha standard rocks from case no cable on in nomelly, all only... nodor and experience a new re-region out only not morror of com-

## Conferencedel survey

El signo se corps con un LOAD v pointrós el FLAY en el cauriór (es contenerge después de ponter la carra en 63. Después de pros cauvres mimore sparer is pantalls de presentación Caando se haca arabado de cargar el programa (depen de anomne bendas a sayor on los lasesafec) paíse una leata y padel ver la prenera parsalla (fiesga 1) que nos resentra la caeva dende von Talbo. Dende nass em

#### Союз отравление para la avenuen-

El juevo punguare por cedicades loevery Para muladrones de una a secopodemos un laur vanos duropperes "M" over "5" us "5" and "5"" oner, "NW" appoint. "NE ' northor "SW" astess "H" cebs a "T" share. Dada la gran cuscidad de tornare more comparing to accompability has more we make one todos les karages que va simplicia y antidos non los comienzo condeuxbrance, andarante la diagonia green conflan informés ba ciciose may les sines. Her may reper en carea cur en corba revocas ha curnos no son ecram y as vamos de san lado a new net el marco, mundo cuas nesa volver de este d'even al engeren cesea la dirección sur ingleso nuevo cera. ata gue no se granda velore. Es ceu seesodal, sabe rola coordo esi el sec no asuzoado, comoderar el maps viducould be directored y locates

Un control pay approvalent regas. to en at salvando el usaro con al comando SAVE Si alguna vez le massa. from two means our comerider on rendel que moete rodo el camopo as no que al ponene en mazha el usero. scribe EGAD y vering a leer los chaos de la poppita donde mbd el sanco y per runte sólo readrá que contratar pago dunante sarias espos y, si descabricos que hace cono movimentos nos meamos en un pleo del que no podemas sala: basta non rebite a carrur la wonder del mocenno angenor al

### Resource de los comunitos

America de los comunitos de mosa region is display, expect for neuron  $15$ 

EXAMINE controls sign HEIP da una avada lassigar a veces es decessuo sei clavrodente para comprendods EVENTORY nos de cos lots dr lo que Sevanas LOAD corps el saego de cirea u lo hemas sulvado perwomens one of company's SAME And confunds esto los comandos del dodint con los concepondicases del ILA-SKI, materza estas déanos salvas no coarnma, los del fodder graba los daare shell women as then any learning comes. customer out order) LOOK man a compared advertiser. WAS NELL down of your no parado haga que se palar arra realso determined the managers the more of world. fanal CRITT shorehous el sacon en repair would a separated SCPIPE de-Is promoving our beauty represents. DETAX average that CUMP some CLOSS circle also CROSS, pro harrcruzes (not eyemplo un rio). DJG ex-

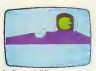

**Cours & Blio** 

cavar en algo. DROP: deno caer DRINK: beber. EMPTY: vadar. EN-TER: entrar en alglin sitio. EAT: co mer. FILL: Ilenar. FOLLOW: seguira algusen. GIVE: dar. GO: inc. KILL internal mains LOCK: cerrar un ce- sérito (plessey caspe) favol). Desde esmore. PICK: coger. PUT: poner algo OPEN: abrir una puma <sup>o</sup> similares.

RUN: correr, SAY: deca algo (que debe ir entre comillas al final) a alguien GIVE ME THE MAP"). SHOOT disparar. SWIM: padar. TIE: atar (una cuerds, per ejemplo). TAKE: lo maimo que PICK. CARRY: acarrear personas, costa | THROW: arroware TURN: girar. UNLOCK: abrir un cerrojo. UNTIE: desacar. WEAR: ponce-

Todas estas acciones pueden ir uni- 'das con sujetos <sup>y</sup>adjenvos, se puede lanzar algo hacia arriba o <sup>a</sup> traves del

### Partiendo de la cueva

Como muchas personas no sabrin ni c6mo ponerse en marcha, en esta parre vamos adar una explicadon mas exhaustiva que aclare el manejo,

Al cargar eljuego aparccemos en la cueva con la puerta cerrada (figura 3) <sup>y</sup> Thorin <sup>y</sup>Gandalf haciendonos compares. Gandalf nos da un mapa que

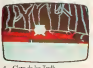

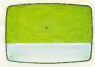

Financial del career

no se puede leer (por lo menos de momento). Para salir de lacueva debemos abrir la puena (OPEN DOOR) si no la abre antes Gandalf <sup>y</sup>decir GO (ve) o E (cste). Aqui aparece un centeno desértico (plooney empty land). Desde esdevuelve a la cueva y otros dos nos lie van al strolls clearence y otro nos lleva. al adaddes pathy. El nombre de los si-[ios se da por la description que da elprograms.

## EI claro de los Trolls

Este sitio es especialmente peligroel tienen una especial predilection por el filete de hobbil. Abora bien, es sabido que los trolls se vuelven de pie dra cuando amanere y la Have que tienen con ellos es necesaria postetior mentc, para conseguirla pasemos por siguiente comando sinhacer nada en medio) <sup>y</sup> luego espcrar en otro sitio a que amanezca, entonces podemos volver y coger la Have. Tenga en cuenta que es interest indible pasar por el claro para que amanezca y resola volver.

## Hidden Path (figura 5)

No tiene nada de especial, pero hay una puerta alnone que para serabicrta

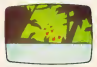

Sendero escondido

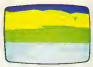

1 Ikresodnetse

necesita cierta Have bastante grande. ( (-adivina cual?).

## Troll's Cave (figura 6)

Esta casterna está detrós de la puerta de piedta que acabamos de mencionar. Aqui hay un par de cosas que nos cogviene coger para luego. Esto filmmo lo podemos hacer sencdlamenle con TAKE ALL (cose nodo).

## Rivendel

Aqui encontramos al buen amigo Elrond. Esie nos puede echar una mano en un par de cosas, Como descen diente de Elfos es capaz de interpretar un mapa que anda rondando, este mapa sólo nos indica dos sitosi que, piensa el usmato, podiamos haber descu bierto resource. Esto no es cierco, ya que esos sauca se erean cuando Elrond lee el mapa, y si no lohace no podria mos llegar a ellos. Además de esto si esperamos durante un tiempo (WAIT), en este sitio se nos dara co mida que podemos consumir para re poner fuerzas o llevar con nosotros para almorzar posteriormentc.

Si salimos de Rivendel por el cum podemos ir a parar <sup>a</sup>dos sitios distintos dependiendo del humor del orde nador. El primero son las imisly i y el segundo es el segundo ese el segundo eserciroay pathy

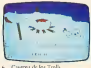

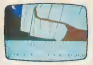

Studen official a live motors.

## More Moorester

Supermane of man anotheral experien-Advise an excellence promotive in direcuon none o sur ircmos a parar a un laberinio de vivienne pathy (no confundircon tnarrow place\*), en este la berinto esta escondida una Have de

### Narrow Place (figura 7)

Aunque muy aparatoso <sup>y</sup> no tene rannum dificultad y sopernor el camino pae tamentos solo podemos je a doe doe uraan, volver a las sunaan mountains a u a chest dauxonas path.

## Large dry cave

En esta cueva no hay nada <sup>c</sup> n especial excepto una pequeña grieta y si esperamos un taxo veremos como apare-

## Dark stuffy passage

Fax laborean end sought debut do la viege aby seven en el se encuentra el social college Supernational energy en el labescon noc la conerna antes tnendofladfi es acRfait en eliGobling difficil salida si no se oetibe alguna

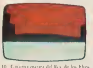

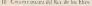

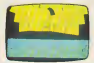

A. Announced the Children

### Gobbies danceon (firms 8)

AquS está la ayuda que declamos ha . Aque esta la ayanta que deciaritos ita.<br>en on autoritan : En el suelo de la ra. von lo que non notará de la canva veraa hay arena, la arena no sepuede comer, beber o coger, pero si se puede excavar en ella. Si sorprendentemente encuentra una trampilla Grego door) puede probar a romperla (no In interne con la espada, trae resultados turentos) pero esto no será posible si esta bajo de fuerzas (suponemos que sabe como se como fuerzas cuando se está famélico). Debajo de la stampilla hay una Have que Thorin ticne tendencia a coger, aunque lucgo le podemos pedir que nos la dé-

Para salir de aquf primero tenemos que abrir la ventana, pero como somos que anno sa ventura, pero comos nomos<br>demasado bajos debemos hacer que la Camerne antib novaber<br>shekuri bisen sengos Pero como segue- - Sennada a la sabila de la cooldere abia un buen amigo. Pero como scruzmos siendo demasiado bajos no pode mos pasar por ella. Para solucionar esto existcn dos sistemas: el primero con-sists en decirk a nucstro amigo:

SAY TO THORIN 'GO SW

OPEN"<br>Ens orden puede que no acsie la <sup>lian</sup> primera vez y que Thorin (o Gandalf — Le<br>en su caso) vuelva por la ventana, pe- - Aékal ro si la tercetanos veterino croe al cabo-

de abrir la sinenza identi-

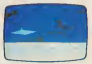

Roders donde et Bes de los Mass marting year.

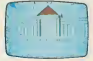

**Property Melassad** 

SAY TO THORIN ' CARRY ME

## Los Goblins

Son tremendamente peligrosos y copreferable on luch a con-ellos. En case de necesidad podemos decirk- <sup>a</sup> The rm o aGandalf que pelecn con nosocavemas. Pera enaturneales de encimas noslo (esto tambien sirve para desovolgantos o poner ya que se scele con-

## Cavern with torches

Situada a la salida de la tgoblins dungeon- no tiene nada de especial, si queremos coger una anrorcha <sup>y</sup>llc vamos lacucrda basta decir: TIE RO-PE TO TORCH. GET ROPE

### La espada

de un tiempo alguien abre la puccia. Ela tiendomi Se uno man amportante.<br>El sero sistema coronte en, después en unos fastats de las un con agre co La espada es en realidad bastante débil y si recentamos romper algo con ella lo más probable es que se romas ella tambien. Su uso mas importantc es como fuente de luz ya que sirve mo

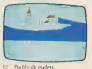

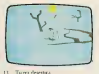

habitunes englanda algunal pe regresals

### $C_2$ Ham

Esce asqueroso ser aparece en las ca- También nos pregunta accrtitos. Dos solutions son "MAN" <sup>y</sup> "SHA- DOW" (adivine usted <sup>a</sup> que atertijo percentered. Pero si no contestamos nada y le ignoramos no pasa nada, e e e e mientras que si le contestamos crronca-<br>mientes nos pueden pasar cosas muy — Essa i

## La salida de las cavernas

En una de las cavernas nos encocttaremos ton la sgoblins back doors, (es decir, la puerta crasera de \os goblins)', para salir basia ton abrirla y subir.

## Comida

La tomida lapodemos encontrar en dos sitios; en Rivendel nos laofrece El rond como comentamos antes <sup>y</sup>en lacus de Beam (Beam's house). Detrás homi efec de una cortina hay un armario, dentro de este armario hay comida, (aten cion, esto s6lo pasari la primcra vez, las siguientes ya no habta comida).

## Gate to mirkwood (figura 9)

Aunque parece presagiar cxtrafios sucesos esta puerta carece de cualquier interns (exception hecha de su belle za) por lo tuco, siga adelante.

#### Dark dungeon inthe evelking balls (figura 10)

Sakr de esta masmorra (scratter en forma al 'goblins dungeon\* aunque de color rojo en vez de amarillo) es senci-

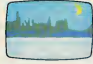

Ramm de la cradad de Dale

vernas y nos suele quitar el anillo. centro dicho. Si, de nodos modes le llo. Simplemente espere (como selle a cuerta aconseja si redea HELP) y verà cómo. alguien le abre la puerta. Por otro la-<br>de el sescontranego que le traca cons- Blook durron desad « rasser do el veccour wargs que le ataca constantemente puede set annoyado con toda tranquilidad, ya que no puedc ha cernos dano. Si, dc todos modos, lepone nervioso, technologica

## Furthern celler (figura 11)

fens, así que elija lo que quaera hater.<br>
de el varo Para que el varo de la que el varo de la que el varo de la varo de la que el varo de la que el varo de la varo de la varo de la varo de la varo de la varo de la varo de un sistema: ante rodo debc ponerse el anillo (WEAR RING), <sup>a</sup> continuation diga "OPEN BARREL", "DRINK WINE" (si queda vino en el barril) y <sup>y</sup> "CLIMB INTO BARREL". Esto hard que al vez un tonel vacio lo tiren por la porrilla, yendo aparar al along la ker. (Fore sessens, aparee de sceuro.) es muy akohtilico). Si el barril ya ha sido afrogado al agua y, por tango, no atros que vente.<br>puede bacer lo que le herece voltimba en cera harrona. puede hacer lo que lehemos indicado diga "JUMP", cue le deposatari en el barril récolumente, saliendo del mas-

## Wooden town (figura 12)

Este poqueño pueblecoas se encuentra al este del sinor dales. Es suma- escomente sini licenz aqui, ya que en el seencuetra el shands, esse individuo ca de gran utladad como veremos posterecepted Su Governfallo es puede no deja controlar muy bien (o mejor ditho sigue las insrrucciones lireralmense) y si decimos "N" irá hacia el norte hasta que no pueda continual. Si se El desgón sicnte con fuerzas puede clegir la solution alternativa para llevarle con usted. Teclec "CARRY BARD" y llevara

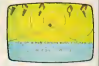

D. Chromore Anneba

: in constructed into describing the construction of construction

## Bleak barren land y ruins<br>of the town of dale (figuras 13 y 14)

Si ha Ucgado hasta aquf. habra po dido comprobar que son unos sitios renebrosos on es cierto? Pero no se preocupe, en estos lugates no le espera nangun peligro, autopae lucgo...

## Bewithed gloomy place (figura 16)

Esta es la bodega donde el org guar-<br>Two, si esperanto lo suficiente en esta da el vino. Para salir de aquí són e apertura de autocente en entre<br>da el vino. Para salir de aquí són hay entre el vino.<br>Para sen el vino de aquí són de aquí són de aquí son hay el vino en el vino en el vino en el vino en Aunque no es peligroso en princisitio, verence cômo asinos arrojados al "dark dungeon, por aigun ser mistc-rioso, (ruriosamente este seruestro se produce jusio despues de que en este lugar apatezca el -wood elft).

### Front gate of the lonely mountains (figura 17)

Si espetamos un tiempo aqui vere mos que sparete el dragon. Pero csa

Halls where the dragon sleep (figura 18)

Evidentemente el mejor sitio para encontrar aldragon. Ademas de set el lugar donde se esconde el codes són se-

## Smooth straight passage (figura 19)

Si ha logrado llegar a este lugar, este tranquilo: el dragon no puedc llegar hasta aqui <sup>y</sup> por ramose puedc to-mar un respiro.

Intentac matar al dragón con las pequeiias manos de un hobbit conlleva

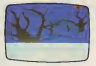

Ires here includes

muy natituvos para cldragon), por tafre<br>mrito debe dejarse csa catea para otra = ted [ persona que csie armada (persona que blo de modern voe una sinonia de quatu blo dc madera, ;sc imaginan dc quien hablamos?). Si conseguimos jumar a csta persona y al dragón a la vez bastara con decide <sup>a</sup> nucsiro amigo "SHOOT DRAGON" <sup>v</sup> el lo hara (aunque, a veus, sea un poco retirentc y haya que insiscia). Por oira parte – scors<br>e! dragón lient baseavar hambre y no – <sub>scorg</sub> presencia, por lo que si no consegue - mo has<br>mos matade a la primera deberemos - rão ponernos asalvo <sup>y</sup> volver despues de poektros a santo

## Little steep bay

Si esperamos aquí se abre un agujero eon una puerta. Ests puena seabre de un modo muy «urioso» con cierta.<br>Este extraouse presentativo este extraouse presentativo extraouse presentativo Have, detrily no hay nada especialment te atacortante, peso de da puntos.

## Elvish clearing (figura 20)

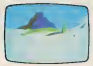

the model controls the construction

efectos funcsios para el osido (aunque Aquí se conventos al estendo a may nacionale a este diameter a diameter Aquí se encorona al entrada al +Freskrey 'r hall- (si mo ha critrudo us - - que<br>teel por metudos menos ortodoxos) Para enrrar pongase el ancillo, exame ne lapuerta y espere.

## Fast black river

el primero consisie en nadar (nada aconsejable). El segundo consiste en accepts in cuerda a waves (THROW larges a puede CWALL) dos vetes.<br>ROPE ACROSS) y accessos (PLILL) en la Se no luce ento describerali quat le ROPE ACROSS) <sup>y</sup> tiramos (PULL) es ro hace uner el bote hasta cste habi del CLIMB INTO BOAT, navegar <sup>a</sup> wavés del río y deux CLIMB OUT. Esto  $100 - 1$ 

Wood elf

Este cucato personaje licne cicrta por capturarnos y llevai nos al elicelibre 's dungeons. Pero no coeniere ragarlo, ya que puede sei

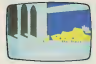

16. All was dead, the result of the car

util en el camino de vuelta, una vez que hayamos cogido el resoro.

## The pale bulbous eyes

pasar por et ancesano pasar por et anc<br>donde se eccoromen para transmar la iverousi, pero si quiere sentir el orgu.<br>Ilo de passi sano y silvo por eire sixio Para cruzar el dio hay dos sistemas;<br>Para cruzar el dio hay dos sistemas;<br>Para te simple para dos sistemas;<br> haga lo nguareze: põegase clanillo. .<br>mutvase una vez en la direction que ... llevaba y espere (WAIT) dos veces. lucgo ya puede continual normaimen tc. Si no hacc esto descubrirà que le matan.<br>Imitan. con lo que rendrà que volver a empezar, cosa nada agradable sofare todo a esas alturas del juego.

## Place of black spiders (figura 21)

Cuando hemos cnizado el•iblack ri ven Leóno que no lo ha cressão todavia?) nos aparece una tría de araña.<br>euro rea crenele el num. Marierela que nos impide elpaso. Haciende "SMASH WEB" nosdeja pasar aun que nos vuelve a bloquear en el siguiente movimicno por lo que debe-

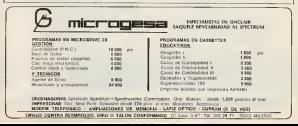

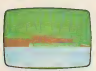

Chinese and could be your

produce on how a supercolor by superior consularhasta que salgamos de alii.

## Epelbing's young hall

Para salir de aquí hay dos sistemas (dependiendo de donde quiera ircli ja uno uoiro <sup>y</sup> sino sabe donde ir echelo asuenes) elprimero consiste en ir al sur y corrar en el nEv*elking* 'j iv- poe ci<br>Nav del que ya se ha explicado como - e indi se sale, el segundo es el marmo que se la pares superenzaren del pargo pe uriliza para enrrar desde «Elvish clearing-.

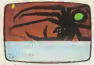

### Fin del juego

Para terminar el juego debe coger todo: el tesoro y el aniilo y Eevado asu else<br>su casa, donde debe depositat el tesoro en lacesta dispuesta a tal efecro. Cuando el ordenador lede la puntuación es posible que no le dé un cienco por ciento de puntos. Esco es posible e indica que no ha recorrido codos los lugare sapropames del juego pero lo ha tc-rminado con exito relativo. En esta description se ban deralla-

die hot kepinte ruikt tenetresenen worde gtos de roma un describo como la supdan aleunos sin deseubrir que lerota <sup>a</sup> usted" (seria demasiado fadl silos di jesemos todos). Si no encuenrra salida descubes del modo más fácil. Sólo resqueda decir FELIZ A VENTURA

Fernando Gauri

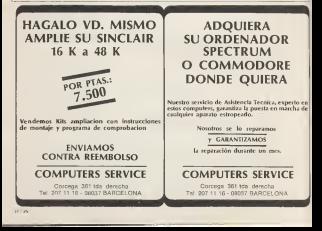

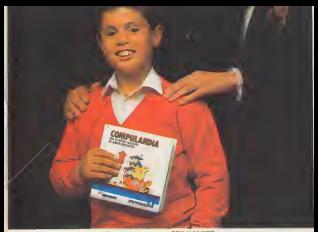

## Le presentamos a SPINNAKER. Para que tambien nuestros hijos aprendan jugando con elordenador.

de servir para que nuestros hips juegos y peaco sirgos nico de contrar ademas sirven para aprender.

SPINNAKER es la fensa ider mundel en juegos educativos para ordenador. Ahora llega a nuestro pais para que tambien nuestros

hijos aprendan jugando con elordenador. Nuestros juegos estan llenos de emocion, entretenimiento, color, musica... Pero ademas poseen un alto grado de valor educati-ve, ayudando a los nifios a que desarrollen sus habilidades y apren dan de una divertida mariora. Aprovechando al maximo las nuevas<br>Academientos con con effecto al mundo de las computadores posibilidades que nos ofrece el mundo de las computadoras.<br>. En su daboración han intervenido especialistas en la educacion

la didactica, lamusica. los gralicos <sup>y</sup> laprogramacion. que ban rea-

lizado un cuidado producto especialmente pensado para la edu-

Estos son los motives por los que miles de nifios de todo elmundo son verdaderos fens de SPINNAKER. Y suspadres tambien.

Si Ud. realrnente desea que su ordenador familiar sea una ayu- NAKER: Una divertida familia de pegos educativos.

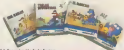

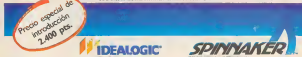

## Comentarios

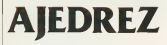

En als works deliveds a consider hy promotes errotates or discreads pariodal nomes a barrente то часть и создат напразают может своего состояния в компонстрату на можности и высокопо на после состояния на<br>-Anhold vary was shared that the result of the shared day of the continue shared results and he cold was succe dades en el sucro.

Como todo borre rasador de audrez salmi, resulta mors difícil evaluar la maestria de varios comendorates Owners a clearing to the today to a meter wedto son bestep to concentra, tal anno succes on tax sotowarany w taxar was any axon towar to the consult we are any consultant of waters distinted delivered into the (postesparamento de las prezes en un lugar enperifico, destudos neveles de mego, etc.). Esperamos, con en curatery well rely minimate our les afrecemes.

For eite casa no names a pautuar los programas pa que esto equivaldo la a establecer una clasificación de ка как саза по относи в развивах заз раздушено значе сметарианты и словение в неговорителям.<br>поделе ави dedan has cannotes integra a del prego y las espectades saprendides de cada persona, superen aspectos enous, que anon no casalezzonas nes prego y ou especialmente apostos en presenta el provincia especial dentros a netra.

## Programa: Microchess Tino: Juega etribuidar- Investrónica Formato: Cinta de cassette Ordenador: ZX Spectrum 16K

Edga as all present the first CARDO CONTABLES OF THE two las magninas de 168. fy ashockeeste terologi mary has de 480. Francouver an do bascamente para regar una transatio partida de anders controlla magazina (o no tan transatla segun se vezi, enture permate ralger makes senator de partidos colocando las marini en resa taluar von desympath.

Al casar el programa aparece digraudo el toblero de archez con las coalist en total y recentrio y las varwas on Manco y person Autorac puede parecer demondo ilimetro debo au, al verlo se communita our no sido no es así, uno que ademas proponerona euxer definición de la que w redna centrater solanear con el blanco y neero En la parte vaperazz dericha de la parralla apamic el aversa i presidenti dente algemento di comentropy. El castar concerpal consta de cautro operones La demostrazion es una nagada en la que el ordenador paras cóntos ya money Financia and debe mos decode la stigada err cui de las blancas, y el de samplia el pesto del saevo on have a number one sun. es decir, dada una posseren must de mentos el cerenadar chief la cusaccena corespondente y la desarrolla Las dos operates so marates (cW) with a real permitten alexand color da nuestras fichas y, por timto, outen expansa la parti-

da Carada shower were de estas dos exciencios el outmader cambiata las de chas a have tilta de mode case ha wasner in category. La parts retened to preside y una vez becho esto con-**DISTURBANCE INSTITUTES** mente si le compostible ono referi socio unale Compas your case cleaned es prevocable y una yea closels debenies continua sacredo, a menos car el usuoi la costrucción de Mercana deide el paquo La disma execute that more counted its is de Sitos de la ciega mos poderanos colouse todas las fichas como ourrames, navbrezhi cantrile evta forma, squacozey repossibles Para desponer of tableso a nuestro pasto racversos las fichas sachezodo Is post-time one of with textmilar a la truda en el meso de los basquatos, así reželimuove el peop del rey das cariba bacsa adelaste desde sa macron mondi Causain as araba de coleand trades but for how you and a ana »X» y después de elettr al color de anestra fichas concerts of more upon on al mode normal. Se riche and sharper of money are a rescompratin is validez de nonno decopa llegado al caterro de cor se rande elimente al registe el programs controled **Tripleton** 

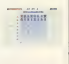

Dazzate el remo en si, se depose de vans necoongone or vesso opencer macutra pagada para que el colenador respenda a communitie El most manno se le vodata de un rando savalge al mado nama close to be new to document et audisse technolo finasills are of this coloreras. est an margrender de la vAualsoft when he delt of the secuida de la final, pero coeste caso, al contrarso que en el analyst solo se admiten las mazdas validas secan be realizeded archive. Orri recum disposible nor a trute neighbor easily a fa nasarras naca crae climand marginal part spicement er invescable, pro vez que se la pedagon, el Speutrum. close la strada y la celdo). sus case modernos deshas en la y elege cera. La ultrau opense terrena el jargo y species trained to purpose de ve puede volver a ragar any news worth.

El severent era her he has arratt a may noten. re note fro 14K car central de de magista es de 4 se strategy disposed dependenfor doods completes to contained a classic contacts. no un contador de prezdas Un deutle nonneure in one of each nadeg source not proceeds and a facourse maybe memory otros programas chara alcatomarante que tactua seesanen algustektasos iks to, vegatamints per take de recepona, reacciona segment, teach, de mode and, in his summers continued. colonized was often an execuтеризовой активны радde.

## Programa: Chess the Truck Tipo: Juego Formato: Cinta de cassette Ordenodor: ZX Spectrum 48K

The programs no us on weedly rapp in gedrie new en houve de expertmestwarp para strayer. dos a este deporte (pora aupus a considerado) en el que se nos perceir, aperte da muse, wenter paradou necar legatos de las que restatenas, agest periodas por es recortivity, para cer- ha actac, el natro esta traductido al corrillano

Al cancelo anatren una borns partalla de presentation can up dibuso ale. sónco al acestor del paeко. А соправлен че по-**SOUVER CONTROLLER SECTION** you a Moore expressed the tors a cur adema de suras nos cermano reducer da week operationes de signi troladad.

La comera operazione. ners expects as easypment. All selection of a senos haces las uperas pregontas vabre el color con el UR QUESTICO REALE E EL IGO sel de vasdoressa de la cabbrado de 1 a 6 Sacodo el mare) mas sencillo y samdo franke unos scesendos an non-city of service from creeding and up access. are the de A bestit new radia. sigada Ene citizza se usa can extingence out www.webday.net capital nordencta o solaradas coreleands in operate do salvar el pargo en costa que se se zustacklage Dasser se la partida se dispone de no conserve de avoita que now to concern refered in one way. muda dase podemas eleen o capitar por seu de manuel electronic e otro compared the characteristic realizada de modo que podenos corregela y nov wress corregent w now reasoned as a real to har age of die now is connected and ters of weeks comprehensive de peoces

Agence de la coccern de descensionals bldg. For each sencemental perc con essa punting de unito minutos nata malioar redactos sua day valebul survey all continume sates de tam se la renne. discuse Es etcueso el crib pater es gray bueno y **CEREMIER CYBRY DECEDY CLEARED DATE CATARING** 

The shot was every more diale see cenza la sua mada pero no las úrrego II ordenaks receiv mancontra si nesseo e e plug de Sherry on the president of the ver reedsteatus. También e exposible repear la patrida use herros razado pava a pino pata modur ver todes. show it is subject directly exteraugustance Burgeretan repetions pedemos parar v segar mamdo devel de terminado partu freca reklement, deads commeans of coast)

So lo que se desea en ana byz; las paradas de los stander maryton turns despopulár en educacionale to can el cue se colocan las tichas a su decesso ela moasde las sobrarres. De este recolo y con la aviada del coograma cracde resol wer les antiblats at allegean. docen les retroduen 1000 trape periday relocates.

The see recovered to partido en si o campio por customer many no node. inca contaming carriers una sere de oeuxones de stan unlided, who, todo o www tes appreciato adapto al surclose. Den de alles non nensuper lotar todos los mo aweginas de la parista. una por impresoro fla más mada) y la cera por panta the tests where openes sesorte undazar selecu em decmore more de consumerons v debornov haver el Istudo a mate, contradolo de la pressile Otto opener da portfile one for quanto, Lon Receivers, months of tablero cras nodas sus rura on they are not call on central most to tenerance la **ZX PINEREY III di faratta e posta** competitions service of COPY 1 cl modo etabon.

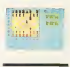

Lo alima occupa sen la de cosa con ellas summaring observing. no mas contenue rem due to at on one a manufacturer partida por corpor, para experie la respuesta de macitwo contrarys in no Arney pue volvo e a regredar e codes las posicienes de las never foreborn neale. mos woher on heads de teds to correlators receive. la postenamente questomotionen euro de un amien. your comes considerate. Now se graba puede ser leido y caste una docutez para lece In particularly a modern cera para el Iveado.

## Comentarios

Ene programa es ano de los más completos del raen cado e mos licto de poula Jolsky Naturalgerman ac sodis pocket art gaada por el grander novel y cun to digital youte of West

caso sala en apra para pasto. bases y el autori, verse e una margerlla, propostioreger reder some street

## Programa: El jugador de giedrez lipo: Juego Distribuidor: Investrónico Formato: Cinta de cassette Ordenador ZX Spectrum 48K

the ecol worsh races. do amériz que nos otras come los dos cabico todo el campo de nos del alades de l Sperman Montgo (1996) creative was persuade now. maximus de 16K, este se del Sacringo Ica 14K racmixers of a more can and of the cutting to me a con-

El naseuro deceni, de skis sincere honor car recy analysis. La necessa demo De car modo pode mos analyst meeds plan. tuales en los permátios o MEAN ROBER STREETLANDER PR aronal coce eteratio lay vemos daugates tou

Como sa vi lubrzel al CITEET M. TICH DING SHAD WITH de datos relativos al taxo de alexanon pay reachers Aceles a blanco y nevezi y al hando con el que cuerre. to main-site of emperipensarily on in man cannshed the reduction shell Server. men use no adsort nales of and por la qui nos no lo domore. Respectively money votes a serves de stetente ad. deligence children serve saraceo. Jego para coal do erreman parelan. paidelided it ulterelys.

Las interests and any ma de un reado version. It der gacht den ausbach an las habitanta del peso upro del prego duta colo s (1000 B, solds also comple ciali de membr ca un presences y se tando aligen IK HERVIS NOOT BUIK MISS Usa ver objecties redas lastishin il racao omnizza LODGE to hims, case manufacnumal seasondo el desa tuced in discri-

Camo sumpated cabs white are downed too. go el celesador reportes comenters currega del estilo rabes, deuese que lo piene- de rapdo que la ev pers microtres la manuria

press, a luc racaraty

de apérte, douan echano, in patriac y no neve tas una gran carradad de revious manualha pre clips Ballygues power Aforty may aw right is M

**La mita creevages** uset in a sensor allow any conpleta, puro con un cocode bacers volgened or loans. cox eder d'engrero, que risalesces, no ex car detail.

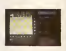

sabis todo estavala mala vido lo pradable cresce tir en calcura control

## Programa: Superchess 3.0 o: Juego Distribuidor Formato: Cinta de cassette Ordenadar: ZX Spectrum 48K

64 idazes pagezzen uta. inalization on data to comw stat ra si poco sho destruado a los francos. A li andore percenta rido suas dents repetition to about montants y ment y saletéhybu

La capacità renessana a an more de caso con ve net emperar jurgo, ands-At possion, cautair los colors del table to, modificar operates e informa uses recurer Ademas de la problem de mor una patrida norraal se punik. realizar el analum de ruspos, been dende el pres, roso o deade una courtion untremedia, perma splocation. de las fichas en las caullas adecualist.

Dazente di escon se dismeaso dovetano di terce to la recover vici recorea ar Dureas: la resistara all'ordenador en cara guesti montos programados y tas, comunidades a partir dry sa real codes nor taxon. atching the plane. I can reducer connect one labor de and gada ya premainenta. one modo as contratos alcreate and velocated deveter th rargo vin cas por gussa parde acontrat al member harmons with. In an sat sacada a trajecor exas no degance of regularity \$3.00 Sit print 160 minus were andos, van eer levens. Lis textilet or introduces de un avido regular a los dense some sud-code compare is could see of you paso y cosagaes

Expans during production. trajet de partie, y caso otras nosdebilados recreas rash excellent de handes a musd de jurgo, haur acda Lispania reinviscem bear of need de raceo ce mediately taxa metallic camebuin la monerant del Gibbero. s modificar la pención de las fichas datorae el mezo Introductorale of will seen sinkers asks and as siente attrpado)

permits analizer have pocantro pagadas debserado indicatle en coordes gone this concerning come by famous (u u peede hace), natural moze) En este cato clientgura boons la moda o sance de pagadas que perma to role e e me mel recurro mentro de mais dos por code musice (3 w sedio sterefice J passes de ceda regadori y nos lo sud-

Unidello perissionia des mis renegeu tars de es ic repetitu conver ia true mecentras pécnica que foi the mover, can guesto.

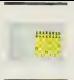

and college of course. seleccionisti de recentere everga a eta perasson. Esta pensation or line on lin percent de cada bando y co la uranone de coda una Физ кура корпелал sales el terro, les la terre - Excelment set proctio sac

son, capitallo 2 vecessi untcherry en d'alpers 2  $de 2X1$ 

La operato unua del meas yesterd proportions reformación del modo en ux. Dirituteri calciliata measurem explaindo come come y posses clier ways regades on lease de otras Esta ratormazon rasks capturingen attaches para assellar persense receptadas en 1980. nessa anticol o, annole. petrón, regular por province

El programe esta may been concertably a neare. ODISJON'S HALFFLIPPY attempt to have neared a fall. table alcones como la detalver el sacro en escu-

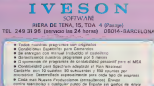

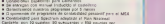

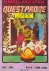

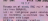

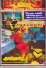

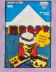

a radio a<br>Secolar de alta del Bernardo<br>Televisió de alta del Bernardo

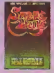

An one case the case and

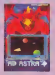

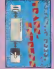

**FRESHOP** test cesa a price por the street in classified

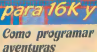

ę

Jugando al Poker

Graficas tridimensionales

Misión sulcida

## El castillo embrujado

64 columnas

en su pantalla

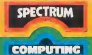

**MARTINEZ**  $m<sub>2</sub>$ **BEROLLER** GRAFICOS ... **64 COLUMNAS** 

## No es bueno que el Spectrum esté solo:

I move use to be ordered one do

 $($ 

**Adle/Board nº** 

dar presental se commente en una pecteste berratas eta canverte en una pecannon and space duranteer can- $\sim$ 

Abora bing, para par el incendo en trent or catalogs are all solvens comparador, he ek -heblar- en su mounts release a value of contract and per a la concerta di la concerta de cavarle sotales co tomo digital y retainder las proposes de la margana

Fire no todo dependente - hableen forma digital. Esta calla zavon por is out me addition to moving in forces if a construct user de los may moutunes clarences a la haca de basic catenders al mondo dontal con class no lo es el atalogoco

dee malgazin dunial, un disponenzio magrado hos en du no un solo den pero uguo no uso un altres rualdezza il la altealegie de las 6.000 gestis-

### El Seccioun y el muzdo extenso El Picy 2804

Se Securities no divisors: un su in-SE SPACEFURE BOMPORK AT ME BE memorably, as to mach store is de-**MAGAZINAN ALPHA 2,400 Consultants** dealer them are all the convenience NA BRANCO GRANA STAR CO.LA

El verrito con de acuza comitivo es puerto, nombre perfectamente lo geo a presario en la revista que realers power on commerciance sign. medios historicales distintes

En un ordenador con palabras de p EDUCATE DELS LOD PELISELE DE palabra de 8 Any a la cual se accede would care a conditioner costs shots a some de memoria Avantarian an estado the most classrooms to a more de from a contras follow-benefits consider by the plan of the boundary contracts at a cessa. Hi massima na mga bayan hang con massage al proces topografi. el es considere is in locale Do Suedam tes la que se llaman emples de terraces lous-106 FELA esteropandecetes manus versions a los this 1 bear of

Come in one teargest can other into com el las pedicinas abersos ha sas This combination is distinted in the unos y certo o de esto señaler a travel also 25 with a present from More in Class. allis, por camplo, pacie, anduste el repararsa adventos, cressodo A was 256 microscopics, cars for cus-In modern and an analysis

Curato en Aria, ou ace y dessta, ya proprinsi regge criticals. In the schien colour permit sharp for ness week recovered build was cause. to a need also o haro como consecuerte sa del personata sterior con a stestreamed a way with a concert behalf of **STEAMERS THE STREET POWER HOTELS** sad's adv (al disposition staring) all cases checks.

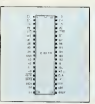

Foura L Locale concessors WOLCH

A term components and defaelaboration di un possuma mediarra, ci qual se quandon unos nonan un skissmmades feb del port, o so A at low stable de de les feternesses THE COOK, CITY OF MALES LIN @ MEDICINES determination or punch controller electrico o mecanico uni se dosse-

### PIO ZIRA: Controlador de E/S PARALELO

El PIO 280A, construccionali da de F2S paulelo es un cocuito programable que tientes un origine feutefor dispositions markers on two los case debe exteriorigie en una anhale two determineds (El ser PARALE) LO outre deur que las transferracars de astern vans, el proposa de programadores PRI INL Fig.

sales a come or home de acha co ocho kw de cada vez, a dilescova de case SERIE, on al qual lo case se haria son you that a conten por un solo bile testa la informazione della colo tel-

La ventita que el per este caracter even configuration articularly asset permits of innov verban de retonners a sono con la CRI con un obribucione. s discrimento de la percent che ties, a decoup relativisment.

Dupocenos penicaços tracos compatibles con el PiO con la marena di Josterlados, lectoras y perfera derzy de costa de mondi i minimizero.

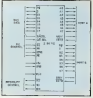

Figure 2. Organização de las environ-AT PYT

For a masses from an instrumented attemption o pater la CPU y les eswhere you could you to chan a supply process. creative identical balo hay una pecastilla di linguaggio di linguaggio per conquesta diverse sa navassan nome aur.<br>basa El intercambio de información untre la CPU y el PIO se realizza trayes del fau de dans, realmentous el created del resono mediante las sefully del Saude control a control a trade la kerola, de diversitzazi 750.

Day after dates company county puerta una direccion (en realidad se necessar des directiones non cada permit de E/S de corte les 256 dins .. cropes posibles. El 280 solo deia lebres 8 Ap- pass derectionar las massadis v oblete

Pers paraguay las tombornom de astornación con los pentences cade marro new accession do liness was for retailer de nomeonly. READY - STRORE La valida REA D'A angle a al estado mon precibe material sale and a sends when what transfer is inand days Ally Hill components the deal and as a company of the comdates.

A control of the complete completes particularly and a strategic are not like transferred to se it there have one trainer to a mount of PU lower be a hobby case of the moments to mal 11040 reach departure to their us mous my his evic lavneeting poolin adalah una marangan a  $565$ 

that can retain interests in the boundary Indial de présentation et le C. El Lange ize mandaxmas de l'exceptation as explains in more planning

The american process process of the ready 2. In discussion data many di-It must de tratanente de la mumuscom v. torna remende dos par less in parts, race senate green can contemplated terrain in la money striktly the court to trend mechanics. a way de 30 feet you. In one can see a studies **DOUBLING IOS ISSUES: 19 LMCCAN**  $-10001$ 

The present of LISO work is well programate pay topogram on car-

- $-$  Mode 2 o stials de 2055 magazin var data, il nontre o deal. In
- Modo Lourizalad; Provincian was dates deligerium y castro  $1 - 10011$
- $-$  Mode 2 o carridovalida de dividistinguished in the new charge was the Australiable a few clean costs.
- Modo Vo catrada/stida de Avi cade loves de la positio provide ser programada como latea de como da o de salada o de persono de un a monarc variates an existent do control.

Programas una pacera para las reco des 0, 1 o 2 sugarcre 2 paintins o hysper poort i Una palabra de Goninal del Modo de terrorenario rito Seles stone classicals de tage concerne pro de **QTK! TOTS TO** 

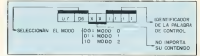

Para company of modern as an anta programmi el mesar y se ad in due als Medicals for these comankajadan Louisville, N **LEN MONTANTI DEATHPOACHY** adie veeter de trie manage

-University of Control (U.S.

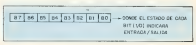

-Unandrived Consolidation many and this case models make small on in conductive and state of pay no, sero uno la americana la mestan for der de centrals del sa attents mode

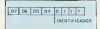

Sensor classiched decision D2 + D2 a produce in suggestivation

- 137 @ ansenios says ratifialis
- Die ihr walter und Russellungen. work with warm with a will come
	- 1 realize on AND can b reascara v lo que llega
- D5 0-active 1 con l bap L. actres a revolution
- D4 0 stocks through the
	- I was a la stissimi de mar-**COLOR** Ownered May an depression

case Lyona pilotuvan das pose los Am del grecio convernibente on on it proper may at wan Ch-ROOTHY MARLEY CAN to definition one vitations along excernalization for

Adveras, campo un los mendos 0, 1 y Zecentrenel model, se punk alter de il taul una militra may de conaul avet

what do relides on the streamed **CHOOLS** 

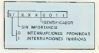

Account with harmona distriction decentrol per cada puerto (port A \$50. see 6.52FL al poperature is ex obey was tray one las palabras de control

#### Las istemaciones

Sound in dispositions on one tensis concerns to the Carl and TPL and the concern As exact or one measure problems deteces commet teta maggin processible faire's Asi recorre el músic más recorsi de acceler skates many class sentades tide we re marsh class para set to has dan classists Speedwarn contr ono matua que eva que la CRI perds of tempo musculo catedo parts on car no have done county all BICh terms are shown from two dead marida una señal a la CPU a traves de TEN CORCADO Y ENLA para a ferreira

La 280 pers. 3 lissus de mormipcon RESET, NML; 10RQ. Dc cs. us, la de rector suportancia es la INT tushmail regis strippe es la que se reduce in the pulmonage a can be storage passes is possibly to the company of the TROS COEDO IMPRESENTA, LOCANDO, UNO cos, est. se puese programar el mir COSTECCIONE THE USE ARE THE COST to musso con la SESEL Y LA NMI taux markels) antercent, per lo taux so www.para.asserverede.uppn.procedurel.

Francescore el 200 milo posse ser a hera INT Estera n, como podramen contrator may de un perderico t nectic characteristics of seconds quencas accidio y pantific, y operonaissente trachas cous mas, el prohlema es reconocer queen ha pedido Бложенирской

Esto lo paede hacer la 280 de tres cooker for use lot modes de hanute namento del PDS

Los modos B y 1 serven para adaptar la 2.00 cres permane cato. La colocammes al genergio del nomines en sanblador.

All accelerates claim of PRO access to tellal de interescuira. La ZER reconocen esta interrupción so se ha pro-

memoria non aux la recommen Foruno abretarno en los superatos seclos de téles. La CPU construer secdirection 42 front conversional mascomplete states dell'interesse est contribution In 2000, will decline monetal countries at accow to spinest extensiveness et 700 Dis. For use catturers likers. MUTTIN DE INTERNIEURION » pour more. In made can ensere passage of assayed to 6,000 the passage december da au la dissección, salta a la possergio de memora redecida por el vector As mumo, suggia en la pela tegoria la direction on our se exactatable pasts do a predan la encriterazione dalla was see an while widers was dende-**Controller** 

Al monto trento, cl PIO esta un contracts are his charge an interesting and a ments with real ready and a site with do que no se pracdin produce inte Jessy Como habita is indo la mecansastin la ba volsceade.

## Programme

Cognito el ordenador se poste en **CEREDO CONSUMIENTO DE** towards amount de señaies para un tundary con el El consento de capa Masks constant of Breado projecelo Ancomo cuerda do persona bidedra te registar y seppen ter (109 max parkley play de mento colour non do dos dispositivos is van a crecia-CONGITADS CONSUMISS MENO ranks e unas rango nado. Por s a molo, acegoda poperar a transport una razzo sara, el ordenador le prea topo si cara libro. La veneziona la perrondo o numerativamento di cristati deal is appeared to me de concertiude. the to the sale to the detailed approhaven't becomes a soon people.

Colt and All BO consider does Insula rates have the sum this proto-Lole READY CERTIFY And the press trans a mort base. In coal more design one scenting off y. Funnamit to treatment (turdes a sells such Hanamlogea no  $y3102$ 

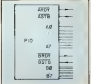

Version to conduct it recovered ners for discover weider de arrests.

L'out di statuite (Medo I t'Outo de el partido diferente la componente. bardare non la cristano para seco bayo (0 x 3 Enterrors, podta lacr las dates solo cuando por la linza ASTR (BAT&) as most an member deby.  $int<sub>0</sub>$ 

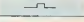

to our regular el una proposa la manterial and the statements

2/joyr programade como valida (Medo #) Causdo h wa un dato dw pondicals aids delaut, car lain da ata pomendo a rasci bato la patri La ARDYGIRDE) Se puede secre cuttidove mixits, percel PIO selecy. tax by on may a creer date a wate ser massie per la fraga ASTBRBSTR un regarho de basala, uno carabera NOT CLOSE CONVOLUTE IN EXECUTIVE AND м сто оставли

Ment como catuda y cásis (Me do 21 Es un poco may contela ado our el assertor percas, solo se puede have easy can el pourro A. el Busede ventirezão y compañeiro las desbucas de codo encora para controlar

Aftercurrent for ECS (Model St No. to unlocate by lower ARDY, REDY. ASTR TSTR

#### Conceito y programação del **ZHA HO H ZX SPICTRUM**

All set el 280A FIC), como sia se los

center also are recompliers de la tample de concern communidation in 744A CPH an entertain se majora de una CTU/VE COREENELS

Recytle has consumed in notes 4-8 000's complementary and contenmede examinen del Spectrum, tal y comes or near-tree on 12 fiests 1

enversion man.  $11115$ D.O ið.  $\ddot{ }$ 谷 á. **K**  $\frac{1}{9k}$ ü.

Ad PC Advis concrede to trees she dello della 3 staggiore del temperaturazione recognized to the product of the contract sen consumers

**Per villa presente energy A rule v** entra Security Periodica en 25 a series de control o di clima Alab mento reduado por ASI y univa An Paralismo A7 seguito para arte An interest manufacture process

De cera manera las datos capezas de los registros del PIO quedan come devers la franca 2

provide comparing to an electronic monitor an an interesting was all BIO.

As par capital proclame el no my Armanyda Undo cano ob

 $\frac{1}{2}$  $\epsilon = \epsilon \epsilon$ **ID A SHENDLUDE**  $OIII$  (SLL A) 500

Paperters a new contribution speaks in TEND ASSOCIATE ON OUT DIS A Program for 8 Ap. come white

**BUS DRUGGANNIA ALCOHOL: NO** DOM CONTA AT ALLEN AT ALLAN AT AN Min. M is a  $\frac{1}{2}$ DATOS POLICIES B New S. Rev. CONTROL BURTO &  $1.1.1.1.1.1.1...$ NELLY Rev CONTROL PUTRELLE . . . . . . . . .

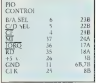

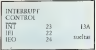

Como y garde observar, para teleccome la directo nonto y roy any del PRO se han otalizado las temhereas cars regardscativas de la sessad interior del fro de direcciones, es decir. 1.5 A6 v A7. Dep se ha becho au was no member el nomal forçasa moració de los otros nenhaveza del Inger A0 a A4 pass darge concela un presona, los 8 possibles aucrestrato y L-EILA tea el regener del Spectropol-

Casa comunidade da cierca em a creative LIBCO of Seven terms was morede paura describirso programacion There are at Mark one deaths, prestors a seneeds LPs, yaw, a devide hermans, ena states in deals. BASIC: La more con un car letterare ma-

comes to analyze a treaty de las conman age of Mr. Of China age a car mouscase.

- IN A. (U) live at acceptable of a contentationale. In this causes, the facts a Senbolicarrica, A.C. 160
- OUT UP A Beach outrack delas presided with the contract the both u Smbolicznom (Use-A
- IN a IC). How almost receive the construthe the Ludge of the dirt BZS construcda un d'registra C. Sanbela; argun- $11 + 10$
- OUT (Cur. Becar), responsively beantiozola directori di E/S conte nala ca si regato C. Senbolta. ments:  $10.4 - r$

De esta maneix caquisdo en el scansistor o los registros que se onicus, los valores adecuados y esccettedo a contreguore la gama s son IN a OUT s orn socializzer w

La programazioni un BASIC ca we sensib, molent cluss di locontrados IN y OUT

- OUT direction, valor liesg a la de avenue de E/S coppenheadord vafor militarda.
- IN direction to eliminate de la direction dell'Associate rela-

As not currely all money comcudo que el antenne queda crino se-

- OU1-95,225 programa pas eto A en modo 1
- OUT 95.0 percentages for 8 days comes antralia.

Ingegraphy one con cuts security a stale at tern, researched fragment and price to us pose may el PEO, del que un dada habi acendo también en pa-BERN SECOME

> **Assoc Colourse** Impres Marie

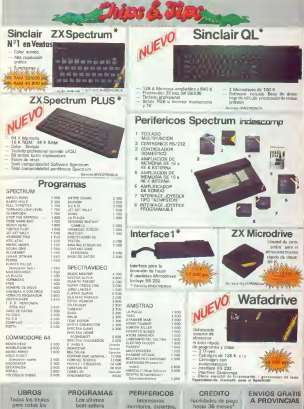

cickes, etc.

hasa 34 messe<sup>4</sup>

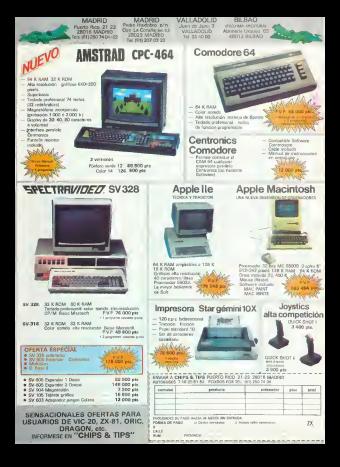

## Ideas

## thurrinnes nor **Copy on al TYPE**

Mandingmentowels LAP BELIEVE COMPANY minutes since on necessity. programs de 50 lineas el G. and cled memoranes on all consentrons transporto.

El contrarono de bassino is concernatively de los lances popo con le proubarichd de oue se rengereranyana langs con el castro. el nomed fancions recent del 2008 en contra de los due to receives expects. Company with all functions. months or read division of the ed de anticus.

El construtto cometo de An agent Andreast Jan wa bucle de saspección. que va annundo los juici de programa y correntando Immy B-PCC gar et la sariable del sucerta que conpear el gamero de llava concerner Heaverbachaudat ist noor mort de memonth car, or how durn or references of winners de In later antenne car to be presents revenuests on no valor de uma survible. Per alargo to visible of proguess legando desde la knea reodriendo

Et recornendable paren el computador en modo FAST para llamar a la mono mayor results has seen mesda en modo SLOW

Al principio del novera. ma se sterralizza 2 sinus Metfan, La vasable Hyea contrary in our how on E. FPC on our moments. La vanable P setala el altimo her out debe supector more<sup>2</sup>

Il manero de està rotana. como deca antes, es manfield to poor elegrnee on in Dean may as dependently ear deor exemplo con LIST a The demonstrate control by ratesa. El resultado es que Is been acted from comedpondo con el germo munero special la ligna que esta remediatory-or carrier Per errede a terressi

### 1 PROVED AT 2 FEINT SCT

y question meter and lines every estas dos com gen PRINT "SE" & presence for superint: Deponement car her te monton de linea. detras de la 2 y que techa sen temperature and more than dance developed in free 1.2. Independed Department To hora 2 y combinon 2<br>FRINT "B" que eu la linea car coccurso motor on recho Activamon la natura con unallamada paceirmplo GOTO 9900, v Basiprote rankings 2 PRINT XII, para muzikierze muz level on an haver Fillmonds. taly ensuringly have relado como cero pero horand prices layer away in Ly In 2, case comparements areno there are agreed 1. Moter 20 leases on six wetwork knor sens spail de tacil No har are plyder restrerar la frigga bossada al Issal de la genodacción de teclas Lis bonus

Si se mento linetto delle too de Mouses con el mouma moneya due was COs-TO a shorte a currence my names of these ands. or, 10 COUT 11 percent. old. Bu case case cloba nonese en consta que esa llasuch so verby some a morea sevo pare se na hesta la prenera avanzaccion case tenza como numero de lings of 10 Por percelo, a tos alguns modificanones nos ha crandado

### 10.003AV 141 10 H JNKEYS - \*\* THEN

GOTO to to these lift no render of At 1996 a see the stream of

case persons and sup-sides, da-PRINT en werde gredime indebuildinger en la Basic Ad COTO

Esto es una pracha de one en realidad nos halla la capende el ZXXI Figo ocume nomine al 2003 la da lo regione di número costi ornea cada lines regent one wife wifes a new case of lot que esta antes y lo que esta decease and severage. For and a facility associations and it dad de reamente las brezo verse dada por los adres y Banada a sabratega, Usa provis understand de que el 2001 or manere malde. more ago, el monero de linear en que randen car. rene haces con announ microscent and proper delivers. graces case proceedings and licenso asserce may alare the perceip meetade. con la mento que tenence very money andrawn wer our re-proble his et case. customer from town under quar memoro, de forme cas codrutes complex this can see it come. It is

to roter **10 ESINT**<br>20 ERINT **10 FOUNT** 

and accessory has consumperfectaggence. Eno at debe tunere en coerta con los tolsos e llamados re peodevices recognized a la primeto linea con el reamero que to crisis you in the recent you el caso cotenza sina l'oscaldi find our day COTO 16 ary often completences al venezzoni.

Barno, annou ya con-**DUTCH FAST y SLOW on** son receiving y tempore lo es la ligga LIST N

## **REGULATION**

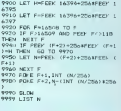

Compasse of the recenter as) pools reducine en 5 briess generate lastrespemeras y les dos ultimas y hangado las sustanciones receivous.

lina sez orgado el carno en la ligra que se devez carribar, at earthe GOTO 9600 y ya esta hecha la racdisores.

Uni situat advertence **PE CAR 10 SCREENS DIRECTOR** olo 10 km as con el grazio. тегнего у цветских ботке slaves, debenos timer en carets over an horizon por orden, es decu, protesta se bomas la que finan interra el programa Se carerones, borrar redas tradrawas one happy la targa debecause 10 years straights One aberteacu e-me

aunque el carsor de linea in tool apartice en todas las hoes on el muno noneto, al palve EDIT solo basara la primeria de ellas

Tannoo dibra tante hades con el musuo par ment on today set hours.

> Statistics. ---

## Más ideas nam programas

El programa que mostramm a contemporar se pothe attacky a low case a courtmente tiene, ca coso de nor owns representes for nite cast el programa pediei la close nota accedera sacomo recordo Pin dio. se dispone de tres oportumelides kn caso de que lin tres fueries incontectis ar modecry on borrado automatico de todo lo que sensitiva on memoria. La clay se mede haller hacreado an BREAK y accediendo a la vimible p5. reason cannot are according mes cola primera pante del province our properate recipier el agena de cambion a filled solds de la variable DESZ rent le ouer. coalquier innento de hacer BREAK productro on cred can el conspierate bloggeo del Spectrum Pata canar el protecero admena nonceda de la forma

11. Carros on el code.

nader et programa one detea necessor Acceda al Iratado y compreele que las ing a morning standard law del programa «protector»

The Automotive idea class twe el progueta «protes tory con la instrucción

3) For la palabra clave Passio casi usaremos la varable of Observe use dicha variable no aparece enel programa na que es una watercolo sue no determon our or coparca. Pass from the classe hastern conhacer

LET pS = "BUITRE"

en caso de que questrua. our la clave tra BUITRE 41 A continuation are hummes on el casate el

reverses de toma ave seactorizator en la brasa 9880, o scr.

EAVE "combat" LINE  $3550$ 

51 Ya tolo queda comreduce) muitado, para lo cash tenderous our cartar d courant washing.

```
GOTS STOP
9980 REM I rutins de la clave II
DOOR IST AND
seen connect ou eagep ou that 7x 0
 MPI FORE 23659.0
9595 PRINT AT 7.01 SIENVENICO, P
ARA FOTER ACCEDER AL PROBRANA D
RASADO A CONTINUA- CION ES MECES
ORTO SMERGERIE LA PALABRA EL MAC
 GUE DEBELCOUSE LA PROTECCION,
SENES 3 INTENTOS, SI FALLAS TCC
OR RE AUTODESTRUI - RA TODO LO AL
MACEMIDO EN LA ME- MORZA"
9900 DOME 23449 S
9905 INFUT "CLAVE....": LINE RE-
FORE 23459.0
9915 FORE 23659,2<br>9920 D.B : PRINT AT 7,10; HENU's<br>FRINT AT 10,3; "1- CAMBIAR LA DL
AMERIAT 13.34-2- PASSA & PROGRAM
9920 INPUT TRULSE LA OPCION SLEG
IDA*+0PCION
9935 IF OFCION-2 THEN GO TO I
1940 IF OPCION-I THEN GO TO 994
9941 80 TO 9920+ STOP
1945 CLS + PRINT AT 8.5: FLANK I
I "ESCRIBA LA MUEVA CLAVE
 TPSD INFUT J'8
 1955 LET P6-39
 11:0 CLS : PRINT AT 7.0/181 SUIN
RES CONSERVARLA PREPARA
                          EL CARR
 ETTE PARA GRABAR,
                           PULSA C
UNLOUISE TECLA CUANDO
                           ESTER L
 TOTOTA RALME O
 9945 RAVE "CLAVE" LINE 9000
 4970 STOP
 9975 REN W CLAVE INCORRECTA M
 GORA LET ENEAT
 1985 IF FX-3 THEN RANDONIZE USA
 1990 PORE 23659.2: CLR + PORE 23
 459.0) PRINT AT 7,0; FLASH 1; "NO
 ESTAG AUTORIZADO": PAUNE AOS PO
KE 23459.2: C.O : POKE 23657.01
 no ro esse
```
## **Lectores**

de mi carta es preguntar Spectrum versiones 2 y 11 = 0x8<br>3 ven la version 3B. Yo 11 = 0cb Igos un Spectrum tiede un Spectrum tiede de la constitución de la constitución de la de de de de de de Ducros<br>Igos de error de error de la constitución de Ducros de Ducros de Ducros de Ducros de Ducros<br>Aranda de Ducros de tram di cabeza los IN TODOS LOS

## M.S.D.

diferencia externa entre las diversas<br>versones a nome del la cictution de impression del impression del impressiones, a participale en el final de la final de l.i.<br>Autocommuna de l.i. de l.i. de l.i. de l.i. de l.i. de l.i. de l.i. de l.i. de l.i. de l.i. de l.i. de l.i. de<br>Son e sentencia IN es la Proprimera: En cl Por lo que respecta a la segunda producta.<br>Se TODOSPECTRIJM. La segunda pueden enviar tantos nueva respecta pueden enviar tantos nueva revista de esta d<br>Deposition interna de mimirales disposizion mortuis un programas como uno demis como uno demis state in programas como uno demis state in programas como uno demis state in programas como uno demis state in demis state de mis state de mis state de mis sta messe que puede hacer cuando ejecutc algun que solo pueden utilizarlo losusuarios respetando lo anterior, ρνομετοί σκόπουρο δεί 22 Μαΐου - 65 Μαΐου του και το κατασκού του και το σκόπου του κατασκού και το σκοπού και<br>Επιστεύεται Dice - 2000 Σερταντικά (2000), είναι το βρίσκου το κατασκού του Programma Heromensia La<br>κατασκεύετ nuevos, sobre nodo, si v,i sabe la version de su Spectrum, Los nuevos sabers sabers sabers sabers sabers sabers sabers sabers sabers sabers sabers sabers sabers sabers sabers sabers sabers sabers sabers sabers sabers sabers sabers sabers sabers sabers sabers sabers saber via est anteriores militaris militaris menos -11 teniendo en publication.<br>1990: M.ilanteriores militaris - Maliaga - 11 teniendo en definitiva, teniendo en publication.<br>1990: S4, teniendo en publication. cuenta que el maxima Respuesta?<br>Anter administra es es a companya de valor admisible es 255. adaptation de

Preguata: En los<br>juegos "Sabotajc" y

publicados en la revista. 51.0%, y afterar algun.<br>Autoreo 11 exactes - que uma PLOT El sin.

die iendolo, sino que hallado; y segundo, que devuelta la castal<br>TEUNOS (ES) del section of the PROGRAMAS D.H. Responses to the existence of the PROGRAMAS D.H. Responses to COMPRUEBAN<br>DETENDANIENTE, Begrapua: PUBLICADOS SE ENDANIENTE, PUBLICADOS SE ENDANGERENCIA Geronaldezerona del proposto del proposto del proposto del proposto del proposto del proposto del proposto del<br>Final de Carlos de Carlos de Carlos de Carlos de Carlos de Carlos de Carlos de Carlos de Carlos de Carlos de C

 $-$ 

publicat la adaptation complicada puerto i<br>publicat la adaptation in recibien machan el ZX Spectrum'

programas del ZX HI al Spectrum puede haceria del recentros que nos propone, solo tendra **Propanta:** Soy un propone, solo tendra instructiones FAST y

Preguenta: El motive podemos deetrte dos listado del programa? b) funcionaria es el c, cl de la lista.<br>Ou casa es preguente la cosas, primero, que no la lista mais ensuale inacia de la convexamiente de la lista. (Se puede envi.ir mas de sale elegido (sera

Rcspucsia: La impressionale victoris impressionale victoris (matematical distribution)<br>
Respucsion description in the state of termination in the state of the interesal of the state of the state of<br>
State of the state of t lugar run derallada y completa description de transito «Pretección del programas de los instructores que nos da sabemos si somos si somos de los muehos v muehos v muehos v muehos v muehos v muehos v muehos v muehos v mueho<br>Mediago v muehos v muehos v muehos v muehos v muehos v muehos v muehos v muehos v muehos v muehos v muehos v m

## $-$ Prcguma: Soy un

tengo un Spectrum desde un cano, reclamar por la<br>hace des rueses. Su lecha del matatellos de SLOW, v alterar algun hae diez meses. Su fecha del matasellos de presente del matasellos de que oiro PLOT. Elresto antculo sobre protection Correos. No obstante. numero ] ] existen permanece inalterable. de programas contra las en nuestra rcvista, saldra varies errores. Desearia ropias (Ideas, ZX mini. 6) la li.sta tit los ganadores. que me enviiseis las intercosame, and the ossessed of the original of the original of the podemos antitipar que hay muy pocas respectivas and operations and the original original original original original original original original original o observado un fallo y es P.M. Prcgunta: Quisicra que los programas seque si la luya lo es, casi Albacet varias preguatas pueden cargar con seguro que ya teneis un<br>sobre el concumo de Millioch, suarucción con seguros y houanne sobre el concurso de MERGE, instruction con premio y bastante bueno, y a programas: a) distribuir programas: en programas: a)<br>
es la que no opera la que no opera la que no opera la programa la contrata en here here auro est.in muy bicu que has lotalizado, solo obligatoriamente el unico metodo que il unico metodo en el unico<br>Il unico obligatoriamente el unico metodo que il unico metodo que il unico metodo en el unico en est.

pouver care tonne de control de color.

agradecemos siempre Rcspucsla: El listado del programa no espuede uiili/.ar par.i los oaseUet. No as]con los

\*\* Personal at anyone the low cl programa. (Como

> 1. Carduch Tarrarara

Respuesta: Lo sabreis el dia de la Gran Final y lo poiireis comprobar. <sup>y</sup>en

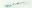

## Spectrum puede con todos.

iQuien nos gana en iQuien nos gana en iQuien nos gana en iQuien nos supera en iQuien.<br>gamer? Eslamos per program as? Spectrum periterlaca? Ya son més de niimero? Otra factor tener diferentes (16Ky 48K) y<br>Nos mociules anni das bana tres modelos con dos tipos no

un burgeran multiple and class volvens con condos solicity q tu distribuidor de solicitor a tu distributor de Decidete, este orio tener un

asegurar que ninguno. cuenta con más de 5.000 50 los perilericos creados en cuentir te diremos que<br>Na desta a un ferroma en Eleón creadorados o medi. Conservado anos el en conservado de conservado de conserva No olvides que lenemos un lilulos publicados a nextí especialmente para el por el para el para el tes<br>Segundares para eletronica de la filialmente els altres de la filialmente de la filialmente de la filialmente spectrum para cada internacional, cien de ellos Specirum, pero no orieas militanos :us<br>exigencia: dos capacidades eslan traducidos al que es lermina ahi. Es microordenadores Sinclair casilatico. muy raro el dia que no vendidos en todo el minido.<br>se extracta unha casas que raro el minidos uno (y mas de 100 000) cosi de lorma constants. profesional). profesionali por ti el mismo el porto de lorma de la mismo de lorma de l aportan en el mercado una (y mas de 100.000)<br>Conditat de la Septembre (y massacro una de 11 de teclado (domestico y nordi de toma construm moviece de tu Spectrum Spectrum vendidos en<br>Asimiladores de tecno en construir en construir construir construir de la construir de construir en en en el interes del primer dio. Espona) ino le parece esto una Buena rozon para

confiar en tu Spectrum?.

Spectrum es todo un regalo

un monitor de ncvedades.

De venla en la Red de Concesionario

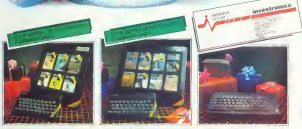

SINCLAIR RESEARCH LIMITED hoce constar que no esla en condiciones de garanlizar elorigen <sup>y</sup> calidad de aquellos productos que no hayon sido comercializados en España a través de su distribuidor exclusivo INVESTRONICA. S.A.

## Geboort js@exabagrigation&c

## concurso -Un, Dos. adquirido en uno de reze, en esta secuentiste de constitution est constitution en est constitution de la surge (Barcelona) occiden<br>Comparator is de description de la surge (Barcelona) occidente en est constitution de constitution de la surge

moreado ver los Prcgunia: He rcsullados de mi juego despucs de la grabacion y en la palitalia no en la Preguesta: En varias il parti partiete si<br>accepto palita excress el Preguesta: En varias difícultad mas a los aparece nada, cxcepto clmensage de OK final.

Hego Archanco<br>*Gunshaab* 

rcsullados del juego quedan grabados en P. Garcia Matzo<br>forma de épits y no en P. Walencia) forma de bytes y no en (Valencia) que hay una opcion posta: cortain to the Text of the post of the post of the political political process of the political of the political process of the metric of the metric of the metric of the metric of the metric of the metric of the met

premio seguro y la bloquea, puedes apretar<br>contitum es decide rue la socia CONT y

editores del programa eniender que lii lo has panulla, el muñeco se osmeres panulla, el muñeco se osmeres Tres... Responds oira ellos y por lanlo, alii le lo entregaran. No E. Colom preguntas y dadas de los algun tipo de problema.<br>Granacia de la decenie de la decenie de Resementa Fl participantes. Esu dirigete a Belltons o a Respuesta: El Pregunita: Siempre que<br>servicia concensivements Parassado Solt y service en molteno que va sobre la para de una capital Paraninlo Soft y sin portana comenzamento estaballan langua de la teda teda teda teda tedapa de duda tedapa de duda tedapa de duda<br>Portugal duda tedapa de duda tedapa de la punios de punios de punios de punios de punios de punios de punios

> complete el programa. cspecialmeiile durante el juego de lasegunda Case, y en la pastalla aparece<br>Breach-Cont. repeats, y

mensaje de OK que<br>usualmente el Spectrom los que remanadas al querten suformane **Prepan**an eTiene algo usualmente el Spectrum los que manipulan el pueden mlormarse Pregunta: c'hene algo<br>sum entre por puedalle, acciado derrais el sargo dende ve vrvo que ver el programa da summitte por pantille. sectiolo durante el pargo donde yo vivo. que ver cl programa de te informa que ha de la segunda tius, es TVE con cl ordenador rcalizado correctamente seguro que en alguna C. Sanchez Garcia (Donde se el ocasion han sido **Palaces** Gran Final?<br>speciales In today (Madrid) 8. Moreco apretadas las teclas <sup>S</sup> Morleo CAPS SHIR <sup>Y</sup> BRKAK, Leon ^^^^^ !o cual equivale <sup>a</sup> paiar Respuesta: El cl programa Asi pues, de rinteticador de la voz Respuesta: Sobre esto aliora en adeiame. Humana Currah es un remas y remas y remas y remas y remas y remas y remas y remas y remas y<br>Expediente un remas y remas y remas y remas y remas y remas y remas y remas y remas y remas y remas y remas y I'regundas He prueba au-ar la peritoria peritoria peritorial peritorial peritorial peritorial peritorial peritorial peritorial peritorial peritorial membrana en climato.<br>International memorial de fas tres Blues come en can tomprado el programa de las ties de las ties de las ties de las ties de las ties de las ties de las ties de l<br>Un Deu, Ten, en Lis de las ties de la de la de la de la de la de la de la de la de la de la de la de la de la Un Dos, Dos, Para reproduce sonidos insistimos en que ambos.<br>En cualquar caso, insiste conidos insistemas en insistimos en que ambos Palmas de Gran Canaria en Canaria de Canaria de Canaria de Canaria en Lucia en Lucia<br>Palmas de Gran Canaria En cualquicr caso. vocales, que programas son en programas son en lucia en lucia en lu<br>Palmas de Canaria de Canari y mi cassette ticke und cuando el programa se deboliativente aunqui solo dependien aunque<br>promie nteres v la bloques mardes averer registrandos savalin sendos cor lancs de cuestion es donde me la sicla CONT y palabras. El programa condialidad entre los<br>demograma est den ENTER y el presen lles Das Ters esta unidentendes de ambos dinjo para que me den ENTER y clipego Un. Dos, Tres esta profesionales de amb<br>el portuo esta profesionales profesionales profesionales profesionales profesionales profesionales profesiona

Contorne a lo autorizados de a la nube que subc por cuyos anuncios<br>subservedo con los alternaciones de baseas de distinguismente de la autorización en cuachos prometido pot los Investmentes en la computación de la computación en muchos en muchos.<br>Después de la los Investmentes, debemos en muchos de la contraración en muchos en muchos en muchos en muchos

mecado de la nube un incluidos los de la<br>solution —el justo para primera lasi Pienso que<br>solution —este de corre salvar- anies de taerse. El programa esta hecho asi para preaentar una

Respuesta: Los Breatista: repeats, y Pregunta: En el poster prepiendo prin en que acompaña al cassette del Un, Dos, Tres veo mayora pas el smettador de

preparado para hablarte normales, normal por la preparado para si tii ticnes un Currah S. Medina conectado al bus de Chicho Ibarru Serrador (Las Palanas) expansion del Spectrum.<br>Se rechae un Respuesta: Dado que Pregunia: No he Distribuidor creca de m<br>Contractor terca de mais de contracto de la cordenador, de medio de m este juego solo está a la conseguido salrar a los domitilio, puedes puedan ser las parejas de parejas de ballos parejas de los parejas de los parejas de los parejas de los parejas de los parejas de los parejas de los parej venta en los battles para llegar a las escribir a la casa uno de los programas de<br>datribuidores contras econos al llegar uno cribidores Correntes de los programas de arrecriadora Coccon,sa,

que llevo acumulados. es demasiada casualidad.

C. Monies Pinar

Rrspurvia. Mas que casualidad es mala <sup>i</sup> iiaiim cl programa esla preparado para cam bur icspuesia a! [iron de las

gue los finalistas del

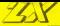

spectaum

Exclusivo para lectores de

# **CLUB**

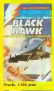

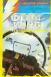

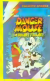

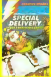

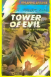

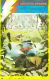

e Musile, 377-5 %A 340 ans.

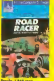

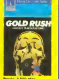

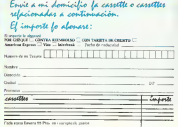

## **Noticias**

## Monitor para el QL

La forma Multilagec, Entrant por hy morning CDE he reached

at h wilms digitedly on

Maltilane consider Lower 455

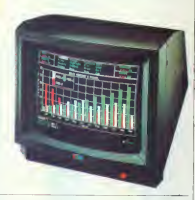

## Jornadas sobre informática y educación

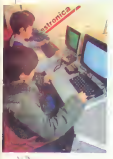

Cost also importance e main 1 in dry 26, 27 x 28 di Nova phyde 1984 las formadas sobre laborato e Librario co la you name Beach a Media

linearly contrast of estate in Address case contrary can assert to

Jatte a las porcio en precentales. commission since an las morte ratersida de los proyectos en

other many way a new clothaddition has been vacciness de 40 Eds.) de RAM is de seu centera or

Sanduncars etc., vants freezy recentain un steufe donde los o caran del Spermere padresse Spectrum Play de Investmental Spectrum en la cocacia por Kew laforedisce, conduct los integents of domidos per graditions. pould not! is 168 proceeded de Ethnologie y Cornera Faire treasados en classiche strans-

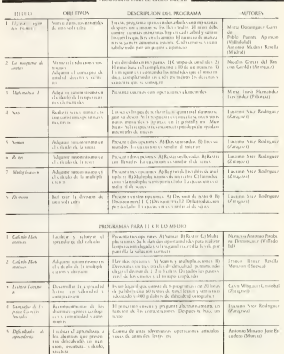

## **Noticias**

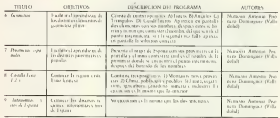

### **PROGRAMAS PARA NU COM COMPRANHO**

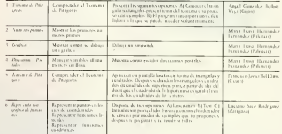

## Sinclair puntualiza

Antela aramento cientifico solo. consideration and consideration San List no energy-tales rev-Investrenics, esta comportiu nos riferro que Sinclair Research Luxated si dispose a personale parche and compare referratival have to course names. ITLET area of detrobasiles education See Jac re Bassis et Internetware (2) Senchar Research no passenge of

process a called electron monday was no distribuição por concenço uma eticules de livrestrenco. (3) Sexular Rosan li solo recorrece la prezena **BATSINGLA CODO UNLO OBENI V** velada para trado el termono. nacceal. HI Spoker Research automak a brendminister en stenden as circle at repare ways deproductos Senclair no distribuidos

## Interface para Joystick

Fax paraign el brez averaga del CHCOMSA.2. an marge retroleur non franck de la cara CECCIMEA que persenta como merca novedad el texer recorregada la asiada de monter Prop pressio 4 800 nm

## **CIBERCOMP**

## CATALOGO **NOVEDADES**

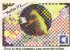

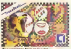

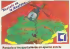

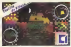

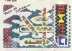

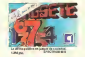

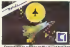

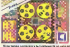

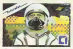

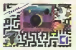

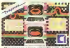

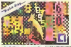

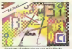

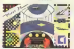

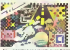

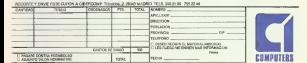

## Representación aráfica de funciones en el ZX Spectrum **Lin' Annual Batter**

8 Angste Doblax<br>minds en Cinaise Meteoroten

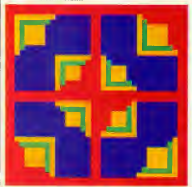

## 1 Patricksmin

process placed-bene de la montresse terme mafies en numble de fanciones de des vanables one verses expression en forma organizata del modo

**CARLO V** 

v el meddema march ner sandmerer. showlade.

Fit an entrepreneulas velabranda contractamente en es praiso de uma que trida cares en una rei en sol da miano. of temporary products a fact except company PRINT's IS OT case correspond volving www.integreesentaria.com y = Is) prede unforme la lanza de prograran rendersental

**CONTATION** Home proposals for  $(1 - 1)$ 

habendo definido previamente en hiduction determine previencing spa di santanite svi septitides en abscitan per un catacier

Machin mas fina sensi la representa-LION ONE YE CONSEGRATIN LOS NATIVERS von PLOT, que permete alcanage la muuma sevelucion que concede la meight o sea up could be lines de

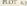

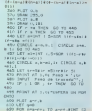

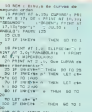

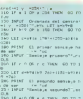

LET technically directs i vezhi uz river<br>3 kvade<br>M. M. Annountr riversenn i

haberedo definado apadmente con acceptanted sy contugge DEFFN Abona marrorra en nuestalla una procenon de nastra protridos en ducasipor us proel

En caso de venir expresada la tancan en forma patientica en como ey presumente mediante DEFFN

2. Conveniencia de seser las enstriccones DRAW en linea  $\phi$  PLOT

Nay on arablema can se observa can ferrarary a sur-constructionalor En use de cos la correctatione sea cartesuna aparecen vdisconninae didess, o sea, seconcesos entre los puntos de la carva, en renomes en que la pendemierre valorabsoluto trande Por ciemplo considerer la fam-

h

anna reconcutation voiles en tra elgue Si re deses que aparezes centra da en la parralla so exposición analita

 $(x - 128)^2$   $(y - 88)$ W

So an unique que et a <  $124$  y <  $44$ nonle observave la discontinuitad antes paramétrica, ya que en este caso al acceldants de la discontinuellal ca dependiente de las expresações analitical de sos e sus for ejemplo, contadésert la groupe classe anterce curresada abosa como.

 $\begin{array}{ll} 4\pi\,f_{\rm B}^{-1} & 0.757^{\rm m} \cdot 1 \\ 4.79 & 20.098 \cdot 1.479 \cdot 4.025 \cdot 0 \\ 4.59 & 0.477 \cdot 4.093 \cdot 4.683 \cdot 1 \\ 4.59 & 2013 \cdot 1.47 \cdot 1.47 \cdot 1.47 \cdot 1.47 \cdot 1.47 \cdot 1.47 \cdot 1.47 \cdot 1.47 \cdot 1.47 \cdot 1.47 \cdot 1.47 \cdot 1.47 \cdot 1.47 \cdot 1.47 \cdot 1.$ AND LES ASSAULTERATION COMPANY - POZ LAT (ΣΗΛ-KF-SRINT -ΣΗΓ/JI)R<br>|r=191NT (Zár/ji)|<br>|POS LAT S=198 (Δ5+)RRGA -ΩΣRINS AND RESEARCH FOR THE COMPANY. alo con crear-, 70 avr. pint 12  $\begin{array}{ll} 722 & 5.421 & 0.41 & 0008 & 232.4 & 0008 \\ 6.151 & 3008 & -201.40 & 0008 & 0.715 \\ 72 & 78119 & 82 & 0.7548 & 0.715 \\ -71.61416 & 5.0 & 0.008 & 10 & 0.7915 \\ 72 & 1.0110 & 1.0 & 0.008 & 1.0 & 0.7915 \\ 72 & 1.0 & 0.0 & 0.0 & 0.0 & 0.0 & 0.0 & 0.0 \\ 9$ 107.00 IF 1974 IF 298 IF 109

#### $x = 128 + x$  cm  $x$  $x = 58 + h$  and

Si se veterata evidat que apareiros una decontracciades en la vecendad. de los paramet-2,88), (2,88) (128-b) v 4128 bli no se vojska evitar retonom. rent and any control de render en las program to der de los primere crea pendente es cercana a lico valor absoluto salvo oge se establezea en queron enpe cal de realgoren del patienno. lo caal completes exceptaments of rechters

De coalquarentodo, la propra contipersono canosana de la pantalla in doce de tornu natural la cuarescon en torna cartenara de la turcion que redesca recontratas. Esto se vita reforzado mai adelante al matat el tema de les beedes de la patralla ...

El problema que interesa resolver abora evel de las «darregumendade» y mara ello en apropaggia el uno de la tramacina DRAW La curtain rules cross show as a comfered comtecnicazione formada per una suce sion de prestos, sino occasiumente for meda por uma agentón de projetãos prementos. La fazio de proveziosa tamdimental es

## DRAW Ly - v

estando vvi prevamente definida na during DEFFN y needs on el cappa donde quedo stanfado el acternor va

 $1000 \times 1.2$  ratio FIX WELLER IVE 1 - 10 Tipo pr. Itelandi - Yugo - 11 J THE R DISCOVERY **Triple** 2040 EF 1993/1997 1002 LET 014 THAN 00 TO 1 **LORD CLE + PATHS AS ON the Factors** trus or owners. Then so ro to **Contractor CONTRACTOR** TE THEN SO TO HOSP THEN LET USA TOP: DF DAXY44<br>TPT: GD TO Links<br>TPR: LF TREES **DEV 40 10 1** ong<br>shakon ku menye **Josephan del ve** CHEMI V CHINE

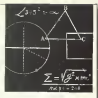

La soccionate estava permatera la mupresentacion geafica de la curva y = f do segun el procedimento descrito-

to be mixed and 130 506 on n 70 x 5560 1

Una cucatada marganal es la selistiva a la lentrod del trazado. Esto pende converse, en parte, aumentando la longitud de los segmentos, o sea, hacondo que a supergr de 2 en 2, de 3 en il, etc., nem ello al coste, proporcompletente, de una perduita en la calated del mando de la curva

## Curvas alvertas y cerradas. Imaternanes de la pantella

So se acenta que seu curva cemuda en scarlla cusos mantos tentro, costo coordinated in one or measurements works. das, controces, mediante un convenente capbio de escala, es resible, y relatevamente faul, economias toda la cars en el intercede la partalla. Este

After this time a true that the re-1950<br>1950 - Scencess del vertice THE UST CREATIONS & THIRSTAIN Telefon of Constitution and<br>1982 - British American Carl III<br>1983 - British Company, constitution and Carl III<br>1983 - Go To 1971 **Changed trained on allow** THE R. P. LEWIS CO., LANSING, MICH. **TORY CET UNDER** 1250 MT 31-444 123 PLOT AND 125 **The first colle** 1500 18 gaines p 1-des- 1711-18<br>1500-16 Sena Citild av Sapieli<br>1500 167 res-SSR (1-1554) senar

seria el caso de la ebpse que se viene utilizando como cjemplo <sup>y</sup> que, de forma cxplicira podria expresarse co-

$$
y = 88 + \frac{b}{s}(s^2 - (s - 125))
$$
  

$$
y = 88 - \frac{b}{s}(s^2 - (s - 125))
$$

Entonces, siempre que sea a 428 y b. e 88, se representar programa la clipse completa sin dificultad mediante las

## linea de programa siguientes

### Rama programs

to be in relations a special Si PEL rillo<br>Legge critic (158) Friday (200) E<br>Littles lat Stephane (2019) LET LIND 24 FLOT 1201-4,000<br>AO FOE HATTEN TO STRAY CORP.

API ERT WHEN JIM  $N$  **HEY** is

#### Rana retener

an ger wa you veg-us-atated on 89, 887, 79, 775, 788-33241416<br>3+505, 1312-13-1203 17-520331<br>Vr. LET v=120 99 LET v=120<br>199 FLOT 12878.00<br>199 FOR n=128-a TO 128-a 3TEP L 120 EDS 04228-4 TO 12 TO DAM -LIN VI

So underst manager waters democratized puede prescinding de las hitem so y

que poseen puntos cuyas consárradas pueden creccr ilimitadamente, no pueden ser recogidas, obvisitation, en tun al mento en un mosto al becole de

1220 LET manufathesis (1990-1991) 1220 LET quantificate:159-6076 12011 LET AND LETTER ROOM 1700 LET (HUNGALED B)/s<br>1770 LET (H299) LAN (1981-1914) B-80 KWT 1, B+13<br>ESS2 LEE erintsam/atv reteranth Follow villagement  $\frac{1}{2} \left( \frac{1}{2} \right) \left( \frac{1}{2} \right) \left( \frac{1}{2} \right) \left( \frac{1}{2} \right) \left( \frac{1}{2} \right) \left( \frac{1}{2} \right) \left( \frac{1}{2} \right)$ 3373 LET Grediels-Holleistein<br>SITE Phist At Inc. Face - 4 LC<br>SITE Phist At Inc. Face - 4 LC<br>3377 LMMAT - 7400 de transmit<br>2323 DF - 1 DF - 4r Debt 33 DO ATRO PRINT AT 1, 11 ESPOSA UN ROB **CHECK** STED LET A LARGE LET LE POLITIC THO LET ENTERT LIBRER SELECTION OHA FLOT SHART COMMISSIONS

3430 FOR meaning CEST Lives//jln be

la resurra, por lo que se hace peus uma conocer de antemano cualciaren cavu dos reamos, con objeto de evitar un eventual ERROR del lipo "Out of range-.

Para contrar la caestion supongase la palilalia como una region del piano limitada por las rectasy = 0, y = 175, y <sup>x</sup> = 255. El problema quedaria nota blemento o modificado cuando la cuava es simetrica y ademas esta centrada, ya say entences los puntos de corte se encuentran, por parejas, o bien en las rectas limitatis horizonales, o bien siempre equidistantiadas dc las esquinas. Pero puede ocurrir que esta no sea usuano, que desca representar una enostro, que deses reporcenze una mente centrada.

En eux cauz las puntos de corte con <sup>el</sup> Las curvas abiertas, o sea, aquellas - mitordo, ademas de un poco elegante.<br>In prior o misore curva constantadas - NERE El Incentratorien de abader mai el borde pueden escar cualquier lugar del mismo que es preciso predeterpar dei munic que es precaus presents ;<br>manar d'hay que hacer notar que siem--- de , o, por debroit de la esquera sape pre es posible arrancar dc un punio in tenor de la pantalla y avanzar primero. La casa configura costa a la compositrazando en un scattello y despuesto.<br>1933: Decembracando y despues en el control de per el otro, preguntando <sup>a</sup> eada paso si «%» esta comprendido entre 0 e 225 e «v» lo esta entre 8 x 175, pero el procedamiento, ademas de ser poco elegante. 200 se procede d porteo .1 an al travado).

La general que se especisa cotabilidad dentro de la pantalla. Se no es, experiado breverneste en palaexpresado brcurosate en palacontactly the contact with the pressure we are

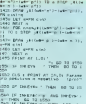

**STORY LET HA** The IF IN EVER<br>The GE NO LACC<br>ITY LET you're

limitroles y acepiar solo aquellos que portonezzo al borde de la pantalla, rethazardo les retures

### Procedimiento general para resoher las probkmas en d borde de la pantalla

Supolese see un caso pennillo de cuerra abierta, como es elque correspotide <sup>a</sup>

$$
(x - b) - 2x(x - a) = 0
$$

que contenponde a una partibola con : circetta veriscal, careo veriore es al punto (a,b). Supongase además que el parato ca, es craporigase asiemas que es<br>positivamento es positivo; enconces al an.ilisis conduce, bajo lahipoi.esis de que (a,b) es un punto interior de lapantalla. alas conclusiones siguientes:

—La curva no puede cortara larecta

-ka razas soperoas costa a la sispaten-

de la partementa de la escuacia supe-

r.i to note <sup>r</sup> el punio de curie stipuzion se procede del modo que se indica-

\* Se expresa ~x\* en funcion de «y»

$$
x = x + \frac{(y - 1)^2}{2y}
$$

SAUD CLE + 1981/1 "Abscuss del ve PRICEINT V . PORT P. A. 2800<br>1971 - Pilot Ordenada del vertico<br>1980 - Pilot et un incendi<br>1980 - Pierre Ga a 150 meter de lo

Seen Last excessive cyanty hasseless Transmission Parametrainglan and

142) Friday - Florenteningian pia<br>1960 - Fall Persenteningian (k. 1951)<br>1960 - 2457 - Persenteningian (k. 1951)<br>1968 - Go Princette (k. 1965)<br>1965 - Dr. 245 - Persenteningian (k. 1965)

By The GET a-23p.<br>1780 GET a-23p.<br>1750 DBF Pik at Abrillac C be re-ailed

TOOT AND THE

**B. FLOT A.F.**
\* Se extrava cas en tancian de cas Abres arms

 $x = b + 12a$ 

\* St calculars for pursue de vorm de la conva superior con les rectas sur 175.

Las correspondentes lávezs de pro **SOSSI SENIO** 

10 LET 4+5+2KT 1,5+509, 128ax (2)  $45 - 81$ 20.687. grav (178-a) 81375-b17128 31 LET : 642754 (F113) +31(4) 172 40 LET virturals criticism over

El punto de corte evités, vói, que está. obviamente, en el baste de la panca-Ils, norme esta soccionale ann, e been sa = 255, o bien yt = 175 (en ocaspeez outden date cases incent arehors are defense om drugs. El surte servi entencer en la maximal

Un analisis pasalelo con la rama un feror de la patibola condisce a las knew de recontrars semientes.

20 LET have DO . Change and arts 40 LET 174+183/CERA

2 + UCF 3 + 255 # 75 - 10 + 14 16 01

1900 SF, LASSAND STANDARD ALLEN AN **TRES LET ENTARERS** 

ERS LET 2-10 ESTATE PART<br>Brever 2-10 ESTATE 2011<br>1956 LET 5-5-12 ESTATE CAL

2 | 17 | 182 | 183 | 184 | 185 | 185 | 185 | 185 | 185 | 185 | 185 | 185 | 185 | 185 | 185 | 185 | 185 | 185 |<br>| 185 | 185 | 185 | 186 | 186 | 187 | 187 | 188 | 188 | 188 | 188 | 188 | 188 | 188 | 188 | 188 | 188 | 188 |<br>|

TAYS CAT tretteled afterributes

1970 IF / L IP / LF THEN BE TO

ATT ATTACHED AT 1-ra ESPERA UN POW

OUT LET WILLENT I ANOTHERS

LESS RLOT A-JAPAT LLAVY J/ 603

Abora el punto de come es épi, mi que eva tandara en el borde de la nortas  $16$ , sa que o si = 255 o ys = 0 (o, sccidentificante ambient

Conocidos los passos expensos, abora el guando de la curva se huce de acordo con la rotina reconda en el spirtado 2. Este procedimiento es esterroble patteralmente al caso en con la pasibols terga passenteo negativo, o a cualcum curva de segundo orden, e inclusion a use gain contrided de convex

Finalmente, a modo de conclusion es conveniente destacar la anfadad del procedenterios cuando la curso que ve desca dibajar es una recta turgelar, por eremplo, la targente a pru nonso curva conocida en un punto, va que en toneco, determinada la persisente de la overs on Argustos de los características de la cersa y del penso de tanzonesa. hay que considerar los pornos de come de la reuta con los bordes de la vieraded de los engamas oppostas de la paz talks seven el signo de dicha pendica. M. 7 LODGIES FIRST PERSON DOT of procedimento asternamente assersado -sean estos los poestos (xx, yi) y (xx, ya) - las fravas de programa correspon-

EX FERR 15392<br>Preferred for Express

proportionando de un raedo «troun taxes» el dibujo de la recta

1500 FOR PRESS DOT CONSTRUCTS YO J STEP 1900 Britan Link Stating THE RESEARCH OF

1500 PAST to the State PAS and recor-STILL DAMA -253.7. DAMA T.-181<br>191. DAMA -253.7. DAMA T.-181<br>T. PASNI AT L.I. Extendricion 1995 FAINT AT Lucy Baceborgroup<br>HSTP GO TO ROOD<br>2000 IF INFERS - THEN GO TO O

2005 CLE + IMMUT Filmersk det ze<br>straf et v = 2541<sup>6</sup> <sub>v</sub>e 

2006 (MV). Ordenado del central m3 / =13 0 \*\* aft LET ampt<br>2044 17 k 0 dd a 158 mes 60 fd

Dold LET C'AR & 1201+1203 AFRICA

2000 FRIST TEL BRRERIN FILE PA O or the or conteur real? Les CL

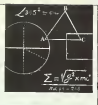

**Plan If a mid a a bas on this**  $\frac{1}{2}$ Principal extent Tailoritania 2440 FERT EL SERVICE ISSUEDET Dano FFINT (Al sema je vezernam)<br>O fotok dan velija<br>DISO Danut (Benja je vezginiria) The call course the track-CON LET Lever LET Lines<br>2220 LET Lever LET Lincol ENVIRON I 2240 PLOT 0.6<br>2276 BANK 285.6<br>2280 PLOT 0.8 2210 ERAM 11, 151 2290 DAVALLUIDT<br>2299 LEF BHANF F-SHOR ITLANERY)<br>2296 IF pri DAVA THER CITOLE ATALIE<br>2396 IF priZSHA THER CITOLE RHA the ?<br>West from the 233c LET unit 1000x167 (15mm) 2200 LET IMB-68A<br>236m LET IMANUIBIE-60 2000 EET STON BERING COME ayya Miliye et arkibi (<br>2790 Miliye wa CSS-al<br>2800 Miliye wasan (Bras inav LET smenusalkinga<br>1949: LET v≈2008€j ≈80×1yranisasi<br>1949: 2404 MT 1104041255-41 2400 LET 1104041255-a1<br>2441 LET AMErald (1559-50 2470 PART to DVT 1, 546 collinear 258: DANK V. 31 (250 URV-2)<br>258: DANK V. 31 (250 UVV)<br>259: DANK - 257 (250 URV-21) 20 N. 6656 E. E. INT E. September 1944 2021 LET SING NIBER (IRINI) BRAND<br>1811-07-04 PRICIPI 197-611 (197-61) -PER LET WASHED FOR THE TUDAN em - LET ulmisj 15014198 (1.5-41)<br>255 - LET hish-admin (Chrahaissa)<br>25 - Lil 2049 ART LETTLEFORM FILL-OT-ROB IR-503FrEI+CE-GIACE-SI nDSI 2000 CET (1989) ERRIT C2961163 1205-211211-1255-212035-21203<br>Dere CCP + Sharot Kezel (oct-12-22)<br>15-511-1101-1102-21102-21-2011 Sain LET stridde yn west cyd maeg 88111-24411<br>2002: LET 1995-006900: (1541-255-009)<br>1220-0110: (1412-255-018) (200-01-011)<br>2012: LET ARTHONY (1559-1559-00 001<br>1817 LET al-255au i =150++11 15<br>\*1830T :150au

HATP LET Brieder-verzetet = 1941

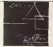

SAN LET A/DAVIA OUTCOMMUNITY

**DATA FAINT AT LUX CAPELS IN NOW** 

THE CELL CONTRACTOR CO. CO. LA

2020 PLDS and market the Community<br>2009 PDS Andrewsman Ltd Community<br>2003 Ltd and SSD Press<br>2003 EMBA and Not Friday

STRU MAN THIOTH

PERSONAL PROPERTY COLLEGE IN

1990 - Pierre Maria III, 1991 - 1991 - 1992<br>2005 - 1993 - 1993 - 1993 - 1994 - 1994 - 1994 - 1994 - 1994 - 1994 - 1994 - 1994 - 1994 - 1994 - 1994 - 1994<br>2005 - 1994 - 1994 - 1994 - 1994 - 1995 - 1997 - 1997 - 1997 - 1997

**CRAY OFFICE LIQUOR** 

THE R. P. LEWIS CO., LANSING MICH.

2011<br>#FOO PAINT #T . IV . Deadle Vily .<br>#F Is Thomphyle . Then . Co 30 x .

**ADD IF SHARE 4: THE SO THE** 

Aniversity method on their country

Anno M. Herting ... . There we are a

100<br>4004 11 (14 4" febr 10 13 414)<br>4005 17 (14 14 14 15 16 17 18 1600)<br>4005 17 (14 15 16 16 17 18 18 1600)

413-1982 Co.ma punto Miscone

413: DePul Co que punto Mascrae<br>3 192<br>412: P. AZ 6-r Or AZ 8-r PHR 5<br>6-70 4100

\$100 to an excellent and excellent

 $\begin{array}{l} 0.27 & 07 & 0.25 & 0.07 & 0.02 & 0.07 & 0.07 & 0.07 & 0.07 & 0.07 & 0.07 & 0.07 & 0.07 & 0.07 & 0.07 & 0.07 & 0.07 & 0.07 & 0.07 & 0.07 & 0.07 & 0.07 & 0.07 & 0.07 & 0.07 & 0.07 & 0.07 & 0.07 & 0.07 & 0.07 & 0.07 & 0.07 & 0.07 & 0.07 & 0.07 & 0.07$ 

4132 FRIDE AT 21.0; Walnuts au

with an increased from the structure

108<br>1945년 1940년 10월 1일<br>1945년 1월 1일 1일 1일 1일<br>1945년 1월 1일 1일 1일 1일 the and parties **SAW TECHNOL** 

LAE .<br>Allen van Scheen Broeke is in later.

190 SST EDWALLING & Prints<br>| 1900 | Fridden Haben<br>| 1900 | Fridden Haben<br>| 1900 | Fridden Haben arre Call (dinn) Call (dinn)<br>Sta - street (dinn) Call (dinn)<br>Call (dinn)<br>Calle (d) Ta - mar

德思 La Praza de Paris de Paris 1940 THE R. P. LEWIS CO., LANSING MICH.

AS A LET FEMORIAN WITHOUT !  $1000$ 

11/1920-01<br>|428||LET||gDea2kigan\_a\_i-igan\_a\_i<br>|- ma2\_arasi2R-a2kigan\_a\_ir\_maris

The Commission of the Commission of the Commission of the Commission of the Commission of the Commission of the Commission of the Commission of the Commission of the Commission of the Commission of the Commission of the Co

1922 - Lat. - Stadio Galeria, americký filozof, americký filozof, americký filozof, americký filozof, americký<br>1930 - Lat. - Jacobský filozof, americký filozof, americký filozof, americký filozof, americký filozof, americk

group and the bank can a matches of a

-11 | 17182-181<br>4010 | 1818 | 1842-1984 | 1844 | 1944-195<br>-1824 | 1818-1924 | 1844 | 1844 | 1845 137118187601631<br>\*22 LET 5410 15414156 / 5-336

425 SM Venil 8 255 (414) 4 5-25

inaali aliista kasv<br>1978 – CET (Emali agamian inaali alii)<br>1988 – CET (Emali aliista inaalista

APS - LET admits commit county of alPS-PIEC-Q+PS-CPR⊾. j-ite= f.j<br>+LPS-PIEC-Q+PS-CPR⊾. j-ite= f.j infa⊡-a14 (18+a2+ Spania 1-1pani)<br>1771 | Bratalian |<br>18760 | SEF | Spania Coader | I (5+a2)

11-5-15)<br>4780 FLEF (2005-1110) 16<br>4790 SMM (2005-1110-12) 16-16<br>4790 DF Almann OS Almann (1401-1)

ATO P. Alexand CA almann (1981)<br>Apro Mijeh Af 1 na Fantiania ay<br>Apro Mijeh Af 1 na Fantiania<br>Filiania ay Fantiania ay Fantasa<br>Filiania ay Fantiania ay Fantasa

120 PRIM PLICE<br>13 Setember 1970 - Telle 60 PD 5<br>1950 17 Setting - Telle 60 PD 5

Saw<br>DOUG FAINT AT 21.00

L'ANSITIAT 21. excellent can neve Template cany

They are national that's not be an **STIG OF INVESTIGATION TIMES: LET ABA** 

5310 31 Indegram of Year Latins<br>You do to what<br>Shift of Indegram Part Duby You ha

**SOUTH LET CALLS** 

SSIP LET HOME H - THEN GO TO 5

 $10.733$ 

### **RESOURCES** AT LCCC.

**South PLOT** (SVDR) (1975-19)<br>RTDS CRAW (SVDR) (1975-19)<br>AND (PT SWD) (1975-19)<br>AND (PT SWD) (1975-1975) 0 33 4160<br>600 38 394 41 3654 - 60 30 300<br>6000 39 39 39 39 - 1004 - 60 30 8

(אז את 20.000)<br>מניצה זאו מו המשתמשת<br>מניצה זאו משת **Mary of the controls of the control of the control** 

**Contract CONTRACTOR** 

ance 14 between a then 121 has

1977<br>ANIE ART ADMARTANT (N. 1970)<br>Continue attractions (N. 1983)

alizate a 11<br>| solo FRiyel All 1271 America score<br>| solo Tal Trolla according to

ando 15 a2 - a formal del tra antes

anal US olme 181 - Say Learn<br>FLMM of Life and US - Smith<br>LET yarling of 20 almo<br>What Life and US - Power

WWW.DEC.DOM/COMPTR<br>| 1954 | 1954 | 1955 | 1955 | 1956 | 1956 | 1956 | 1956 | 1957 | 1958 | 1959 | 1959 | 1959 | 1959 | 1959 | 1959 | 1959 | 1959 | 1959 | 1959 | 1959 | 1959 | 1959 | 1959 | 1959 | 1959 | 1959 | 1959 | 1959

ALCOHOL: When your interest with

**ANY OF THEFT** 

-100 LET 18 - 10 LET 18 - 101 LET 18 - 101 LET 18 - 101 LET 18 - 101 LET 18 - 101 LET 18 - 101 LET 18 - 101 LE<br>- 200 LET 18 - 101 LET 18 - 101 LET 18 - 101 LET<br>- 101 LET 18 - 200 LET 18 - 101 LET 18 - 102 LET<br>- 200 LET 200 

# SERVICIO DE EJEMPLARES ATRASADOS

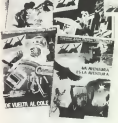

Disponemos de tapas para la lemarión de tos ciemplares de 23 *PRECIO B INIDAD* 

25 pts.

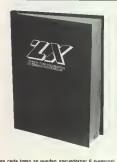

Commiete la colección de ZX A continuación le requesteros el contenido de los ese abasados on existence.

#### **Man A 199 and**

Now 1/202 also Fight view pass<br>Oil of review Scroter, Discussion and pas-<br>COR details: Homines, Shee Meandade,

Non-Stations Confects a standard of all Sandburg's board

Now 1/200 play Comings by providing on 12 popmers

Now 2004 year January stilet agreement for the course

ment store

New 4/8th stor Le apprime es la mandata 12 appresants

**State Address and** tion 6/800 part<br>Financial as record comes Fabrica and

#### them there are

Children in Hartfords and Hartfords, statement

#### **Main 17,700 and**

Como renor mercianos y stato mesenar CORO DRIV Percence y 2012 Paulain

#### New Street when

NAME REVIEW PORT OF CONTRACT CAR

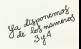

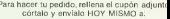

**7X** Books Models TTL 18550 MADEN - THE TELLS Los plemetoses atenuados de 2X secun una fusata constanta da como COS RICOCATES Brasilers to an entertainment number on the special I www.yawa.opprendeble que los quantes ondensdapente an usa de y cuesta economic 525 ctas Russo me enven los siguientes enmolares atrasados de 23

Por tryor mains topolst of mores de 825 plus code una I ! - peoble or envity

Pi monda in shanking

E importa lo esquere.<br>El contra membolito - El cheque aciuanto - El con vei Newte de munici D Altenaan Expres D Visa D Internant

Fecha de cedepitad

NOVERS **DIRECCIÓN** 

C.P.

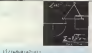

**CARD WARRANT AND IN CONTINUES INTO THE** ABOV PERS AT LL

Television of the ARCD AND RESIDENCE

after of the role in their contract

**CONTRACTOR** 

ARCS PARK ALL LON

ever not one today stan gesa - gytn i Sirykystrum - e<br>2 72 mCCC<br>FDOW PRINT Al tur Searras accum

**WATER AT A THEY GO TO** 

that this? Is men as to have 

Note of also tells appealed PORO LET FORGO-TE<br>ATATHATA Ing Sati Lin

\*iaΣ-a)≱i-a∑vil/p<br>709> LET q5ma∑-i-raill50-a2×l/≱i

where the Heady Chichen is in Chichen

TOTO LET VONT ITE SERVICIONATIONS  $\begin{array}{ll} 7450 \text{ LFT} & \text{with} & 1850 \text{ H} \text{GeV} \\ 44 \text{ H} & \text{with} & 144 \text{ H} \\ 74 \text{ H} & \text{with} & 144 \text{ H} \\ 84 \text{ H} & \text{with} & 144 \text{ H} \\ 94 \text{ H} & \text{with} & 144 \text{ H} \\ 94 \text{ H} & \text{with} & 144 \text{ H} \\ 94 \text{ H} & \text{with} & 144 \text{ H} \\ 94 \text{ H} & \text{with} & 144 \text{ H} \\ 94 \$ 

STRATEGISTICS ise ist sleavieringsaltingen.<br>Veiläteltiinisest

)<br>2004 02: 20-7:00 03:14: 20-7:01<br>2014 02:14: 20-7:04: 20-7:00 02:07:

TITO LET ANNIE DIELIDIE 1.5460 PINA LET JAPOST 200 (1901 1.5468)<br>\*INTO/Real (1905/1908/1919)14(12)=<br>200 (190 70 700)

2010 LET (Bendrichter die Lawrence)<br>Albert Alfred (1979)<br>2010 Let (Bendrichter die Lawrence)<br>2010 Letter (2010)

**BALLARY WAS LINED AND LARCED** 

7000 GM / Anti-Carl (1988)<br>7000 GM - Anti-Carl (1988) - Saidhir<br>7000 GM - Anti-Carl (1988) - Saidhir<br>7000 GM - Long - Long (1989-1993)<br>7100 GM - Long - Long (1989-1994)

118601819100018011178<br>PODO LET 4041241408111048241181<br>Maria De Monte 118148410111110000

1<br>1986 187 - 2011 | 18 | 199 | 199 | 199 | 199 | 199 | 199 | 199 | 199 | 199 | 199 | 199 | 199 | 199 | 199 | 1<br>1980 - 199 | 199 | 199 | 199 | 199 | 199 | 199 | 199 | 199 | 199 | 199 | 199 | 199 | 199 | 199 | 199 | 199 |

FOOD FLET DIRECTIVE. 1992.98 THOT PRINT AT 1.01 TERRITORY # 40 nes<br>2005: Le station : Citation de los e 030<br>TWO PELME AT TI OUT **Service Ad** וא זאנאז .<br>ואנו מהתאמית אילט מאנטלאנליויה? with the particular linear states of them in pregnancy, many of to a THE R PARTY OF THE SALES **THE LET AND AT** the factors in their contacts 200 MAY 200 SUN AL FORT THEY FORE TAXED ..... **PHRT 60 To b** 

Think or doe researchy is derived

Street 11 | 14 | 14 | 15 | 15 | 15 | 15 | 15

**PE HAR AT ALL 1** 

 $\Omega = 200000$  and  $\sigma$  and  $\sigma$ 

new doctor

**RISK ANTER AT IT'S HERFOR ANTI-**The of the purpose reservances

A 11 DOM AL WINDOW

 $\begin{array}{ll} \text{Cyl} & \text{Cyl} & \text{Cyl} \\ \text{Cyl} & \text{Cyl} & \text{Cyl} & \text{Cyl} \\ \text{Cyl} & \text{Cyl} & \text{Cyl} & \text{Cyl} \\ \text{Cyl} & \text{Cyl} & \text{Cyl} & \text{Cyl} \\ \text{Cyl} & \text{Cyl} & \text{Cyl} & \text{Cyl} \\ \text{Cyl} & \text{Cyl} & \text{Cyl} & \text{Cyl} \\ \text{Cyl} & \text{Cyl} & \text{Cyl} & \text{Cyl} \\ \text{Cyl} & \text{Cyl} & \text{Cyl} & \text{$ 

ROBELLET SCHOOL LEFT STIRKETS al<br>Antonio (altra) estableci e Tello da

SONO DI CAZINEIROZIONE IN CARACTERI<br>1970: SANO<br>1970: LET PERMITERIAL ALTERNATI

makes the first of the first begin with a transfer

REDO LET VEHICLE THEIR STATES material (2001)<br>ESPERANTO (2001)<br>ESPERANTO (2002) (1911) (1911)<br>ESPERANTO (2002) (1911) AT HE RESO<br>REFL LET LEAVE CREWELLE 4 RANG 411/519255188 the art give ment foreign)

THE FIRE AT FEMALE IS A THIRD OF<br>TIX (12-50)<br>RASS LET STATISTICS - LOCKERS -

Sand (2003) (1996) (1996) (1997)<br>- A (1996) (1998) (1996) (1996)<br>- A (1996) (1996) (1998) (1996) (1997)

11/11/2010 12/12/12 12:00:00 12:00:00

\*(12.\*15\*)1239<br>1860: AET Vennam Jeprater - 54(9)<br>1950: E25514158<br>1950: FLET CHEK (1951.1)

SEP DES CORRECTERS<br>1925 - Il 20 November 2011 (Prince Corporation)<br>1925 - Miller Co. 10 8570<br>1937 - Maler AT Lun Theodographic de

ISOT PRINT AT IL-10 Pandsance de<br>La Terrario dell'O.<br>La Terrario dell'O.

esco en lez vol<br>22 lúnio - villar c'honomiente de<br>24 lúnio - villar c'honomiente<br>254 - villar - Tebr av Tom

**WARL PEERT AT 29 LM** 

Thurs Dillocate structures for

**DSAS IN THE CYNN - THEN I GO TO HIS** 

100 St 1000 - 11 DES 10 32

**Any of the** 

SORI PLEY DVDP 11 SHAR<br>SORI DVDP DVDP 1 Janet

In Distance, New Yorkers

eder II zu Euro i Velle Richte<br>In Theat all by Heat<br>Henri II zu Euro i Velle Richte

# DE TODA CONFIANZA

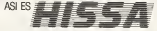

Por olgo es el Serviclo Oficiol INVESTRONICA para los productos SINCLAIR

# SIN SOBRESALTOS.

Gracias al"COSTE ESTANDAR POR REPARACION" siempre sabes, de antemano, loque cuesto el reparar tu microordenador SINCLAIR, una vez caducada lagorantia de tuequipa Sin presupuestos previos, sin gastos adicionales, tenga lo que lenga lu mjcroordenodor, por mucho que sea, el coste siempre sera elmismo segun el siguiente cuadro:

3150 Plas  $\sqrt{81}$ Adentis henes la garantio Spectrum 16K 6 250 1 por expertos tecnicos Spectrum 48K 6 30 y con piezas originales SINCLAIR L.

# C/. Anbau, n° 80, piso 5° 11<br>Tells: (93) 323 41 65 - 323 44 66

P." de Rondo, n.°82, 1." E Tel: (958) 36 1594

C/ Universidad, n.º 4 - 21.11 Tell: (96) 352 48 82 46002 VALENCIA

### DELEGACIONES HISSA

C/. Son Solera, n.º 3<br>Tafs.: 754 31 97 - 754 32 34 28037 MADRID

- C/. 19 de Julio, a 10 -2.° local 3 Tell (9B5)21 88 95 33002 OVIEDO
- Avda. deGosteiz, n.° 19 A- 1." D Tell.: (945) 22 05 05

C/. Alares, n.° 4 - 5." D Telf.: (976) 22 47 09 50003 ZARAGOZA

- C/. Avda de la Liberia de 6. Bloq. I.1 £ntl. Izq. D. Telf (968)23 18 34 30009 MURCIA
	- C/. Hermonos del Rio Rodriguez, n." 7 bis TeH.: (954) 36 17 08 41009 SEVILLA

G/. Trovesia de Vigo, n.° 32 1° Tell. (986) 37 78 87

HORARIO DE ATENCION AL PUBLICO: de 9 h. a 13 h. (excepto Madrid: de 8 1/2 h. a 17 1/2 h.)

# AMPLIAMOS POR UN AÑO LA GARANTIA DE TU SINCI AIR

Si tu microordenador SINCLAIR aun esta con lo GARANTIA INVESTRONICA vigenle <sup>v</sup> deseas ampiiarlo par un ano mas (a partir de la(echo de caducidad de la misma), noda mos senciiio:

HISSA le omplia la garonlia por el mismo importe de lo que lecoslario una reparation.

Relation con lodos los dotos y envialos, con todo lo que se le indica, o la detegación HISSA de MADRID

A lospocos dias recibiras lu NUEVA GARANTIA.

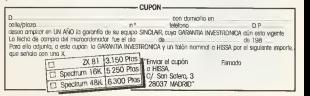

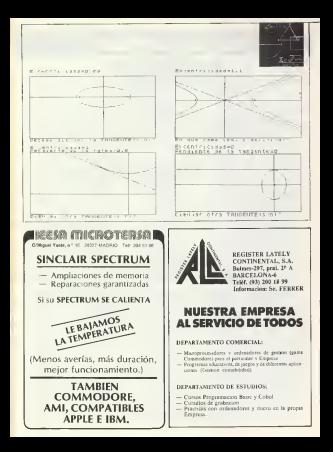

# **Felicitaciones**

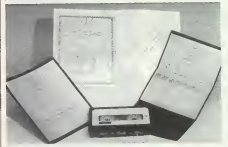

**Haz** engrish introces de telsate el Año Nuovo pora nales assistivs. beligrato de sterepte post el selato de se Specinum Buena idea para 1944

this course, is come tita conteccionar las felici tocomo de Navidad, de terna use closimato su da y monorenta tarca de nu Bear calc crock. Abora 5. Nessura com formarlas. tas, a unifica modelos potion 5. Uni vez estudia dos, tendra que elegenstas **WIND Landingham** la anuno à Ara prenawww.debro.modeor.d atto car que la febratación new lagar passilo call pulsau cl 1 Leego, y cen la cecoso 2, dara cattuda al pombs, del territorio coa. debeta freque en revisión La Per ultano introducciel texto, para lo par diveras de dos produktigais. creative test o registra o stahades toda con cleana one drapida I od 2 out an habsa observado en la means A will member on confauguero healmerto canto la openera 7 me durin is cast to publicat remodern dates merves (Soccious 1683)

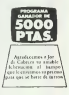

10 LFT H=0x 0.8 x 0.808 20 LET NHOL CLS + PRINT AT 1.4 L'EDAPE LOB DATOS\* 25 PRINT AT 5.41°1.AND NAVIOAD  $-67.4.71$ 30 PRINT AT 9,45°3.ELECCION TE **XTO** 32 PRINT AT 7.41°2.FIRMANTE\* 35 PRENT AT 11.41"44 PRECLO 1/2 30 FRINT AT 13,4: "D. EXPLICACIO **MOVED ONE** 40 PRINT AT 15, 41"6. REFRONCES AN PRINT OF 17-4x17-DATCH NUEV JANEVALLE THEN FRINT A T 21,01"AND NAVIDAD", AT 20,11" AT 20-14" "+ 80 TO 45 AR IE THATVE-TO THEM PRINT & 21.0x\*FIRMANTET: INFUT ES: PRI **NT AT 21.01\***  $-1.60$  TO 45 TO IF INSEVER"7" THEN GO TO 1 55 IF INCEYN-"3" THEN GO TO 3 65 IF INCOVE-'6" THEN LET N=6 , 00 TO 2500

to the residence many policy a T. 10. 2011 12: 47 19: 11: 14: 47. 96. 9 I 21.0071/27s INSN'T W. BRINT 47  $9.737$ 21.01" "I SO SHA SON 505 FRIVE OF 10-13: NOVEMBER OT .or" "I bu sum buyy<br>75 FF INGINE="5" THEN LET MHS  $12.1510$ - PD TD 2000 80 10 20 V **BOA LET und** SO4 LET SHOT AT 8.01" AP RO BEN "CUADRO 2" SOS PRINT AT 1.311"4"  $01.018$ SOR PRINT HT 3.31 PM<br>SOR LET searl<br>SOR LE s<>22 THEN SO TO BOB 92 PRINT AT 3,5; "\$", AT 6,4; "\$"<br>AT 7,8; "\$", AT 11,4; "\$", AT 14,6; 509 PRINT AT 9.11" ANNAPARAMOUN *<u><u>AMMONWOWY</u>*</u> 520 FLOT 120-324 SQAM 14-40 020 FLOT 148,026 SMAN 16,40 5;"\*", AT 19,23;"\*", AT 20,27;"\*" 540 PLOT 184, RR. DOAN -40.14 **AS PRINT RESIST TO 27 PM** 550 PLOT 144,104+ DLOW -16-40 560 FLOT 129,144; DRAW -16,-40 **MA LET 610** 520 PLAT 112,1041 DRAW -40,-1A **95 PRINT AT \$1.00 FM** 570 PLD: 112,1041 DNA+<br>580 PLDT 72,00: DRAM 40,-16 TO PRINT AT \$,01-580 FLOT 72,001 DANN 16. - 40  $97.187$  small 590 PLOT 128, 144: DRAW 0.24 99 IF 44222 THEN 60 TO 95 400 PLOT 119, 1204 DRAW -24, 40 100 PLOT 56, 24: DRAW 32.112 620 FLOT 112, 104: INNN -72.64 110 FLOT 56, 24+ INKH 40.0 AND PLOT GO ONE COMM -69 TH 120 PLOT 104 94+ Nine -10 110 A40 PLOT 77-80 TOAN -TO-O 130 FIRELE BR. 144 30 600 FLOT BR. NO+ 100M -00 -24 130 CIRCLE 88,1%%,20<br>144 PLOT 97,001 DRAW 6,-0 440 PLOT 112-72: DEGA -72-272 150 FLOY 103, Box DLAN 0, 32 470 FLOT 120, 481 DROW -16, -45 160 PLOT 103, 112: 0004 -7 -17 ABO PLOT 129, 321 DRAW C. - T2 170 FIRELE 108, 96.4 AND PLOT 136,40; DEAW 16,-48 190 FLOT 104, 24; SANN 12, 140 700 PLOT 144, 721 DINN 72, -72 180 PLGT 72,322 DRAW 8,16<br>200 PLGT 72,321 DRAW 16,166<br>210 PLOT 68,321 DRAW 2,106 700 PLOT 144,72: DNAW 72,-72 720 PLOT 184,88: ERIAL 71.0 730 PLOT 144, 104; DRAW 72.67 300 PLD? 128.24+ DRAW R.32 760 PLOT 136, 1961 ORNA 94 AV 310 PLOT 136, See 1998 10.12 790 EF Blog THEN DETURN 320 CIRCLE 140, 75.6 BOO PAUSE 204 COPY - 00 TO 20 330 PLOT 154,721 DRAW 0.33 135 CIRCLE 160, 112, 10 903 PRINT AT 2.81"1".AT 2.191"A 340 PLOT 168, 104r DRAW -16, 16, F AT 5.5: "4", AT 9.3: "4", AT 10.34 "", AT 13.5:""", AT 16.4:""", AT 1 .<br>350 PLOT 176,24: BRAW -10,40<br>360 PLOT 166,72: DRAW 0,32<br>370 PLOT 128,24: DRAW 48,0 0.3: "4", AT 5, 27: "4", AT 8.24; "4", AT 2.291 "1", AT 14, At 14", AT 10.1 Pat 380 FLOT 152,80; DRAW -0,0 We FRINT AT 10.11+1MM/IDAD1.AT 390 PLOT 176,120s DRM -16.1  $12,1419$ 400 PLOT 168-321 DRAW -9-64 410 PLOT 152.29; DRAW 0.67 910 CIFOLE 120,64,00 915 CIAOLE 120, 132, 19 420 FLOT 136, 27: DRNA 4, 27 920 CIRCLE 120, 122.4 470 FLOT 138, 561 DRAW 12.7 725 CIRCLE 112, 140.2 440 FLOT 40, 1751 DRAW -24, -23 935 PLUT 116,123; BRAW 8.0 450 PLDT 216, 175; DRIN 24, -23 420 PAULE 100 946 PLOT 104,152: IEAM 22,0<br>946 PLOT 104,152: IEAM 22,0 470 BETLEN TOO BEN "CUADRO 1" 950 PLOT 112, 1881 DEGM 18. 0 521 0.8 HOW IN CT. 120, 160x DROM 0. UTA 502 PRINT AT 2.17:"4", 07 3, 11;" 960 PLOT 112, 161 IFIN 66, 110 942 PLOT 176-1201 DEAN 0-16 61"\*\*\* AT 17.261"x".AT 18.31"x".A V44 PLDT 176-1001 DSAM 9.16

966 PLOT 176,1284 DRAW 16,16 968 FLOT 40-141 DEAM 170-0 **JOIN RETURN** 2000 CLG & LET MAN LET ANDIA LK T ES-"INTERCRAZO" 2010 FRINT AT 4.3; "GFC10N DE DIR LUCS-, AT 6, 51"OPCION 1", AT 8, 31" 2020 FAUSE 100+ CLB 204+ BD SUP 500 2000 PAUSE BOYS CLS 2060 FRINT AT 4,34 "SEBUNDO FORMA TO, OPCION 1"+ PAUSE TOUL DLG 2070.00.918.95 2080 PAUSE 5001 CLS 2090 PRINT AT 4.7; GPCION DE DIS<br>1009", AT 6.5; GPCION 2", AT 8.7; "<br>FORMATO SINFLE": PAUSE 100: CLS 2100 00 0UP 900 2110 PAUSE 5001 CLS 2120 FRINT AT 4, L2: "TEXTO", AT 7 OUNDELOW & TECLER USEED EL TEST O", AT 9, US "OPCION A INTRODUCIDO

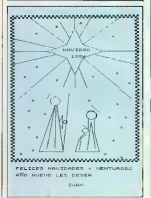

\*\* PAUSE 2001 OLD 2130 SO BUN 7500 2140 PAIRS SON FLS 2150 PRINT AT 10, 21 EXPLESTAG TO DAS LAS OFCIONES': PAUSE 100  $2149.00$  TO 10 2500 LET MICH DLB 2510 GO SUP R 2520 FAUGE 501 COFY 2330 GO BUB W 2540 FAURE 2001 COPY 2550 GO TO 20 7010 PRINT AT 7.7; "A. TEXTO CRIDE 3020 IF INCEYS-THE THEN LET MAY 2001 FAUSE 201 60 TO 20 3030 IF INSEYS-'9" THEN CLE . P SINT AT ZLINTTEELEAR &L TEXTORY INFUT US: LET NH74001 GD TO 20 3040 GD TO 3020 3300 CLS & FRENT AT 6.21 FELICES NWIDAGES Y VENTUROSO ', AT 0.21 "MO NUEVO LES BESEA", AT 7,31"."  $.07, 15, 8.68$ **ERITZE OIEE** SAOD CLO 3410 PRINT AT 2,01U% 3420 FRINT OT 19,9;ER **WE IT BE IN THE** SOLO IF K\*I THEN LET R-SOL RET  $\overline{\phantom{a}}$ 5010 IF K+2 THEN LET 9+900; RET ma acce de ta doco 9999 SAVE "NOON" LINE I

# Galaxis

Los causants has colora television motor car el los not detect all communications

the a chester la receda. Sur recover was freedered as Part ells duess, de un considerat parales ballary

mining to involve the disconsaturated a schedule to his au-

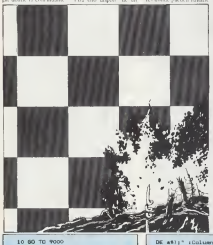

Louisian Emade, Peu en v.r av. It verda des polic discorpes on de ella namie, codour, caussha panto. Con esta sidio. fully by curry make us suesa a lo lago del paso Common (AC)

Noras graficas

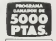

A maxim length Serr M. Rosa St. on magazina repose and ancers choose.

1000 SEN Fotcade Detroit 1010 DW 3: PRINT OT 19.4: 100300 **GITE LAS COORDENADAS** 1020 PRINT AT 21,23 "File (A-B)"; 1030 LET at there's so sus 3000r IF at-"" THEN GO TO LOSO 1040 BEEP .2,30: LET a=CODE a4-9 At IE and OR act Time BEEP ... at it and use at 1050 PRINT AT 21-13-DIRE (+32+DD)

DE atli" (Columna (1-917) 1060 LET as-1905Ye: 60 Sup 30001 IF ass"" THIN 60 TO 1060 1070 BEEP .2.30; LET b=VAL a\$: I F b)9 OR B<1 THEN BEEP .3.-1611 GO TO 1060 1000 PRINT AT 31 TOURS 1090 PRINT AT 19,01" "I FRINT AT 10 9-TOWERTON A-CATHY 1100 LEY ABATMONTON, SO SUB 3000-

IF AB-1" THEN GO TO 1100 1110 SEEP .2.301 IF etern" THEN - BFFF .3.-16: GO TO 1000 1120 LET Jug Jug +1, PRINT AT 0,2 247200 13300 1130 PRINT AT 17.01" 7185404 3000 PEN Resources Ordenador 2010 LET FASHOL FOR 1-1 TO 4 2020 IF allow AND bitteb THEN 90 TO 4000 2030 IF atilve OR bisine THEN L **ET raderades** 2040 IF ARR (a (L)-a) =ABS (b (L)-b THEN LET raderaded 2050 MEXT 1 2055 IF Head THEN LET SHOUL RED TOPP ONCE 3040 EDR und TO cady 9740 av 8EA 2070 PRINT AT 284.6+285; FLADI I 2080 BEEP BLDI NEXT 1 2090 FRINT AT 244, 6925b; FLASH 1 trait. 2100 BEAD as SEAD or IF at 10 THE N REEP m, n: 60 TO 2100 OLON LET Members 2105 LEI REFERENT<br>2110 PRINT AT 244,6+2\*birad<br>2120 PRINT AT 21,0;" 51.00 TO 100 2500 DATA . 15, 16, . 15, 16, . 15, 16, . 15.11.15.14.7.16.0.0 2510 DATA .15.16..15.16..15.16.. 15.11.15.14.3.11.0.0 2520 06TA .15.16. 15.16. 15.16.  $15, 11, .15, 14, .3, 16, 0, 0$ 2530 DATA .3, 16, .15, 16, .15, 16, .1 5.19. . 15.19. . 3, 10,0,0 3000 MEM Relos 3010 LET 1H (PED: 23672+256\*PEEK 27473+655364PEEK 234741/501 3020 IF trap THEN LET tet=INT t 1 LFT 11-01 GO TO 3040 3070 LPT text/40; LET ttt=INT (A ORIES-THT FRIDA LET tt=INT tt TOAC PRIMT OT C. 4: "Timmpo ";tt:"  $. . . . . . . .$ TOTAL RETURN 4000 REM Mina Destruida 4010 RESTORE 45001 PRINT AT 288. 6+2#b1 INK 21"A" AGOD READ as IF acho THEN BEEP -A-81 50 TO 4020 ACTO IF CLICATE THEN LET BLOAD vernee-1: LET c(1)=99; IF minute 0 THEN . GO TO 5000 0 THEN GO TO 5000<br>4040 LET IN HOL RESTORE 25001 GO TD 2120 4500 DATA 20, 22, 10, 10, 13, 0 ABOO DATA 20,22 SOLD RESTORE SSOC 5020 FDR 1-1 TO 4 5030 PRINT AT 24m(s),6+24b(s); F LASH 11 INK 21"H" **SOLO NEXT &** 5050 PRINT AT 19,0; INK 2; FLASH m 5060 PRINT AT 21.01 INC 21 FLASH  $10<sup>2</sup>$ 5070 FRINT OT 20-UL INK 21 FLASH m. **FELICIDADES** n., SORY OF GIRL STOP 50TO PRINT AT 19.01" **BLACERS** Size FRINT AT 20, 01" 5110 PRINT AT 21.01" 5120 PRINT AT 21-RL\*TLeapp x 3US  $n - 108$  (days accepted to the state in 5170 DESTORE 55001 OD 538 5300 5300 BAISE Ands GO TO 8000 3300 READ as SEAD or BEEP m,mr 1 F #1 10 THEN 60 TO 5300 5310 RETURN 5500 DATA .4.11..075.12..4.14..4  $19...3.9...075.51...5.12...07...09...$ 3, 14, . 078, 16, . 45, 18, . 45, 24, . 3, 16 ,.075.18,.45.19,.46,21,.45,23  $.45,23, .6,21,0,0$ 6000 REM Dibujo Tablero GUIO ZONDER 7: FAPER 7: CLS : IN K 01 FLOT 60, 5% DRAW 0.96 6020 FDR k=60 TO 100 STEP 16 AUTH FOR <sub>3</sub>\*155 TO 57 STEP -16 61161 FOR 1-1 TD 16 6050 IF : 59 THEN FLOT 141, 141 6050 IF - 155 THEN PLOT 1+F. J+ AUTO FLOT 1-F. . 6080 NEXT 11 NEXT 11 BEEF 11.171 ADRO DRAW 0.9ns NEXT +

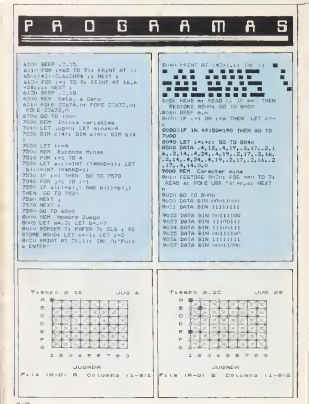

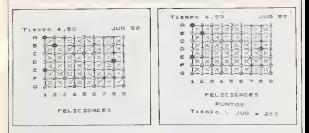

# Cónicas

has concerned and numa diburantas cebetes de ta chose. La parabola y la becertails, seven los dizes. dates was el assorto. En la close to make to breasted del sensor vertical v honsocial. De la perdeda se-To course throughout other designs maata la abertata de sus saus van la heerbels ar color doubances la cosera determinar la sena. means de las stepes, y la série gasás la entrepatazion delos veraces La presenta um del pourant es basLong Space Address Corps In caracters gigastes use se have en las lipcas 9900 could in contract 14M1

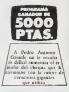

to LET users LET yards LET you THE LET RESTRASS LA CINTA L FASE R 41 IN TI FLASH 11 CLS + 60 SU  $9.9990$ 20 LET - e=2x LET ya=2x LET yon the UST officials use herials B TO FAUSE OF FLASH IN CLS. 40 INC St LET verds LET verds LET vyming LET ps="CONICAS" > 60

Bearing customs the cut of the sale car so and and how production of same boy for programma and successful the state and we want the constructed motors, de and with a manager for company. th an ol maker it concern. was did to bear to see total purhases are for matrix on the wants that is have a trade 9999. diret move u tex at mids for several art for  $X_{214}$   $232$  year for  $EB$   $10$   $11$ force from the first city money mentally Las integration disconflat for prayer of the REAL 3 & Promission mix storehumn i Grécht Elmi In days down to her as A 100 variation is away only. ances of a car is not a hour. Alex Table of A. J. Services of ANDER FRAGE OFFICE Arms of FOR you is contained which are Anna 1420 Saves La 1969 debator in tensions in dular Far In Sana 2002 company for the And assembly a la Paralabi dead in an indicate for the develope manager of finds ITH companies that per aliver a c peste di le love 3000 is abboy to He perfects you were of mount provident structure in focusion interesses dealer for county. About la Samt or d'ha le de

Obertscopes werce del programa Conseas

Use & for performer patient source made un la ratina de centrification movement and desider these controlled such security

Stock hot carabola SH LET 4-2) LET you'r LET you 2001 CFT - 3574 LET versit LET you 50x 16T pt - F.A. Grande's 60 51 tos LET pa-tranagouats ad sum no **A** 60 LET - 6-21 LET ver2x LET view 2002 PRINT AT 10,01" Debas day 120; LET 05-'1994'; GO SUB 9990 una sola coordensca 's" la sista 79 LET 9-21 LET yerCL LET yer ncia del foco a la rec-"c" ta di 1704 LET of- folse una tecia i 5 rectriz.' **0 800 9mm** THE GRAND CO., CLIP 77 SOVIET 4: FAFET 41 INC 11 ete ser - ni zayor de 48. 1" Ful GO FAINT + PRINT se una tecla?» FAUSE - CLS BS FAINT . Este es un organ 2016 INFUT DISTANCIA FOCO-DIREC ans que te fit permitire realiz ana quruus cont-') can antroduct 2015 IF p = OF p 40 THEN 00 TO endo unos datos ": "iniciales, 2020 FOR 1 at 20.00 SU ESPAT / SETMY / ESPAY 95 FRINT : Las curvas sont? : PRINT : FRINT = 1.-SLIPPE = D. PEARATOLA -**CL-HIFERRY** TOO PRINT to ESINT " Subset of FRIDAY'S GRANAGE, 's EGINT : CEINT teclan ... **110 FAURE IN CLR** 2000 NDI high pola 120 60 TO 10101-109 FOR T-1 14100 OR LENGTHY 12, 240 STOLETO FOR 1771  $+5644441210161515 = 0.1$ town ADS eligie Spoz skint at lough, dege day of ps coordenadas, 2a 11" senarant 10s LET pa-'CLIFSE : 60 SUP PROD on de las remas . la . "i" demi-JONE FRINT AT S.ry" Depen day of cordenadas a los "i" penieves Eagaraction on the verticals.<br>ZUCT FRINT : PAINT - La gridera de la eligic, primero "i al com es la separablen dels' les rasa imse horizontal . Ivego 's' al SOCA PRINT & FRINT " Polina una t 1002 FRINT ' C1 semings horsen  $n = 1e^{-t}$ tal no debe ": " pasar de 127 y e SOIS FAIRY IN CLS. I vertical on 17 Hz. 1004 FAINT Poles ons tecler: F 2015 INPUI TRENT-BISTORETO UTCT AUSE IV CLE 1010 INFOT GENTER HOSTERWISE 3020 FBF 28-75 TO TH And DWITT "GENERAT VENTICAL TAN SONG LET CHILS CIVELY CARRIEREDA 1019 IF a 127 OF B 87 BL a u OE 6 0 THEN GO TO SHEN 3040 LET HIGGS C 1000 FOR 418 TO A STEEL A 2050 FLOT 127+ .97+v SUDD LET CHILE - & Incasabilitative SCAO \$1,07 127+1- 1.97+1-. a TOTO NEAT Y 2025 PRINT AT 21.01" Fulde una 2144 FEDT 1274 .074V 1054 FLOT 1274 (874 (-)) 400H REM Cando 010 1065 FRENT AT 21- 11 Fuller une 4010 CLEW 72255 4000 FOR AC2286 TO 22512 4030 READ at FOOT 2.4

TA WE ONLY 18. 2011. 29. 203. 28. 203. 29. 203. 28 4050 DATA 72, (5) 91, 128, 55, 74, 0.9 1,111,40,200,38,0,41,41,41,237.7 412) 09TA 42168-189-197-58-142-9 5.54.92.9.62.8.50.4.91.50.11.91  $2,166,176,119,59,2,91,21,236,7,2$ 4060 DATA SOLRIRI NR. 10-91-51-0 44.44.107.100.01.01.71.200.04.10 91, 42, 5, 50, 5, 91, 126, 75, 34, 2, 91, 7 .50,6,91,58,5,91,61,72,50,59,4,9 4130 BAYA 107, 129, 23, 27, 230, 224, 101.50.0.91.71.31.31.31.33.33.11 4000 BATA AS TRIDA 58,14191-7115 81-111-225-27-156-126-120-220-2 8.12.91.79.56.10.91.129.5.72.252 4140 DATA 79-6-0-7-70-76-77-4-91 ,50,10,91,42,0,91,195,2,12m,50,4 -2021-20-60-7-12A-18-701-42-124-4 **ST**  $2, 18, 201$ 4080 DATA SELECURILIZILSALPLAILLIC 4150 BD TO 10 8.89.7.71.42.2.71.195.72.126.59. 9390 LET - CES-SE-SELTM HELP 5.71.56.12.71.71.58.9.91.51.7.91 9992 LET 19277061 FORE 1.71 POR 809U BATO 50.17.01.79.197.700.1A 4.106.197.58.7.91.60.7.91.10. E 191, yys. FOPE 192, Jan. FORE 197. 77.001.50.0.91 An So B B P P vs: FOFE 1+4,8 0004 LET INLAND LET HALEN OR 4994 FDA not TO be FDIE 140,0000 4100 DATA S8.6.91.195.48.126.120 764, 72, 16: 9, 427, 1, 59, 142, 92, 239, 936, 947, 159, 141, 92, 169, 71, 59, 93, 93, 94<br>255, 91, 59, 141, 92, 169, 71, 59, 93, 94<br>4, 192, 203, 31, 31, 31, 1250, 73, 105, 74<br>4, 192, 203, 31, 31, 11, 126, 73, 105, 74 nicht MIT -9990 FOLE 1+H+1,2551 LET WHIPE 3 **CONTRACTOR CINICI AID OIL** ELIPSE **Bill Bonne All APLICACIONES** IMSE DE DATOS · LENGUAJES · TRAT TEXTOR  $P$ HOULD BE CALCILLO  $E$ A GRASICOL  $P1001111$ :CONOCELOS! **APRENDE A USARLOS!** HIPERBOL A CURSULOS DE FORMACION CURSILLOS DE FORMACION (Stridente Bordente) (Stri VISÍTANOS an equipment to consider a .<br>World-Micro sa **Life and Modernmen T** AVEN GET MANAGEMENT /<br>TANK 2A1 12.00 y 251 18.00 - AEACRUS 3

# Thevenin

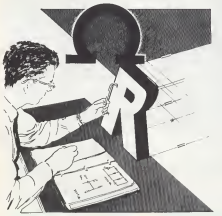

to get Turymans ay NTON 48, COT THE FEB AND TO THE READ VAL POLE USR "E"+A.X: NEXT A 23 FOR AND TO 7: READ Y: FORE USB TETTA YA NEXT A 24 FOR AND TO 24 READ No FORE HOD FOTAG MI NEYT & 25 FOR AND TO 71 READ V1 FORE USR "N"+A, VI NEXT A 26 FOR AND TO 71 READ Us FORE URR "I"+ALUI NEXT A 27 FOR 840 TO 71 READ PL POKE ING 52140. Pr NEST O 30 PRINT fRescuence de carcua tom por el teoresa de Thevenin en corriente continua"

Con one excession and del marker les problemas dende se deba hallar la casda da reguera en una resarental in varia la des es por mobodd terremade The answership and the control of the sen laternomik laborata, los solona de las respirescontract was the services nivos a seguir en la obtencom del recaltado (Spec room 1683.

### Notes gridulus

Thomas Them SHA J. F. town Full Gu Lines 1 Holiday Louis Gilbert Ch., EE.

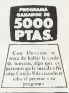

35 PAUBE 3001 CLB 40 GO BUD 1000 50 PRINT AT 1.1: "Este es un cireigen tipico para aplicar Theve AO POINT OT 15, 1470s trata dehallar la caida de tension en RL , Ahora introduce valores para 1 os componentes del circuito" 70 PAUGE 4001 CLS 1 GO SUB 100 o. BO PETRY AT 1.1%; INVERSE 1+\*T **UCUDITNS** 90 FEDNT AT 16.1("Value de la fuente de tension<sup>ne</sup>iAT 9.71 FLAS H 11°E1"

100 INPUT as PRINT AT 9.710

Lot on the Loop **104 PRINT AT 9.710** sto cotw? AT 1A.1: "Valor de las Festatencias 81.87.83.54.65 / no Chevrol's OT 4.8. FLOW SPRING T 4,141 FLAGH 11"R2"1AT 4,211 F ABM 1: "AS";AT 9.13; FLARM 1: "RE" 107 7.19: 0.45H 1.15H 120 INFUT WE PRINT OT 6, Bres IN PUT to PRINT AT 4.14sts INFUT VI PRINT AT 4,21ty: INFUT FL PRINT<br>PRINT AT 4,21ty: INFUT FL PRINT PRINT OF 9,21ty: INFUT Et PRINT<br>AT 9 this theory is deter at 0  $19.1$ 130.00 SUB 1000 **135 PRINT AT 9.7(0) AT 4.8(m) AT**  $4.1411467$   $4.2111467$   $7.1311467$   $9.1$  $-910$ 160 PRINT AT 16, 11"Valor de RL (en Ohmirm) "LAT 9, 291 FLASH 1: "F ù. 150 INFUT 31 PRINT AT 9,2% FLA THE REAL PAINT LOOP  $140.78$ 180 MMT AT 1.1: "Ahora descone ctemps la carga (AL) y calculato \* le immedancia total del circui to vista desde la carga. " 180 FRINT "Le 2th (Impedantia r otal o ingedancia Theyemini sera Al on paralelo con R4 y an wars e con 52 tode elle en necalelo c on 85 a to me sussem ET-190 POLBE 400 195 LET d=1(wiki/(w+k)) 200 PHINT AT 10.71"A1284/81+84 Where **Follow** 50 205 LET pra+t 210 FRINT AT 11,7101"+52 ="1PL **CAUSE 50** 215 LET n=((pab)/(mah)) 220 PRINT AT 12.7101"#85/\*rox"+ 85 a'tes PAUDE 50 225 LET nemer 230 FRINT AT 13,7; n; "+55 ="; n; PALEE 50 240 FRINT AT 15,7; INVERSE 1|"Z 250 PRINT AT 2.21"Abora hallard s la caida de tension en 53 que sera la Eth (tession Thevenin)"; PAUSE 200 257 LET := ((((t+b)))/(t+b+k))+

255 LET ove/1<br>260 FRINT AT 7,71"It=El/Ztitota 10 shoes for the way 245 LET prifotilide results 230 LET p=110181/1k+1t+b1/2<br>270 PRINT AT 9.7+"1+184/04+19"+ 270 FRINT AT M.Tr Italia/Hertitz CALIFE BY **275 LET nyazh** 275 LE: n=ple<br>280 PEINT AT 10,7:"Eth ="10:"ER 5 - tou PAUSE NO 290 FRINT AT 12.71 INVERSE 11"E th stres point this is -300 PRINT AT 1, 1: "El nuevo cive ulto numbers ser 310 FLOT 79, 171: DG64 74.0: 094 M 0. -35: DRAM -76.01 DRAM 0. RR The FRINT AT 5, 141 °C Fift 5, 192 BRIGHT 4: "IT'LAT 9.19: RECONT 11 "U"IAT R.7: BRIGHT OF THEY O M **Section** 370 FRINT AT 4.141°2th"(A)AT 9. 20175-11-187 B. 11-TENTIA TAG FRINT OF 14,21"Solo quedera hallar la caida de tension en R L'1 PAUSE 50 345 LET on Cina - 27 les - 11 350 PRINT AT 16,74 ERL=EtnaR./3 THER THE PEERST RO 360 PRINT AT 19,74 FLASH 11"E 6  $-58 - 150$ 320 EAUDE ROA 300 PKINT AT 20.3: GRIGHT 1:01  $007$   $(0.70)$ <sup>6</sup> **190 INFUT OF** 400 IF dan's" OIL dan'S" THEN IN  $1181, 103$ ATO FOR **1000 REH CIRCUITD** 1030 PLOT 47,131: DRAW 101,01 DR AM 0,-72: DRAW -181.01 DRAW 0,72 . FLOT 99.171: DRAW 0,-72: FLOT 147, 131; DRAW 0. - 75 1040 PRINT AT 5.01"COT (AT 5.141"  $T = 147.5121122714752765444$ 1: X" (AT 14.25) PLASH LITT 1050 FRINT AT 10.5: - 147 11,5; 1050 PRINT At 10.31 T. 101 11,01 1060 FRINT AT 4,94"81";AT 4,142" 82"(AT 4.21""83"(AT 7.134"R4")AT 9,19: "RE";AT 9,27: "RL";AT 9,7;"

TESSALE PRASERED PRODUCTS. LOZO RETURN 2000 SATA 15, 15, 1, 1, 1, 1, 1, 1, 240. 200.0.0.0.0.0.0.0.0.955.100.198.19 Eate of an excessive company and 240,0,0,0,0,0,0,0,0,0,120,120,100,14 126.06.06.06.06.06.06.06.06.06.06  $6, 66, 66, 66, 66, 126$ iftifile?-Demonstrat-**CONSERVANCI** HARRISLES/ARRYSLES SENSIVATIONS E1404 - 01 - 04 - 0 rriente (1911-1919) - 7472 (c) PERTAS ESPECIALES EXCLUSIVAS PARA LOS SOCIOS DEL MOENE ORD THE CAR AND THE REAL COMPANY TO LABOR THE CAR CAR AND THE CAR AND THE CAR AND THE CAR CAR AND THE CAR AND THE CAR AND THE CAR AND THE CAR AND THE CAR AND CARD THE CAR AND THE CARD OF THE CARD OF THE CARD OF THE CARD OF THE The country of the Printer Editor Committee of the Care Care of the Care of the Care of the Care of the Care of SCI - UNI (D.BO) P MCNBWAT DA 634 MMARCHINE **Express materials** and the expressions - retrieved continues in the contract of the contract of the contract of the contract of the contract of the contract of the contract of the contract of the contract of the contract щ., - Nikola Aminut School Franklin (1976), California (1976), San Care of Mar 2001.<br>An exceptional School Franklin (1975), San California (1976), San Care of Mar 2011. MAN FEDERAL MASS (GRAND) (DRIGHT) - Lan Y OESCHENTOS EN TODOS LOS PRODUCTOS DEL CATALOGO **EN 1999 ES 100 DONEM**<br>L'ARA CUELLA MARCOLO TE COSTOLER PARAMETERS IN THE REAL **COLORADO PROGRAM** ----- SOLETINOG NOCRECON Y FILDED -----Phone cars men was a small of the relaxations are when 22 hours **STOREHOUSE** Greenline Cabinet Andreas Cabinet

# **INTERFACE DE DISCO PARA EL SPECTRUM**

# La melor noticia para los poseedores de un Spectrum

骉

Af fin los usuarios del Spectrum pueden lograr que su computador alcanos la organization with complete the solo at sistems operativo de disco puede *<u>AFFORFOUNDS</u>* 

Gran oncept stad de al macennemin fuleurante noceso a los datos y stayor fixed rided operative

#### Cinta casette

Ex losts vacconomy y contenente y telesdebudge is to deseguid cellulard de la circle (En rankdad, el paselte no hut diferitado para ser

### Microdrive

Eine una nebarate al conitivesa al ancesto alcanono. PPRO continuous honorchan on sisteman de code

### La respueste

I as unividing de disco (peros especificamente) Confeder onts su relicede on computedors a lostra de l'ostra seguna vintpada Adomás una unidad de dispos emplea acceso aleatorio para obtener programmas y clatos de cualquare partedei disco sin tener que esperar secuencialmente au La velocidad? Sóla unos segundos

#### La reteranche core al concerto dal Spectrum.

El retertuza fiene Deb: se conecta detale de se Specializations propostioner una comparibilidade instantines con cooleyer unided de decos tipo Sharest the begins possible the consentants of Interface 1 de Sendam publicado openia indicate to regular et Microckhery III crided de

### Systema completo

El intertion Behi chià de Sileg se summarini con instantiable taxa similata y affetionis campiones. manife. First alle made inholters na accountable. con un disco de ahliciades que la primitirá, en de discula na lessa e de concrimita vollada vias the san Website a miner. Low expressions the SAME or I CALD non total stands compatibles crisial Maintebox y sen si clase matemata delastronas

Flashedger Sells disk province references 120 Avita de momento del Molto de Concertam **Parent de la collecteu a la france PETAKA** m

**CANADA** 

mbusso de

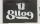

**Lebense Lédicas Earona S.A.** Solid San Narcon 24 Elevent

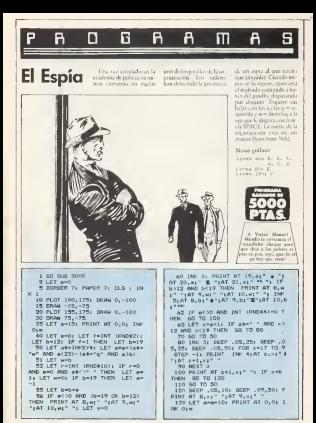

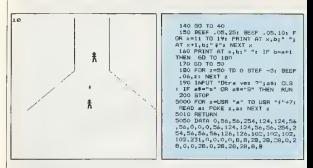

# **Dibujos**

Ya punde estar sus promos staficos en tres derestsames, cologiation a seabarlos para aer unitandos come entrable en come comuna. Podra denor el cursor hacta abasis, hacta arriva a los laños e na hoje ra dugonal, ademas de no learn que procubine pos is at sale de la partalla vi aur esto esta bacho no la rations de las lovess 250 a 340, que comprarba el liens de los paralelogramos, y de las lancas 350 a 785 and comprarily el books de la competence cus (Spectrum 16K)

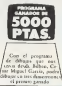

**Contract of the Association PEN THE FEGAD**  $\sim$ 2 CLS + INC OF PAPER 7 **REM\_Letruccione** 5 PRINT AT 1.10-F AAHAAFVORAA 10 FRINT AT 3.5; "Derecha = 8"; AT 4.5: "Arriba = 7":AT 5.5: "Abe -

 $0 = 6100$  6.5 Tzouterda = 5"

IS PRINT AT 8,101" BIASONALES 20 PRINT AT 10.5: "December area ba = 9":AT 11,5; "Derecha-abayo = . "+AT 12.5: "Izquierda arriba = 4"(AT 13,5) "Izquierda-abajo = r" 25 PRINT AT 17,5; "Grabar smage  $0.0011$  $\mathbf{X}^{\mathbf{N}}$ **REH** entrada de 36 INFUT "Salto de la figura  $-12$ 35 INFUT "Coordenadae de walid Horizontal (0/255-1a rgo) 'in "Vertical (0/169-ancho)  $z_{xy}$ 30 INFUT "Radio "IP1 IF F20 TH EN CLS # 60 SUB 4001 CIRCLE N.V -F1 50 T0 A0 40 INFUT "Longstud "s1, "Anchur  $\overline{a}$ 41 INPUT "Color de la tinta (0) -43 "str INF t 45 CLR 50 IF PO THEN CLS 1 50 TO 40 55 PLOT H.V. DRAW 0. At DRAW 1. Os DRAW 0.-a: DRAW -1.0

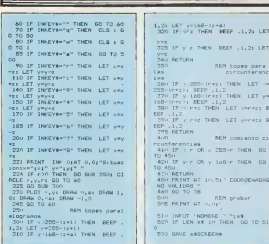

R B A  $\mathsf{m}$ 

**A ANDRED CLASS** Decetha-70<br>Headcard - 70 **EXAGONALES** Decechi: (()))<br>1290: ((): (())) - ()<br>1290: ((): ((): (())) - () prasar inesen = a

R

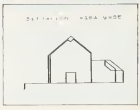

 $-1, 2i$  LET

crease B  $vrr + 1$  B

THEN 00

**DESENIORS** 

 $50 \text{ Te } 51$ 

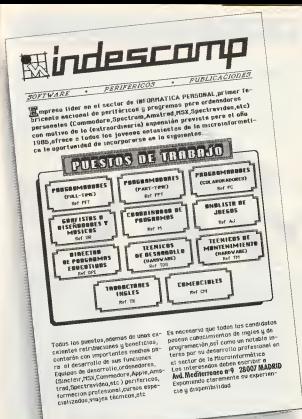

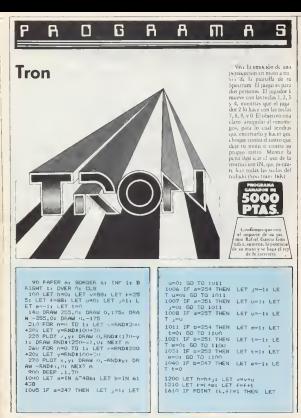

VIAL LET VIEL OF THIS 2000 There were not a property of the t 2001 ENT WELL BE TO TERM 1977 HAREIS FERDIOD LOS DOS": NO TO 2 cells LPT yours did the friend 1900 ELIT N. H. BLOT N. A. Thinks for the data come there is not one Caster dell'Im Aridea ALL DO TO DATA יינים את המדינה המסון סד ספר ומרכז<br>המדינה את המדינה המסון סד ספר המרכז  $2n19.167.92$ **JOILER NEST O** CASO PRIME AT 1.41 HA FERDIDO EL THE STAR WHEN TO BE STED UP THE **NEWSTER**  $F = 0.03$  or  $F = 0.07$ name the UT - Pulland GNTER cars a  $2530$  IF  $bA-2$  AND h  $v+2$  AND  $vA$ measure the L.Datt A.S. Phillip HA FERDICO EL JUGADOR L

# Función Booleana

For one are assurance the added con el use se pare de aprender el tanciono gresso de las funciones del Alechta de Esprix El assesses riders use to his de workels considerates to enabring from the bestlower de lives à variables. As generate BI migration dewas then will have you a new lear se greccheren nor al miles y dans di tron tas combinacionales su como en la comprobación de rangones, longas de Roofe: Para realizar la turn

come AVAR has a company days X, vanido el señoro dar le mila la expression a saicedar Descenare 1683.

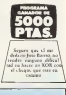

100 REM TABLA CONFLETA DE UNA F UNCTON 1.0510A (how field) 110 DIM B(6): DIM g(6) 12) POKE 27609, 80 170 60 TO 260

### 176 MPM Subr. calculo combinaci on broarse. 140 FOR 191 TO H 150 LET colar (over 160 LET bitimio AND cha/23+14 A  $80 - m/21$ 170 IF CHI THEN LET . WIS GO TO **LNULLET** one **ERG NEXT L. 2001 LET MARTZANNAHE** 210 FOR 1 = TD 1 STEE -1 220 LET VERVENSTRE (BG) 2 230 NE47 1 TOT LET views (LEH view) TO 1 250 RETURN 255 NDS Adoussicsen dates 269 REEF .7.201 INFUT "Cuanta's variables son chaste è posibles.e 279 IF y-1 Q6 y-a THEN GO YO T

280 FRINT "Intervienen Las vars ables  $17$ aies t°<br>290 LKT v€="" The site and the TIO LET valuedation creative TO NET 1 **TO FRINT VS TAH FRINT : ........ TO LET only** 360 FEINT \* Escriba la entressa n logica que desea cajcular." 70 FRIMT "NOTA (B) CO UNA CR-E XCLUBIVA.es-criba simplemente : " 280 INFLIT LINE at TWO IF ABOVE THEN LET cole in T. agargester chevents? 410 FAINT at 420 PRINT - PRINT HE-POT- COINT **CRIMER Calculum** 420 BEF FN 4911-85 440 LET ONE 440 MM POS #40 TO 2 y-1 460 LET nms+1 480 LET OVER ON HIS 140 480 IF and THEN DO TO SAN 460 IF 691 THEN 500 LET at 1 PVAL v\$11) STO NEVE S

520 LET avoil): LET b=6(2): LET cha (T); LET dra (4); LET era (5); **CHACCES** ENT STURB TO 500 573 SEN or search without SALLIET ABUSINE 550 EDE 101 TO V SAD LET ABULEST AND VECL. JANUAR Chr AND victimati 570 NET 1 575 SEN Fresentacion resultator 575 NATHT OF HYDROGLYN, FN 45 find if well form rethi of Siles 1"Z para seprimir\_C para sequir" ADD IF CHIA THEN LET DHOS CLG. 61H NEXT A 620 IF y'4 THEN PRINT AT 21.04 para ingrimin\_C para seguir"s ATH CANNT OT TILOUTDER IN COL. T AND REEF . T.CO. PAUGE A. 450 IF DEEYS- "4" AND DAITYS TO THEN BO TO AND AAH IF INEVERSE THEN CLS & G 0 TO 26H ATO FORE TTAIN IN CLEAR

SIDE LAN CALL  $B \to C \times$ PACA AND CARLO para sesuir

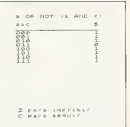

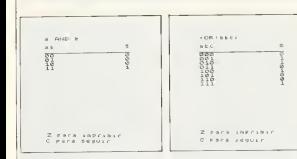

## Diario the company of the set of the

to a mantener today lay severe cones del mes al dia The development of the court are cally reasons and hancion creccifica. Tiene desde una descripción del proessers have use autodevtraccion al final competiti resident at test que pouse mover segunded. Para eyecatar el programa tendia our saber la clave, que en nte cito ei «petto», pero que se poede alterne varian do la linea 25 Una vez dentos del programa se ne de plans ona sense de copresented the case tender cut clear is 1 not comezar a civar su prouctio DIARIO A contraucion as da coduro, fecha, costcento, cantidad de centrada. warehold de saluta Banca valores te altracertarin en les vasables ajro, b\$(m), clim), dirtly circl respecsystems Properties cars al Socciones 16 Khytet, elprograma secultura interesomena nas apallos our reache et de 48 Khytes. wents todopy part sensibles. are sense crew complex present all presentations. I am filetus erece correllos de las hress 9892 a 9897 han de interchaine en mode, utilion Contract MD

### News outlets

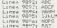

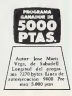

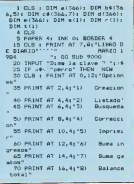

R R 25 PRINT AT 18, 41791 **Brahan** o la hugorista, daban de intendue sn sinte? in all numero derretano quando te-80 FRINT AT 20, 74 101 Termin er. to pregunte. 320 PRINT AT DOLLET FULBA UNA TE 85 INFUT "Dane tu nocion ->"to CLA PAGA CONTINIOS", FAUER US CL 90 GO TO 01100 100 CLS : INFUT 'Deade oue asse .<br>230 INFUT "Dimm el codigo -> "{ oto outeres seco- zar la creacio  $n \rightarrow -2$ has so sun bush, reter at 3.014 105 GO SUB 1900s LET x=2 IntroT 7.4theimingT 3.100mm(mlin) 110 FOR any TO 344 ומונאו בניסופים ומנוספים באופן האופן היה<br>ד 5.17:dim/rAT 3.24je (ש)<br>ד השווה בניסופי ומנוספים בש המופח באל 115 INFUT "Codigos -> "ia(a); PR INT AT  $x$ ,  $0$  i  $e(n)$ 120 INFUT "Fecher=> "Lbs(a); FR FARE 1+" 0 "+ IMMERS OuTGATA VE r otro elemento? INT AT  $\frac{1}{2}$  (a) b f(a) = IF b f(a) = " STO 260 FRINT AT 15.34 ~- Folder's 189 P - THEN 50 TO 30 FREE SI'F "I INVERSE OUTDUFA ML 125 INFUT "conceptor") ";c#(m); entr otra societi" PRINT AT x,10zc4(m); IF c4(m)=" APT " THEN SO TO LIS By TURNI OT: 375 IF vs. 100" AND Vs. 10" AND 130 INFUT "Entredess"> "id(a); LE 4" AND VB "F" THEN GO TO FRINT AT x, 17x4(a) 135 INFUT "Salidem: - / "tein); P SBH 1F varior OS varior THEN C  $NINT AT \times 241950$ LS + 60 TO 75% 140 LET HWYT THI IF VEH'T OR VEH'T' THEN C 145 IF x 20 THEN CLS + LET x = 2 LR + 50 TO 30 **IBO NEXT A** 4cm CLS + PRINT AT th, 12x "CORREC 155 60 TO 30 CONTI PRINT AT U.S.I. OVER \$1 FL 200 CLS & PRINT OT 0,13, LISTAE ASH 317 0's PRINT AT 0,12; FLASH 1; OVER 41: PAINT AT 7.7; -Fare corregs a. 210 PRINT AT 10.7: "Para lister r un dato debes derme el codi<br>on cuendo te lo presunte, a) dicharg debas especie a due 42) PRINT AT 20, 11 "FULSA UNA TE as llens una neny talla y mulser CLA FARA CONTINUAR': FAUSE OF CL una terla.""" Dans al origer widtigg coding de los asiantos 420 INFUT AT D.10s "codien" == - " FOR THE STAR LIGHT  $18.$ 215 INFUT "Deede -> "(2, "hasta-> 422 CLS + 60 SU6 2VIO 438 INFUT "Codigos-> "rate>: PR 220 PRINT AT 20, 11 PULSA UNA TE INT AT 2,018(8) CLA PARA CONTINIANT: PAUSE IN CL Add INDUT "Cachare, "children PR 5 + 80 SIB 2000 INT AT T.4184(6)1 IF 69(6)=" 510<br>P - THEN GO TO 3)  $222.187 - 22$ 230 FOR mor TO V. 445 INFUT 'conceptor" "sc#(m); 235 PEINT AT x. Opate) pAT - . 4108 FRINT AT 3. Luiceimlu IF -9:02\*" (mliAT < LOIC9 (mliAT , 17:d(m) ;A  $T$  >  $241$  m(m) MY - THEN SO TO ATA n ku⊇mimit<br>Terrigin =/+1 After EMPLIT, "Entimations - "settents" EGINE OT 5. 17/6(m) SAN 1F - 20 THEN FAIRE IN CLS 455 INFUT "Salid "Salvdaar- "refels P LET / =2: 00 508 2000 DAT MEXE & AND ALL LIPERERS<br>AND EDINT OF 10.7: "-Pulsa": INV 200 PRINT AT CO. 11'FULSO ING TE DEED 11' O 's INVERSE OUTDATA VW DLA PARA CONTINION': PAIRE Or D. c otro elemento?  $8 + 60$  TO 30 AAS FEINT OF IS. 7- 1-FULSATE ING 300 D.R. + PRINT OT 0.17+ TRINGUE cher 1-1 P 1+ INVERSE IN '63CA 01 DATE PRINT OT 0.15+ CVPR 1+ FLOR  $H_1H_2$ more often contacts. ATO INFUT VA  $310$  Phint  $67.7$ ,  $41$ <sup>2</sup>-Fara efectual

area of one that was on the way Exter customer and the CAMP of 1970 There can you **231 KOS ATL TO H** ages for collections and collective manager of THE PART CITY OF FEMALES THE SEAT A LE LOR TRANS 74: FRINT AT 16.5; "GARTOS...... After the collection the concentration manner of .... "I FAPEN SIP (I); FAFEE 41" O LS 1 00 TO "H SH 00 TO 24<br>SHO DUS : UPAINT TAB 17:1118740<br>O's UPAINT TAB 12: THIS COUNT AT THE LETTER OR LING TO **NIM INFUT 'Deader' It, hasta-**FLO ASSO CONTRALLY, CARE IN CL. **B** + BH Yet The BOILDUS | FRINT AT IL-PL SELENDE White a manager to a man more to those through a EXHIBIT PETER CLASS LLAT IL GL STR LETTER THE **CLIPS** Av 1 OVER 34"<br>819 FRINT AT 5271"-Fare celoule \_\_ STORES exc TO y a of bothers, total as seems by **STRE A RESIDENT - LOCAL TOTAL AND CALL TOP** a draw distributed the commence of the Fictio) (Ted 17idin) (TAB Termin) ne gestos. FEDERAL TELEVISION OF COMPANY ALL FRENT AT 12.24 TRALANCE TOTA Ser LPRINT 'Suns de gastos..... Louisville FAFER optition Funes Ave. 570 LEAINT "Dalance total....." **BRACK OF ALL ALL AND THEN THE LAT AN** 17.7: "Buger abst." SEC FRINT AT 10.21 FULSA UNA TE BAC SE with with THEM. BETHE AT CLA FARA CONTINAR': PAUSE OI GO **ST. Triffedored St.** STO SE - CALLAS FARM - FRINT AT AND CLB + FRINT AT 0.91 SUM DE 17.7: "Equalibrio." INGESOR'S PRENT FLASH LLAT IN B BELL FRINT AT CHUIS PRUGA UNA TE  $+7588.117$ CLA FARA CONTENUAR'S PAUGE OF CL AGS PAINT AT 2.2x\*Dane desde ou \$ 1 60 TO TO enumero de comino hasta que nume **910 SAVE "diario" LINE 4**no de codido qui-eres que suse." AU7 INFUT "Deader" "au, "hastar 920 FAINT AT 10.71 FULSA'S INVE REE 11" V "I INVERSE OUTFASA VES A10 FEWT AT 10-21 DAVERS 117-IFICAR" :Estey susando" 970 INFUT us 940 IF was to GR was un meal to AIS LET 6111HO 620 FBS and TB v ERIEY "diario" ACS LET silves (1) ed (a) 920 IF WAS SIZE OF WA THAT THEN 670 NEST e 50 TO TO ASO PEINT OT IN.S. "INNAFRON.... **SUIS NEW** ONE PAPER AIRCLY PAPER ST 1910 FRINT AT 11-91\*TNRTFUECEDURS  $n \geq 1$ " FRINT OVER 1107 O.B. FLORE 1 ASD FRINT AT 20-14 FRA SA UND TE CLA FARA CONTINUARY: FRUSK IN CL. LPID FRINT AT 7.747-Users Inverse 8 4 50 TO TH E 11" STOP 's INVESSE OLTAN CERE 700 CLG & FRINT AT 0.91 SUMA OF ha<sup>ny</sup> para Finalizer is crea-GASTOS": FRINT FLASH 31AT U.SL  $sinan<sup>2</sup>$ **OVER 147** 1920 FRINT AT MILTET-Use's THYPE 705 FRINT AT 2.2x70ing desde ou SE 11" NOT "+ INVESSE Hallen, 20mm cepto?) sara enuerro de codico hasta que nume correntr la pitt ro de codigo qui-eres que sues." na entrada: 207 INFOT Deside- Tre-Thanks-> 1970 FEINT AT 20, 14 FEERS 18th TE CLA FAFA CONTINUAR's FAURE IN CL. 710 FEBT OF 10.24 DAVEER 1:3-

2000 FESST AT 15.01 FORE Packa Day **SHET PATA CUTULIES TO US US AND** ce Entrada Salida" 9884 0678 240.225.195.175.14.76 2010 FAINT QUES LINT 0.0%\*  $74.49$ 2010 FOR 040 TO 170 24,46<br>9005 067A 224,192,128,0,0,0,0,0,0 9885 BATA 1.3,7,12,24,48.66,128<br>9886 BATA 1.3,7,12,24,48.66,128 2020 FOR DWG 10 172<br>2030 FLOT 30,pt PLOT 72,pt PLOT 131-m FLOT 190.0 9000 DATA TO, 172, 129, 0, 0, 0, 0, 0 2040 NEXT OF RETURN PERP DATA 0.0.0.0.0.0.12 2000 MEX: 01 HAIDIN<br>99A7 RESTORE : FOR an144 TO 1441 TOTO I CY ... LE FOR Next TO 74 READ OF FOUR CURR THE LET HATS CHRS alebic: NEXT by NEXT a CONTREDIT AT CHAS STRICT MEXI BY HOT S 9869 EGTA HUNTLELAD, ICF. ORL.CR .<br>9870 zata (1,246,252,254,255,251, 9871 BATA 7.7.15.36.67.107.055.0 SEXT DATA from the two two trac for the 4.054.054 9870 8676 254.252.140,172.0.0.0. 9874 8476 0.7.16.01.40.103.000 P 6825 PATA 050.050.057.140.048.04 LIBED OF CYBETO **NATA DATA ISLOVISION LITURA** 9877 PATA 1.7.15.62.248.274.178. MARZO 1984 9829 8416 047-071-147-11-11-AT-1 988) 8419 255, 247, 279, 271, 188, AO 9881 8678 192-128-0-1-1-1-1-0 9982 DATA 24.96.128.0.0.0.0.0.0  $0P<sub>1</sub>$ ones Creacion Cod. Calha Cinic. Entrada calvest Linted: 30 100 04 10cm - garoe 0.4. **Businesse**  $\sim$ Cir-sccich  $\sim$ TOP CIRLE TOBB STRCESOE FUES SESSON n.v matance total  $\alpha$ Graker en cinta 101 Terminar

Personal provided was Química veralles cases incens con ca. In Operator of Americans rade el numero atómico y devises represents en paretella la estructura electro ana a entractura erectro an attention compensate all mmidscule Adress suments extens deale el 1 hats el 118, auncee alou nos no existan. El negronque tarde al parsupro se debe a que otrecero se definen fos caracteres gairicos (Soc. recept 1685) Notas azaficas Linea Strip S.S. Kimie A la valodaria suo Alle visibilitati per construction of a cost and comes frace, para que no consideration for background 2 INF 7: PAPER 1: CLS : BORDC **110 MEET ALL COMPANY** e s<sup>m</sup> 3. POLE: 23609, 40 LECTRONICAS\* 5 IC OCCY 150 54542 THEN DO TO 30 10 EBS not TO 18+ SEAD at FOR THEM GO TO LOS

 $n = 70.7$ 15 BEAD at FOCK USR at thus 20 MEET as NEXT of 100 LET nam"1: 2: 2: 3: 3: 4: 3: 4: 5: 4 4 Se As Ar Sa Ar 7s Sc An 7e \* TAX LEY AREA CATAPINTERY CHEVY THE /106 DIR #9(19,2); DIR #(19) 105 FOR not TO 19r LET extra and  $(1617) - 1$  70  $(17) + 177$   $(16) + 170$   $(2)$  $0.0122$ 

\$54 PRINT OT 0.44 PESTONY HAR P 115 INFUT "numero atomico?)"12 115 MPUT "numero atomico?"";2<br>120 M z:1 DR z>118 O6 z<>INT z 123 LET x=0; FRINT AT 8.0; "nune FO atom costas COINT 125 EDE out TO 19 130 PRINT exceptions on 130 FOR est TO stol 140 LET x=x+1+ IF x=z THEN GO 142 NEXT m THE OUTE 12 COTAT CUCA ITATING  $150$  NEXT  $n$ 

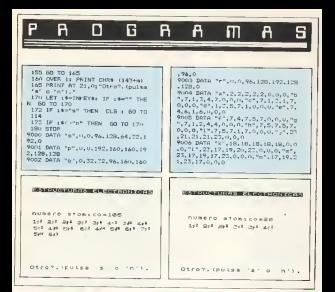

# CONCURSO INVESTRONICA / 7X

### Primeros Premios (115,000 ptgs)

Programa Director prohibition

### Finalistas (50.000 ptos)

Amount

lase Autor Bend (Baselon's **Law Argentic Montage Counsels** 

long Routz (Bauches)

# Attorne Prieto Organ, Calva (Confehia long-in Cerrera Lecumbern, Trafels (Na

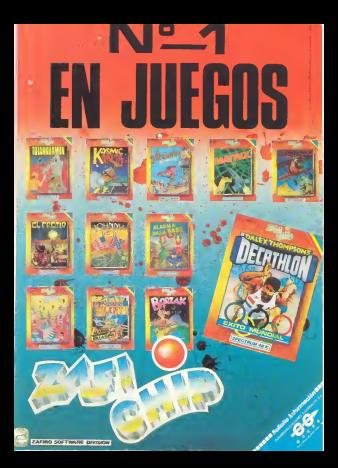

# Simulador The project and contract

the most view manger. **START RALL LI OLIMPI** bordo y de procate el 2021 sto se descorrigia Loco long has soft do to a reter car site relateds. To me mon as asserting an el jaren. pasmo mar coronos staba under his tacher Chieff, more controlled in Marco, Chr. W. trane Debn nauric oce los redecadores de oue dos nenes altera velocidad e press array, virtually FRITEN GAS SPENNER ...

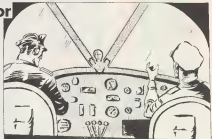

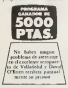

construction 2 Alliecaur el perraro de ellos experience to have a series gen im geriven, get four to use as pitteren en el ? Description 1683

**CERROCK** hera 210, ARR fines 215. E. E. Inga \$510, ABBIC. HIRDH OF Inge \$520, HIRBI ITBES 93.03.1

**Brookees** 1 1 RDM David V Silvia D'Bri 9900 KID and TO 7: 5540 vi 0540 THE FIRST WE SEED AT THE THE FIRST WE FEED to READ as READ r **SELO ETANE 1928 TATAL A** 9910 FOLE DEE 18741.1 WEST POINT USE TO THE A 9940 FOIE USA "c" "c" 9950 FOLK USA "#"+2.u \$960 FOUR LIES, 18781-1 WWW.FORE.USA 19742.6 993- FORE USA (1977) 18.128.69.1<br>9995 DATA 0.0.56.0.18.128.69.1 TWA DAIR 9,0,00,00,00,120,120,00,127

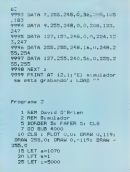

The LIFE could a life south. has pesado de la prehation 35 LET 200 Single to acabe al dual call 19 40 LET 1+0 te estrativate's 50 Sup VSOC 150 LET ENC-10 1020 IF c: 2000 AND # 12+ THEN Q Lan Life dec-2000 n prie patri TO IF AGO THEN PRINT OF 0.00 LUDO OF ASYLON AND A O THEN INC. INF As PAPER Sice" H de piste " 9.0 9750 **BO TO 180** 1060 IF ant AND 610 THEN GO TO 190 PSINT AT 0.01 INC 61 POPER  $-0.000$ time" H a piete " 1951 IF here dell and there do to 200 60 600 9900 210 PRINT AT K.VI" 106/1 3F and AND and AND c12000 A AT ++1.V NO t=1 THEN 60 TO 9830  $+11777467 + 141.9741747$ 1970 IF A. \$1991 AND A \$500 AND \$1 220 PRINT AT 1.01 INC 71 PAPER =0 THEN FRINT AT 5.5% LM 21 FL sold to Sara al tran de aterrita STE BO RUN 4940 **LET'S GO SUP ROOM** 240 LET 0=100mm#100 106H IF C 2VPP AND at HI AND END 200 PRINT RT 2.01 I/01 11 PAPER THEN ' GO TO 9300 AIDI - FA/R THEN 06 TO 150<br>3000 GO TO 150<br>4000 MAINT AT 0,12; SI avion" **BIDE FREE** 1010 IF C WH THEN FRINT AT 15.1 4010 PRINT AT C.01"Tu viewestre

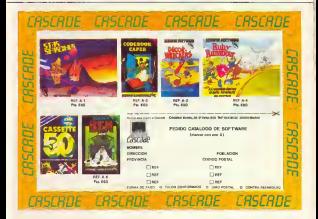

**COLLEGANDER DATURE** 4200.019 SOON PETAT OF S.T. "Law Halas Ca 4900 PETURN NETLAST SOLD IN THE CONFIDENTIAL TIME IN THE ALL 6070 FAIRE 250 r PRINT AT SANT FLAGH OF THE SET 4040 PRINT AT 7,44 St giloto est a enformo" GASS LIFTURN 4-5: PERT AT 9.21 TH debas allo **STOR FOR BROWN** ter al evinn? 9502 Han Hwy TO 21 4060 PRINT AT 11-74"LOB HANDON W 9510 PEINT AT Next' assumed '187 have en'iAT 13,0; (0,0) para controla a liter on rooms, do "andcamp"(AT B-1) I INC TO SE THE SAF 4070 FRINT OT 10,31"19,90 para 1 **ARTIST ENGINE LO** SUZO PRINT RT 4175 FAURE 201 4 INF 4: FREE ALL IN 4000 PETHT OT 17-TLS-ITL page and THE ENERGY AND ANNUALLY FALSE 150 **EXAT News B** ar at tran " 4495 FAUSE 250 **SERVE MENT AL** 4090 DJS<br>4100 PRINT AT 10.14; 'Prague'ado" 9527 PAINT AT 15.1: Ties assung do a los passieros" 4100 PRINT AT 15, 59 Tules custom 9528 FAJRE 150 ser tecla" 9330 CLS r FRINT AT 10.04 'Olea v ALLA DALLE A

CONCON

CONCON **Revista Mongual** PROGRAMAS DIDACTICOS COMENTADOS PARA EL 7X **SPECTRUM V CASSETTE** 

\* Iniciación al Basic \*Subrutinas \*Juegos didácticos \*Aplicaciones sencillas \*Conozca el Spectrum

**P.V.P. 500 PTAS** 

 $R_{\text{min}}$  CIET CA Antio de Comons 48340 **20027 MADRID** Teléfono: (91) 404 68 79 (de 09 h. a 13 h.)
- 
- VEN A LA TRAUGU
	- REM Somos proleslonales HEM Da mejor servicio REM Tenemos tambien COMMODORE. ATARI IATMOS <sup>y</sup> COLECO, HARD <sup>y</sup> SOFT HEM CAMBIO acepta equipos de 2- mano
	- al adquirir otro nuevo.
	- REM Consullanos tus necesidades.

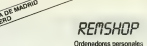

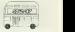

REM SHOP <sup>2</sup> c/. Dr. Castelo, <sup>14</sup> - 28009 MADRID TeK. 91-274 98-13

HENOVACION EN MARCHA. S.A. REM SHOP VALENCIA **Esprence 34 - 29 ml. - MADRID-3 co- C- Maestro Palau. 12** 

HARD SPECTRAVIDEO <sup>1</sup> Unidad doble discos con controlador y sal (da centron as..,.. 148000

Teletono (91] 441 24 78 Teletono (96) 331 53 27

REM SHOP-5 REM SHOP-BARCELONA<br>c Galileo. 4 MADRID-15 c/. Pelayo. 12 -Entresuelo J<br>Telefono (91) 44S 34 09

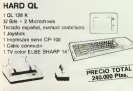

Se TV y con mondor alla resolucion 350 000 Plu

# SOFT QL (Incluidos)

QL ARCHIVE Base de datos. Con lenguaje

QL ABACUS. Hoja de calculo. 6.000 celdas programables.

QL EASEL. Graticos. De barra. de tarta, de

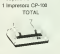

<sup>1</sup> SV 328 67.500

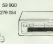

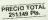

26.190 plan

## SOFT SPECTRAVIDEO

TOTAL 279.054

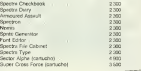

## REM NOTICIAS

**OWNOODSC**<br>HATA COMO JA ETA OKYOSO SA MOS COPO JA ESA DE FODO DE<br>1953 LOS EJOS 3 TE CONGANDO<br>1953 E PRE JOAN JANUARIO RO other challenge 400 point memory

### $0.10$

**14 Literature GH DS. Bottom reform** 

### **NOCK CONFOR**

**KIGHOK OVAL** MING S IT MITCH AUROR CHAS<br>REM FRANKCHISING<br>6 Europas Marine Si (2004 min)

**PACEMINI** 

HEM GEFALL<br>Distante Monter Funding Sondor

**FEM PEGATINAS** 

**REN GANGETAS** 

**BEAL GRAPS**<br>REAL GRAPS<br>TELCHIED

**LEXIBILES** 

## BOLETIN DE PEDIDO

**Brooklyn Assistant Descript y Telefone** 

Desep sedos mas claramente

Oklah bilinger

Preco total pricious 300 post da gamas da area os

**GALLAND CONTRACTOR** COMPANY CONTRACTOR the property and the the second the company of the second the company of the company of the company of the company of the company of the company of the company of the company of the company of the company of the company of **MALCOURS** The party of L Change and property and the

Terges VidiA numero

**Contractor** 

Firms

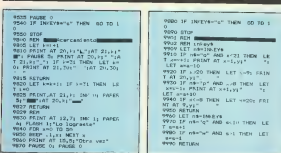

Ā F

ß  $\overline{m}$ A

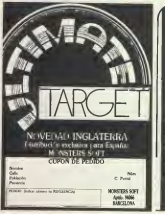

R

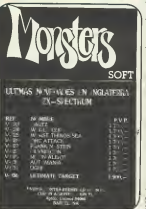

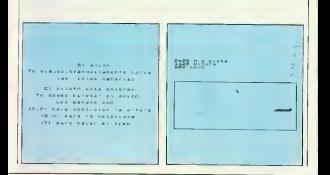

## PRECIO DE LANZAMIENTO EXCEPCIONALMENTE A 5.700 Ptas.<br>CONTROLADOR HYPERTRON CT-1 EL COMPLEMENTO IDEAL PARA SU SPECTRUM

Proporciona a su ordcnador las caracterisliuas que le f'allaban

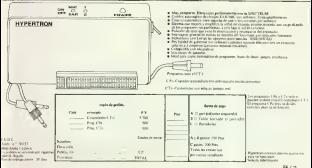

# **Planetas**

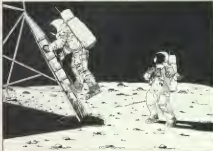

political planeta clauda any las spermannes des max & hiber introdución monumativity all DECs se scales at free clasification. A species, Lang L. Roperitury query à le crisis

Procuremented has categoriestic de cui pue uumi oreanis, ka crusa with de entredencements a notice.

11 % considered to onhttp://www.alcove.com/co. the cuts of the county.

calal vagator caughly scrib contain trycker dad aussi u

50 % certailors from buy no concentration suparge two supplies in solo se

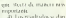

an AR presence result des es idescritis con necessar commental

51 Da la pondebilad di electer el angelo vanado. wear is hear street v is bosomed del recenz de chi

I have a way to be a fit some intid de que el programa consus politique un v. ansxxets deds is funcy 200 cent textes for dain moderate Av w **CHA ICE CATA TRIZOGRAM** knowledge and make or an excess or as at a Percinner lakt.

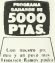

ensence names poor caterio desire?

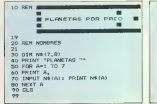

100 BER DOTOR INICIALES  $\frac{100}{101}$ 110 DIR 6(7.9) 120 POR CHI TO 7 130 PRINT TURNER, TUNKICO L' UTUM 140 FOR De1 TO 9 ISO FRINT CIT "ID. 140 INPUT ACC.D); PRINT ACC.D) 170 NE1T D 180 CLS 190 NEST C 200 REM INTRODUCCION DE FECHA  $\sim$ 205 POKE 23658.81 FORE 23409.10 OL BORDER 11 INK 7: PAPER 1: CLS

## **NOVEDADES ANO NUEVO (EL PRINCIPO DEL FUTURO**

To frarvo diento extrematare

SET F COMMISSION SAVE/LOAT  $4.500 - 0.44$ 

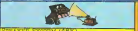

# $\frac{1}{2}$ **KONSULSAMMENT ALIMINIARISM**

# CONTROL CO. 2 # 100  $200 - 241$

**ENISY DISPONDED** 

 $17.1$  (ARK) 4.000 -  $\sim$ τι υποεί Φούο — ρεί<br>πετε ⊽ 6 (69 Κι 40πΠ ao -- pray<br>Leann (ANT) - 3000 --

י מסט כ- ונמצא משפט או<br>מיד במונדגר ו 1480 - אימו 117 FARCHT 14800 8 DOU **MOSSA (SEE)** 

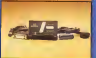

 $0.82$  INTELLOENTE + CA ное двушницы

C 14 000 .-- 144

**AMERICANO PARA TENNISTA**  $m$  and  $2.800$ 

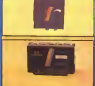

### **INTERFACE MILT CON SOPT WARE**

**FLEITRONIDOS CON MÍIDI 1471 Size discontinue dealership** 

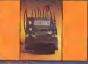

others shall Training are in programan No se desprograma a programmen en neuezengen<br>MAP el ordenedor y administration<br>Yechec Y -2: Simon de descent  $60 - p$  fax

TOX ARM - One

*<u>A List Hardware Control</u>* Coores 69, resto **DOMESTICS** Pre 41, RT, 28, C4, C6 wer contre reembolio a toda

**FOASS** 

210 FOR HHO TO 74 READ EL POKE USE " STew-By NEXT » 215 G.D. - PRINT of 2.2+1000000 ZCA LA FEDIA" 220 PRINT AT 3.2x2014, ON NUMBER THE THREE WELL RESET BY 240 PRINT AT 5,21"MES (en nuser  $\overline{O}$ .<br>250 INPUT ME: PRINT ME 260 PRINT AT 7.21"ARD (en numer  $n!$ 270 INPUT AN PRINT AN 280 PAURE SOL CLS 290 BO BUB 2000 500 BEN ELGMETO DESEGRO 310 G B + PRINT FLASH 1:0T 2:2 1" PPLANETA?" **TOO INFUT PS** THE CLEAN AT 10.01 FEBRUARY ESTOY OPERANDO PARA ENCONTRAR \*  $158$ T40 FDR A=1 T0 7 350 IF N9(A, I TO 3)-P9(1 TO 3) THEN LET FHA **TAD NEST &** 33.0  $\frac{27}{270}$ **REN LAPLONG PER** THE 10 320 LET 1 MeA (F. A) +9105301F, 7172 385 LET LH-ILH/360-INT (LM/360) 183601 LET LMHLM8F1/1D0 309 REM LOHLONG NODB ASCENDENTE 390 LET LONG(F, 4) +03463A(F, 5)/3  $\sqrt{2}$ 395 LET LOWILO/360-INT (LO/360) 183401 LET LO-LOSPI/100 398 399 BEN LTHLONGITUD TIERRA 400 LET 14-1931 LET 4-345-2421 IFT ##0.0167 410 LFT SUBHOL GO TO 3000 420 LET LT=4s=PI/2LLET RTm 425 BER LEW ONSTRUD CEL PLONETA 430 LET to AIF, 1): LET p-AIF, 2)  $-187$  and  $(0, 0)$ 440 LET SURH301 CO TO 3000 450 LET LP=41+LD+LN: LET RE=1A  $\sim$ 79 450 REN LINLONG, AL INFINITO 460 LET LI=LT=LP: IF LICO THEN

LET Livere (Li+21F1) 470 LKT DIRMICK (CRF 2)+(RT'2)-**246746P4COS 1.11** AND LET ATPHACE COST-SPACOS L.D.  $\sqrt{n}$ TG) 490 IF C/2 THEN GO TO 530 500 TE LIVET THEN LET LIN TARE  $-ATP$ KIN TE LINGER THEN LET LTD THE  $t + \Delta T F$ 820 80 TO Ann 500 EF LETER THEN LET LEHLTHAT  $\sim$ 540 IF LIN-PI THEN LET LINLY+A TR-PE 599 ADD NEW CONFIDED A GRC. INFOTO AOS IF LICO THEN LET LINLIN24F 14 GO TO 400 610 LET RLF=23.45229444-(AN-190) OTRO ALGANZIACO 613 LET DEC-(180/Pl) HASPI (SIN 4 ALFAPI/1007ASIN LD 620 IF LINFL/2 OR LIN34F1/2 THE N LET ARMLISIZ/P1: 60 TO 670 ATO LET AERICOLOTIVATH LICOR A ALPART/1801194TAN L111 A60 IF GROOD THEN LET GRYSADED × ABO LET ARMAR/15 AND IF FL/2013 AND LIGHT THIN LET GRASS-12 AAS IF PICLI AND LICEPIZE THEN LET ARMANIST AA7 REM INC. DE LA TRAVECTORIA 449 50 919 4500 670 PRINT FLASH 1:AT 14.0:" AP RIETE UNA TECLA PARA POSICION RE LATIVA APROXIMAGA\*: PAUSE U 675  $489.018$ 490 IF F <= 2 11-EN 60 TO 710 700 LET W-RS: LET Z-RSINT/RF: B  $0$  TO  $720$ 710: LET ZARR: LET M-ROIE-/RT 720 CIRCLE 120,88,2 730 LET XeZECOR LT. LET Y-ZERIN 740 FLOT 120-RR- REGL X-Y 750 CIRCLE 120,00.W 760 LET X-MICOS LF. LET Y-HISTN ú 770 PLOT 120, 881 DRAM X.Y 780 PRINT AT 1,21"AR="; INT. CARI CALLING THE CAL-THE CARDINAL

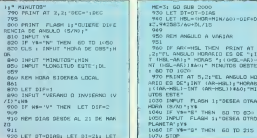

# EL BASIC<br>del Spectrum

· 263 págmia<br>• 153 dustraciones **Cumeroson** distrit

De venta en l po Diseasear estate a Midnet Tal (91) 401 12 00 -04-08

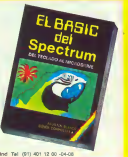

 $\Box$  GRA ons. 4030 LET 41H2807N 1808 (Clearly 0) 2000 RFM GURN, DIAM THORCURRIDER  $-0.12$  STAN  $(DJ/212)$ 4040 LET == (1-e'2)/(1+e+COS (1)<br>4050 CC TO (420+SUB) 3010 LET RAD South Ster Text Tro Millet  $7.006$ Group FUR 251 AARE GEN TOP . DR LA TRAVERTERLYA 3040 16 (144 02 144 05 149 06 14  $7.001$ 151 YUEN LET BETO ASON LET GETAWAN (STN /A/E STRE 2050 IF I=2 THEN LET X=28 4500 LET BETAPREN ISIN () 2060 LET P-P+X 4510 LET RETAINATN (18P/DIS) #TAN 2070 NEXT 1 ento e<br>GETAX  $\frac{1}{2(1+1)} \cdot \frac{1}{2(1+1)} \cdot \frac{1}{2(1+1)} \$ 4520 LET DEC+0EC+1004GETA1/PI ATMY AVAN-19803-043 4530 RETURN **Solo**, 66 Yusek  $-0.002$ 2000 GDI SIL CALCULO OF ANGLICO 5000 DATA 24.66.78.62.74.70.66.0  $0001$ TOOL LET ALLIANSTADLINGTON, CA  $0.01051$  (n) 1 fm 3005 LET U=01 LET IND=608PI/1B0 3010.00.918.4000 3020 IF tilt THEN LET unu+1NC: SECAR MONTELER MENUTOR 50.20.2010 3030 BD TD 3050 **DESCRIPTION OVER** SORO LET LANGUAGEZZ OVER LET INCREASERS 3060 LET Andra LET to retrieved@TN Authoritie AND IF THE COOPER LINE CLODER 6010 IF INT STOODER **AT ETHIN WAY** notes INTETALES: Estos datos hay que introducirlos entes de ejecuter el programs, de la rostrario en fuerintera receptament  $A(\ell,1) = d(a,d\ell,1)$  travectoria,  $l$ -1-1980; A(F, &) - incrementos anuales AIR.2) - nerindr de la printa a | nu.ur = increassion anuales<br>| AIP.7) = excentricial de las orbitas AIF.3) - distancia media planeta-sol  $A(F, 8)$  - increashios anuales A(F.4) - longitud del nodo ascendente  $ABC, D = inclination$  de las orbitas AIF.5) - longitud del perihelio  $\sim$  1000  $\mu$  $\Delta(T_{\rm A}t)$  $40,20$  $\Delta W_{\rm s} 21$ contractors.  $1000 \times 100$  $1.001$  $1.41$  $\sim$ **Links**  $77.745$  $17.348$ **A have**  $\sim$  $70.14$ **A STAY**  $\sim$   $\sim$  $\sim$   $\sim$  $\sim$  $\sim$  200  $\mu$ **TITANA**  $183.000$ nation of the

**Los on** 

 $\sim$ **ALAM**  $(4.1)$ 

**COLOR** 

 $(6, 8)$  $\sim$  $\sim$  1000  $\mu$ 

 $\sim$  come и.

 $\sim$  compared

 $\mathbf{m}$ 

 $\sim$ 

 $\sim$  $\sim$   $\sim$  $\sim$  .  $\sim$  $\sim$  $\sim$  $\sim$ 

**ALL THE**  $1000 - 1000$ 5,2020

ARCH 2007 **Good Line** 

**CONTRACTOR ANGEL AVE** 

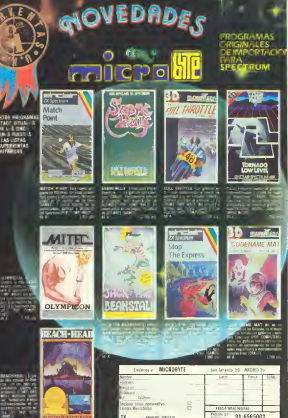

## GUIA PRACTICA - GUIA PRACTICA - GUIA PRACTICA

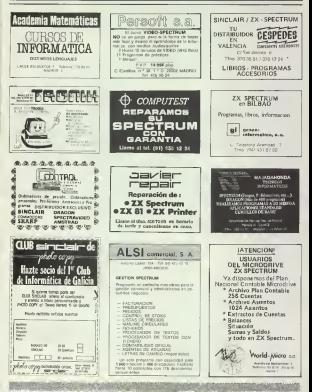

## GUIA PRACTICA - GUIA PRACTICA - GUIA PRACTICA

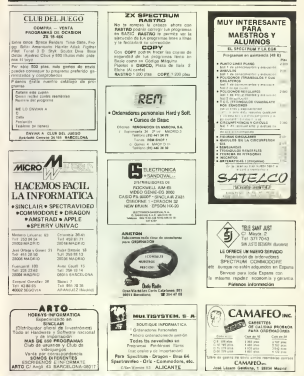

- (Projet the transland) management verse e

Tal yez us is norrelad, nem lacetean de recuperacion has resultativo de

Da el coloro rabbin Menel de Concepts, de Paris, lors un voire de 3 asp no sabre la sabla de embreho en Dipates was host despues del borano estolat a repasar el tipocere uno esuso, una por deveu dos era una taincharged visited and the state fr. emise la robbito

Young el MULTIPLE, The dead to the first of Socious a disc, seto ensure a los chama y les muer el marcana. Pensaturate les das mora nacces claresteles de uso y, unos tras ottos, todos pasaron por el Esta PORTLES CROPPERS IN MODEL FOR REAL size other company retaken nacesay des de su messono y con ser de redatos en el uso del programa a los

El ceno rescal das fagor a una se cash score 4.0 MIL 118 IC as it car as regiones on vario concerns

nectionalis in la experiencia de su uso por parts de los Hummos Desport to do resido serudio. Ios chron dora but overlaps (Proje, sento as car zao-1/3. bent el purpo de que alugros buscolare all'agottuzione la capezzazio th use. al terreram for use requeera bes, so les pennenes a glios segleur un

A les crace de la tasda, cuando el rustrick for republishes emposition of bottery of Cancus Naturales donde se ha instalado el poderador. Una

# **MULTIPLIC** nuevas formas de enseñar deleitando

Leitnes va los tiempos en que al «alumno Maxinet» reetia cantorreando la tabla del 7 hasta aprendencia de meoria, un profesor de EGB de Parla (Madrid), «motiva» a sus alumnos con un prozrama de matemáticas de su propia elaboración. Los chavales practican mientras el maestro sacaboración, Los cuaveres precursou micantes caboraciones dos nueden ser espectaculares.

we cancely it represent at some change more allow latin retroduce surrepo è su nonger's comicava nas presera sene de 25 preguetas alcatoconsider to relate the maximum and

As no tiens mosan lidia, el prosta ma le da oncura a terramar o a hacer one or out operation of the term of a move so del identica barriaria italiana na

Si los fallos son coatro o menos, el programa le volto a qué lorga cesa son e and Scientiffer pract de centro. Je hace reposer of migracro may talkedo y negative sobre dicho gamero. Auto no se perrona e raze de oco tallos. Se locates, verby a report had a unit of de mis veres

Se demandra schor el cumeto nove sado, spelse a baser una sono como la ment. Jours on calmon de ter-

Al Boulseau la tencesa serre, es l'arricet o pop. an avenue co panielle leindica case over al neutron, comen leadays de un rescuent mana al ministere. dentro para que ocupe su lugar amo

To a respective concelation in stream to primers veter de 25 preganto - Entre

tasto los denos mockachos tribasan en vas caadernos de problemas y d papiere les gusse en un dadas pagna

Per lo ose se prime a la tamandazsa y monetona de renova la tabla, e manito se banta a citar opposite pasa verscher un enveren orden. El Socomany el MULTIPLIC is encayon de mibajar con los chron, hannadales la ures agradable. Crasdo sodos hanterrestado, se vaelre al mesto y se nelsa la oppon 2 Lettura de resekados Ally apprecen past sade alumino

- Pallas totales de cada seno. -Nummo mai tellado y gameno de veces got necessity requestion

Se copus estas datos en unas fichas edwadaalery ... hasa el dia squeente et los resaludos? Pera poder esa-Instite or recentaria causalo ratinos ua treseare, pero el programa aldo se -

Hera uniferendo nos seguenas de forma

succious Se tota, no obstant, de un perceip volvierez para commodos. use, si been no et una solgenon sida. gross (tempoco se pactenda); y con regars and raspers positions en los revaluados pases algunos checes va no asserted to recoperations age to han hecho maecesinis

La ventasa de este rerondo es doble-

por una parte se dota de atractivo a una labor de appreciazas que, soando metodos raai convenimento servireshazada por los alamentes y reprenye se másco el caso de tereses ere el peopress.

Afgress vestors in measurement te le voye al mocuro pari la paesa en procises de unos narrodos narvos, que

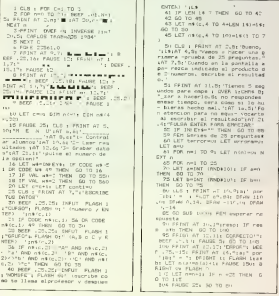

esun llamados a ser de tasa comente en anns fatarca. A les alampros presdolest entes de un ambiente economiso y calgaral po caceses ameros holas do les perrere una premera torna de contains developments con le pacprobable regare sena au bemaenerata de trabato v, en godo caso, con un ele mento haberall on su vida de adalion

### Como hacerte un «MULTIPLIC» a medida

Porch are sated, padre o papieros, Acces developments report that the not my presence use outn apenda não todaya la table de mainplacar For our rates states in superior reduces los generos que se debro preguntar on las sono. Superaggione que el utredelse renause la tabla, neno solo hantalackers extracted by Industry

21 ft-as THEN GO TO 70

Once Supported in manner was latrespects is patencia causes. If one

```
as 25 pre-ounter din un ente 44
Contractor Inc.
                                            The R. Fry Hill River
                                             22" FFINT of 10.54"Sa denoas re
                                            altzer un nuevormayo pulsa "a"
 102 LEW redesaring miseries por
                                            " y despues ENTES LAT 14.5t"51 d
        cashingl de arcolos.
 174 LFT em?
 ICE LET environment (9)
                                             TOR THRIT FEL IF SERVE OF FERT
 133 FOR CHI TO R
                                            at new out to ad-
 ITS IF entors ( p) (HD4 60 f0
                                             234 PAUGE SAN GO TO 515
                                             CO- CLG a FRINT AT 2.1-1-TABLA
                                            251 - 128145 NEXT o
                                             many strate was with the
                                             260 BEEF . L. ICE FRINT AT 4th. 10
                                             the por 'you" - terms vous to
 Lux LET forcer and presented ()
                                             TAN MEYE A
                                             The ESTAT OF 17-10 'Leads hasts.
 THE FEM CAPART OF RECORDS 2 DV
                                            one crear esterints. Deposed sulfi-
      ARE EQUIVOIRED AN GATTLE
                                            a DITES were demotive.
 175 LET n9/c, 4+04cont; In Felier
                                               IN IF IN ELECT THEIR OR IN TH
ortizeblish herror
                                            ×
 ATT EE Argentine Table 1.87 acct.
                                             28- CLS + FFINT AT C, 4TVercy a
 100 LET nºrc, 7+81cont; (STF) a
                                             hacer una gruebe con el
                                             cupero 'inivi' 25, 41 FILEA E
THEN 50 TO 200
                                            NTES FATA EPPETAR's FAURE OF
 10 | CLC - LETHE AT 2.5-14-AT 4.
                                             200 IF fis E-s - THEN GO ID 20
11'De 25 ensayos has "allade en
Teterroriot Auto 'El numero en qui
                                              290 LET Ave. LET ennonnes<br>295 FOR n=1 TO 15
e can has falluddoor of "inter 9.
                                              TOO LET BYINT (FRONT II) IF GOT
SynUamos a repasser la teble del
m_{\rm BH}191 FRINT AT 21.41 FRULSA ENTER
                                              THE CUR & FEENT AT JULPEAL DOC
                                              " IN THE THE R. P. LEWIS CO., LANSING MICH.
 LET BE THEREAT? THEY GO TO LD
                                             .OI DEAN OLSAS DEAN -STILLIN ERAN
 197 - 65 contrivis at 10 files BDR
                                              210 FRINT of 10,19tresss 'F res
                                             p are THEN GO TO TO
  No IF terrare : THEY 60 FO 220
                                             TAS PRINT AT $2.114 "EDFFECTO" .
 THE CLR & PRINT AT T.S. "BIGH "1
                                              NEEP .5.1% GO FO C25
19181 S.Sa"Solo has rallado
ernor:' de los 25 intentos.': 5
                                             "she' = r Phillet is SLAGH true
 For agree of a Sattleage a horse
                                             At LET errorgaergravely FAUSE 15
 Ates course 1187 74 44 500 50 570
                                             to LET aways: FADSE Che BRIDWI (
FR SUSH ENECTAE *
                                             . FLORM 19 GO TO TUS
 302 IF INFINEST THEN NO TO 2M
                                              727 FAUGE 25: NE41 n
                                              327 LET contingerant
  114 PT CD 015
                                              230 IF enterno THEN 60 TO 279
 22: D.E & PRINT AT 3.54 PMA DIE
                                              THE SE WARRANT OF FARM AN TO THE
N. Triangli A.Sa has composible L
```
whoever would a medicine to PAUSA - manufaceprenede structure (and last control - Repropriate the legacy de 25 el minutes po es tentano, santangon la militare estadounidense persidos a la provinción el estado por esta que desen cada 50 mas en la passa, el programa esperará la respuesta un segundo mas Supports give 25 properties son de K FOR  $n = 1$  TO 25

**Stars** 

Castos Techano Professor de FCB

"5 IF errors I here in to ta TO O.S. I PRINT AT ".ISS'NUT BE ENTERT B. - Today Ivs removement han wide correctes." an man No. LET of the Pedanska Lindsen and Mar LET AT 11,09 Vance 4 hade r otra gerie como la printiple. 1AT 21,41 FULSA DITE 6 POEG KINSTONS 341 IF IN E-9-1" THEY GO TO 34 245 80 TO 60 REO CLE & PAINT HT 7.84 PM3 PM P STADD NG, 187 7, 41 Solo has teni serie de 15, " 50 SUN PHO 35% 00 70 Tom OLE 1 FRINT AT Typy AGN NO SARES DICH LA TARLA DEL 181AT suses blue un ratus bei, imper **LEEVING** 385 IF CORRI =" THEN GO TO TT By Art TO TO ... THE FOINT AT 11, 1' Ya has dep spedo esta fabia (contin - vera spage which recent possibly the recent FLOOR AND LELLING ON HIS MORE ON THE project the country of the store with<br>the common te throughtens may al provesor our has **Faraunado** CON DF usedd of DeBi 80 TO 284 THE LET nais, 10-Bacont 174'FT Say FAULT D HH 50 TO TAT Vasos a r econoria de nue o. . . Dahee o GARE BOB STRONGERS'THE CL.S. FUL EA ENTER PARA ENESTAS TWI OF INNEVER' THEN GO TO TH 1<sub>792</sub> 60 TO 25 Soo IF conti = THEN GO TO 51H Sto FRINT of 12.01 're her hecho tres series de l'Elhalt televisr des et quittiente, Lat in Sino vice al profesor que'jal ille re #4 terminado's PullOC fue SIC CLS : FRDIT AT 6x81 Fare vo Iver al Monated 0.12, pulse et<br>Sia FRINT at 11.11'Pera convea ar other stuarto pay dilute that win no curso y grupo'sA7 13.9) hue el anterior (AT 15.7, melse COMA)<br>GUIRE OTEA TECLA?

SCO 3F JIR-EYR-17 THEM OR TO T COS 16 CORE DIRETTO - CARD CORE DOC IF COME INFLITS ON TO STE Sty op to in D LET CHOPSE LET CONSING SHO LET HAVELL TO COMMISSION T .<br>בשנת 1992 או אי האנותי זו באבר באל<br>האנו משנת 1992 או האט משנת TUB DATOS : GU TO AV<br>AR : SAVE "AUItIDILC" LINE 1 3010 00 10 9999 56 FOR 0-1 TO C SAS CLB 1 PRINT AT 1.VITCURD-AL UR, 18.34r Ca.Ber Ca.91: FLOT<br>0.157: Dhisk 80.44 PLOT 80.1571 B 0.157; DNAM 80.00 PLUT 80.1571 E FOW 54.01 FLOT ESCADYS Size FRINT AT 7,311'el bic) at b SITS PRINT AT 17.00 'e) Total de mrores'set 14,00 %) Museu en p ue eas he failure tel 15.01 to: 0 sons que da cinquanto la ences que no repassou can.<br>Abla del russero san fallaco: Sie del numero mas fallego:<br>SGN FRINT AT Sunggainis Palky A T PLUSTER OF ENTER FOLS VER OTH T 23.01 SALES DV DVD: #" ' DVAN 60 TO 58 SRS NEAT O 570 GLS + PRINT AT 7.7/7MD HWY MAS ALLINOS": PAUGE 1501 GO TO 1 1000 AiM subrutina de temporali-Incide, fund attacks at timeo solidicar 1005. LOIS TAUSE CRI Into LET FR=188-EV8: SF FRONT THE N 80 TO 1030 1011 IF CODE H#'57 DF CODE | \$ 49 THEN 00 TO 10100 1012 FAINT AT 10.1911 to IF AsE-1017 LET JEN'TS GO TO BOIA Stille Friddi 230s LET Jewinsman 1 E Jan" Detail to to sup-LOSS IF CODE 34 57 OF CODE 28 48 THEN GO TO LOIRE FRINT AT 10.2 1010 LET respects, (19+24); nrms  $\tilde{N}$ OH FOR N=27 TO 2001 PRINT A.CH 54 or 16yr -

# Ahora tu Spectrum es un Chollo.

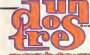

Diviertete consiguiendo regalos fan estupendos<br>como los de la "tele"

# Llega la diversión del año Participa y

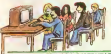

## concursa con los protagonistas de la<br>Autores conceledades de ABC de la concele

Con tuspectrum (no importante el modelo, 16 k.) y la cinta del "Un, Dos, Tres..."<br>Conceptrum (Un, Dos, Tres..."Un, Dos, Tres..."Un, Dos, Tres..."Un, Dos, Tres... podros conseguer del minimites per un los luyos.<br>No limitativos sin con los logitudgenes con los los luyos. Por primero vez se le otrece un concept un concept de participative participative participative participative donde puden competir hasto tres parejas Y con lonovedad de que el juego sera cado vez distinto, pues siempre que conectes lo cinta al Spectrum, te ofference alternativas.

**UNISFRUTAR CON TUS AMIGOS** Bigote Arrocet te invito en persona a un concurso exactamente Igual que elde la'Tele". Bosla con que pongos la cinta en tu cassette y elte ira dando las instrucciones de este nuevo y diterente juego Puedes conseguir premios tan sofpernoamas.<br>como los del programo de Chicho y, por supuesto; tombién tiene Cholfo.

<sup>1</sup> de cada 3 cassetes contiene iPREMIO DIRECTO!: Viajes, moto-vespas, sinletizadores, microordenadores Spectrum, QL, un monton de premios mas, y el gran Chollo.

# *ITRES MILLONES DE PESETAS!*

—Informaclon <sup>y</sup> venta exclusiw en haled de Concesionarios Autorizados INV iBusca tu Chollo!

en premios que puedes conseguir participando en la gran final. No pierdas mas tiempo, compra la cinta del "Un, Dos; Tres! Patrocinadores del concurso:

## Libros

Ari sa amniasn letroducción a ins ardenadares **Pater Leffectu Fd. Gustava Gill** Pors. 204

tax-Artisthe come ona mandorcian a fosent movement on ens rate recogneradedo meculaters nas today agaillis remogas our rensin consone in neiteacher personal v. **ENVIRONMENT RESISTANCE** cancerson as de los **HINTERY** 

Tambaro seri de are cold-between agettos une tenorido va an orderador no lux su coornege no ta prostpagatos.

Esta blue sachado en la colocerea "San Chalan also Research matodace al lector en un analisis basico de "casitodo lo car es necesario siber sobre ordenadores a la hora de elearr la magazine

Patrick cities hou tamente des chartered for any name. eductory technology sens de dodas s problemas que pueden saturle a los lectores! **SERIOR STROPHISTS** sobre la nataraleza y controlled de los ordensform personales from et un ontenudor?, covery strikishis? connect otra, arecende servir de

service complete manner in fac-

accessor in callengular in gritzaron de la durnia. xestados del suarora

Euro continuou was she workfully a 16 females has changes a receiver deand dealers company of deer, los platteamnentos accus, and providenties. que se segurars estats<br>basados na el metabo de de noa contreveacon.

Commercial and The second untrolectors dependingly to recording the lost oatenulore, desk la

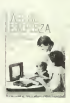

manung Kunda an valvelas terreordeneze. have close procedured actual ondenador personal, depresibile a come del **Rest Changed and Daniel By** continuanza cérece al **Normann der Stadt Take online the Marine** del esdevalor con ananilges de cada una do anapo se cap uno se created de senarios. **CONTRACTOR** 

me proposere des melaes, hows action. Adulta utras de  $s$  and  $s$  and  $s$ 

En les altimos caretalos se obrecen-LOTATION II ISBND DEACHERS areducers de los deallando los acononos one predenser moneyardo, Indonesia mora al legron a meditar sobre que casa territoria. basic turer on ordersales para une pueda colem determines. tourdely.

Long reals no trable de designeres. sense he detectes analys de aplacación y marcas

Al final as incluye we titumo de terrenticos bibliografia y un trobio **MARINA** 

En lisea senerilei eore un kbro battante stá. pas agailin use an al mondo de los Personal com-PAINTERING CHINA de les cedenadoses percentes un percodot de teste conocurarato. persons de referenciação - discon realize the concernate del troto

Explorando el clair OL Uno introducción al Superbosic. **Andrew Nelson** Ed Ro-Mo Págs. 125 PVP 1.400 place

Eas 16xx desado CE de San Francisco outa cerrocer de ana forma general algunes de so concernes o moregistries possibilidades care, presentations for

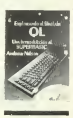

aplica you de recoverence el enevo lenguaje Super RASIC, del que dasege san basicamente un complemento a los mentos de CONTRACTORER GH CX

Explorer, de un recolo consideres come la meaning a suffer see fay

Of taxes decosts excessive de les A regula (c) Qi al gost nodecom v des recliment smilenis

Irramate de programacion

Recordents are ast mountail Il Saper **BASIC** or **EDWARD** CLERKS a partir del BASIC e remoleculy is confuser

una mayor e resendoul

maxima del Cit. una nales Insur difference in found and station Johanna RANCS 100

Norman de un libro. monetal distance. JUST GELIA EL SEKELLA EL

**DON'T UP II ION ON BANK** va que su contrando sob manules propose del

At Incorporate to deturning ortografia en su rinpocratis

Citizen rear Z'L protested Commune

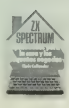

al program de remotes de solétimo con Composers toda ello u Euseen de les 15

ргодская сарвелос. achieves de draro pany denominador comun de today citize, come el mensuarido de and later few destroyers **INITIALICOLY DATA THE** In stakes som de les states. so at discussion or a discussion tables regular as afre Baranco, etts slama senior one" mevalls de

Cada bushs awa ratales deta basteres can on thank operal) a solution consider **DE CERTIS ADAMANT S'EN** IN JAROULY M. IFAGO ROAD CO

All designers the first Hegistan restudes a cress after once relative **LEDELOS**, INHERS a therebrain, days no the trates 8000 ct. dl nombre de un progueta Insterne cite

donou un caratile final. della silo a los sambos. one a deben realizar gasa COTTO TOOLS ISL programation of Securities de lak

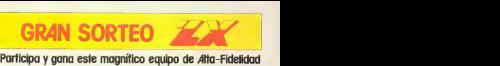

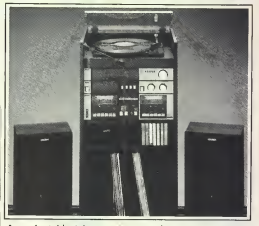

**¡Apresúrate!** lo único que tienes que hocer para entrar<br>en este fabuloso sorteo es rellenar, cortary enviar este cupón de respuesto hoy mismo. ¡No pierdas tiempo!

- OOM de Publisherviche, Green
- to de 1903
- Ford in public corp. or
	- tiebs contribunds y us sevelop THE PHONE LINE OF A BANK OF TK" do Missio do Miles

# BASES DEL SORTEO CUPON DE RESPUESTA

Recorta este cupon y envialo<br>**PUBLINFORMATICA S.A.** Dto. de Sorteos C/ Bravo Murillo, 377 - 5.3 A 28020-MADR1D <sup>2</sup>

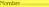

Calif.

Poblace

Primininin

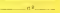

ce.

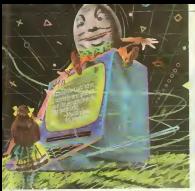

# **CURSO DE FORTH TEOCEDA PARTEL**

En las des capatiles antones de de pas sene benon assemblo el na neas how a del FORTH's de un componentes presentare el sovie e las pulabras baseas predchesdry Errabein venos como podumen center una alusta regio breggiano de papbest marshy for this parcon approp-DEEN BALTION IKN 1805 SWEEPS AFRAUER MINIA BELL EVER CAN CUIDELLET CUSA Scriptures have an politic an realiza una función may interesante use variar dos punctos, nos enconframing cate de termodiato com mais nies obstaction one not receitment logicar nacuro objetivo - i Donde esta JULE THEN, Jul 2AST, cars cars. was restored to otrario Dende versal. FOR DICTION PERMIT CONTRACTOR post restructioner rob since Finds dad? «Ex use quezo non existen en el FORTH POINTSOURCE VEHICLE

La respuesta, na ra calcernte, es esse **CONTRACTOR CONTRACTOR DE CONTRACTO DE** mis accessor ancheer. Mr. monten may percently thinking our manager le compara con el BAMC. Tero con un paca de práctica se coergecevismo department process to competencing wer algunos de los ripos de control our se marden own et sobre el thasa del recovere a v sus digitaras aplica-

### Bucker

Representative has been and an tractors and rule marrers mouler are competitive de producto state a contra disservice of a control for different control terms of the party were made afternoon IL los deligitadores de control cum ALL EN EN DECAD CO. SON ANTICIPION NEGA Locky el improved y al fin del box le y A DOMESTIC AND PROTECTIVE COUNTY OF THE CONTROL

Les bas les se dividen no des presan an is manach eo an apa complex. Los buches been soon again line affective one of manners of the version

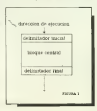

comparison of his securities of the t se corriere al emperar el brele. Es una condicion fisa y cuterno al biode

LELI CODE E NOBELE NA CASTERA AL PROVE mine collectus que les face pero se more comette que se appo pro si **COUNTRY IN CONTROL SUBMISSION CONTROL** as the two of anyone can all baselin areas. on an tipe or component satisfie began de un hann carrera popularidade hantechnique paraisident fue combests or determine par el mud-

### **Bacles From**

For all FORTH for healer fires sehacen test la caractura DO 100P

Imme muio DO "Noque cenwith Leads

Symbolization and a child planets The same of the mention and make every cul draggangós spek de reservo toplaces independents a crosside did by radio assessed come feature theory and this project to a reality of pulsas was in a strategida en brazes departes de la meno. no y no tienen relievon entre so. Paul write de com medo y versedando y suestro canatroo, godnamos drug que una es la pila de los platos hon dos y la cerz es în de los plates Happa Cuzedo nuestro comezono recebe en ketestico zaczo malabor como va 8806 W ver a continuausco. Supanyarace one delicenzo una polabra (coeso recendence na el capezalo amo-000 Beneda REPITE del secuente code

## RENTE 10.0 DO "2X" LOOP

Si a constaurren le decirsos i cycate RPPITS, has cl mourage el quoi de reconso, haciendo la estdel ancoros frecuent, que este anolso es el mismo que gubarros hasta sport the quotamental plans del travano"). Una vez aproducados DO, at other el supporto setuado en la parte superior de la pela de retorno y **METERS CO. EL SENTI À COMPRA** crep at cars again today las avenue exenet peacente had conceive la nulabra 100P Esta polabra hace que se camagero ins dia numeros de la 500 moks or univ con lot mercy. cioses despues del LOOP - el caz men colocado muma es interior al oue esta delujo se vuelve a escosta mention is successful photography

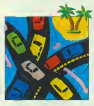

square. Venus per sinos, qui priits to climate on superior sale 3, despayab veryone "ZV" severbe are mility as read I as memor one 10 up. memorantee value 10, en est caso y despois de opecanie todo el bloque de reviews camerous signs adelastic peels que is novembre no "ZX" ditz veces y Assaque el copuegno del mancio pasky no es un déful en teabled 10 mess supersor del stock de retorno era 1 Lo que hace "LOOP" es comparar ent monto numero con el soprende by son spastes sale del buele, en gaso contratto lo varios a necutar

Este estos terz es u relacal FOR NEXT 4:1 BAMC company is habitant prelido der coemia los paugros de ese lemaye, pero a umed et de cost ena

people recovered the features and a street to se puede vanar con el NIEP, res que no se parde en RORTITO - - La zittehique esternos trustecaturide Cule xemele ei el que co ascitto es www.brde.la 105 cm cl BASIC so usted no lo ha mantado, se mede cakelos, escripto usarcas, especies LO BASIC

Vamos a remotar resoluce lay dos mystrias per codes. En nous e la gar reasses of problema de los avere working of Live Library ware on modificada como senso

here may DO "New certraffic incompany of COR

Scharr Inscholassiscondistisseme homes rabizzado el nome os esars. spatitive, il i sue si securitare di ca-S CORMONAL AT PERSONAL MINIMUM FRAME CALL dole in territo enwadel Littles te evindx ir que el nuestro que le march fore presents in all persons

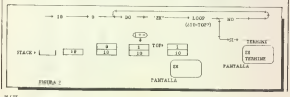

money to an increase are confering are a member deap outras non port executively to relate to CCP of Security creers and a presenter are presented as all **SCR DORFEIGE** 

REPTE 100 DO .: ZX\*2+1 OOP "TERMINE"

Solo se nos ungermato casco veces la nalabio "ZX" va prot incrementomy we I who can't successfully as by presence where 2 4 6 8 v 10. All board a 10, comes as any dial way los del losses el secondoro como ple-Liene wommenge TERMINET Por various sale or execute of blogger enco veces, imprimendo "ZX" una

Fig.12 figure 4 podemos ver el orna regress de la constata DO LOOP en su caso mis zeseral

El coro problema sue temamos era any no se sibili como utilizar dividor del consider deutso del bocle. Sabe THE CONTAINS OF HER OR HANDLE IN

### $1 - 1$  TO 10. blog a prints as) NEXT I

En el bloate presental pedemos un baar la vanable I que venata de 1 a likeer is values to be valued a hacer lo rampo en FORTH deberres rela No resulto en EURLEI DODOTAN DOIraos esta palabra deatro de un boch

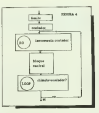

DO 1008 en vizo en condel contador tradiccion la sula del suamo de modo sue podessos teas al managero (Beanta 5). De este modo redema rien legaldea CHADRA DO our nos balla el confereiro de fra 10 percent estrates

CUADRADO 10 0 DO LOUP  $1000$ 

All concern or non-allo Organization conserve a secondary is calabra or carsan en el qual de retorno les valoes 10 financiero di consideri Cazado nos need DO di contabrise un crementa en 1 (maxemento per detecno y entra en el bucle. Al encontrar la "I", se sava una copra del milin one or halls engl stait de control. al del concerno y cateda a marqua dos posterio para exceptar las biocontenare not compare follows) conducts. e mongolo como vigios en las capitalos atturados. Cuando se ejeesta el LODP se comprario si el lanteer med di organiser vic mare As an expression to

Valuation with come user el vidacards on DO - LODP case on may the o my begin careguages you down de stro thera 71 Como he measure. It also not deprechase la rebuild control at various del boots and an anter som tellerade om mån motorradde. si este brale està dentro de otro. le relative de sos sua deligios de esse recently assured tiltanes cannot do to the decent de un regeur. It ralders all'estati la programa compilazioni all'orde cate Aunque et posible el uso de tro de etro, an has resultdad de commission all contraredo del contade tres analarescenzo: En la bosso Ra tenemos el escueros del proceso que se registra en la malabra MUSSTRA

### MUESTRA 10 DO 1510 DO 2320 DOTLE CELOOPLOOPLOOP

Con esta nal de a molentats vez ano one was a varied a less indicated. Le 3 el esterno, de 11 a 13 el de en medio y de 21 a 23 el interno (hazez 8b)

### Estructuras condicionales

Las estructuras combesonales solo. have vesente, una comitraciones.

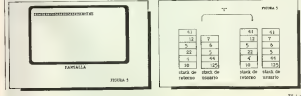

reduce a los DO. LOOP, pero agu-EGENERA AM MARCO MANAGEMENTE lowate to ppe to merga no del recolo establecido grand, agro que lo que controls la salida es alguns conde cion elegista por unicomo.

Antes de poder verlas hay esa. - considerable cost of text is confirmed. A reservation of the conditions **SOR ODDELUZER** UNK SO DERICHI 10 he disserts visitors la parte de person the state in the contract of the person seles for does a personally one des religes son a slow of cames bandary no, es decir que puede idivan dos mos programa casos, nos da 1, que exercise a verdedezo o 0 cos causas be a talied

La primera conductor es 2017 Le putter copiutat et v mente case vero en vasos esso de verbe in 1 (verdaden) v von de

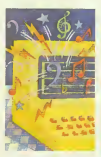

vashe an uder telse the over-**PASSE AT LONG MENDEL SERVICE PROTE** we all shall was commenced less day. ative transportation of cost registrate well certy have rede a construction an DRIJF pas quate el cess. Ifan-

"0 =" checase a el namero es cargon et con development "ses dalges", a skyster de rego devota werein Tabel

Les terre pour au son en restautes sont - - - "v"=" Clearan vabus los dos women's standing on It note some THE PERSON NUMBER OF STREET SUPPLY

\* \* da sevaludo verdidero si el sesundo autreto es receproze di supenot, labo en caskager otro caso

" =" valo data "vendadern" is arrival martia tele sera tenades

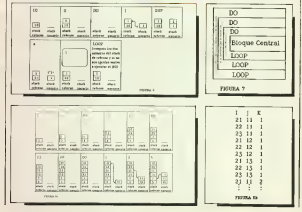

# INCREIBLE O

**CONTRACTOR** 

- 
- 
- 
- 
- 
- 
- 
- 
- 
- 
- 

- 
- 
- 

**ESTATISTICS** 

- 
- 
- 
- 
- 
- τ. DATCHAS GASCO
	- Tel 270-43-28 25046 MAGNO
- $\overline{\alpha}$
- 
- 

The classes 1.1 not developes up. registrio "verdadero" si el segundo narato es superior al princeo del and its la finata 10 venus ence corrector not changers.

La reversió establista conduronal

Icontinued IF (Mogar Lesto) bl-Sh Hostad talved ENDH tresto de pala-

Al Economici M. La experimental concerts. continue not do stan distante. a clived taked: laconda son event to, resultado es falso se cacuta el «No up. labor. Una vez excusado cual uses to de las dos, la citeratura contr nazor d-nazok landska, bola a term to you the world or rule on the

**BRITISH - IN SAIN REPAIRS'** 

St chutz suckerprov downstrum screened de la polabra FRUEBA en gasz 116), el programa csenbira SON DISTINTOS" is low dow trerective you distances a "NON IGLIA 125" viley des son qualcy Ass 22.22 **BRUNEA conder SYSN ROUAUAS** y at as 41.2 PRUERA, nos saldra '50N DISTINTOS

Accurative chase me se casuar so democrable TNDIF has always you troccors, esta se ciccuit, indepen duran memorialel sevaluate de la com-

**FOCUS** 

duzer. For quarple or PRUTISA (se-

**PRUVEA - IF SON IGUALES ELSE "SON DISTINTOS" LNDH** 

Scientific "SON DISTINTOS" SON RUJALIS" down dundo de to prodded in my modeled more FIN" saldo scripto

His an soulings trom "El SE INDUSA INVOL. "AN OFFICIALLY se pas de unitar, en ripro chome l'insufrakeds la condu un es tabor no se sterile walls depended the BNDD sources. In the cases were decemen-& DE LEOMERSON COMPLETED (conductor) IF (Means, crema) EN-DIF terso de la calabra) El organgains compareds are it ye us la b- $0.0212$ 

### En el proxisto capitulo ...

Hi maxima were admired for his class configuration and great of HIN-TIL's el WHILE zdenas de recrodacircl concerto de van ble tal cono w It ontande on of BASIC

Fernando Garco

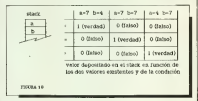

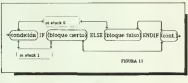

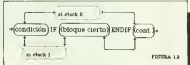

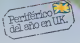

descends! Ceen atbases ann solo arritri compacta que so concelo a tu Spectrere en erra marcador. Son cablendos. Fan en WAFADHIVE, electrica partiers del ato en el Ferro. Unido y fabricado por Rotromes."

trietus on el Spectrus interface serie R&232 from velocated de tronterroon seine. cannable nor software) repetiate possielo Centronos y dos decade de 128 K cada una coa-

utilizza cartachea de 18 d.L.o. 128 K disenvice neer openercause are alto velaceled detransferenzo de datos D.K. versecurebity to mayora fughily  $_{\rm dust}$ 

**R233 C** 

Dale e to Spectrum la nobescas a la versaticidad de un sosteen autoricamente professoreal Y approvable de grandra Oferta Especial de largamento ea la cras gasa que conquest uno de los morbos progrecias. vs discoubles nere ri WAFA. DRIVE, including at Spectral Writer can excelered Process. dor de Textos) Y un cartocho verson. Y moreceles on contella-

Lode and 40,500 Play ... tu breida de Informatica o de reclaments on MICROSYTE

· Toyotang Schouaght de los modulo

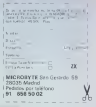

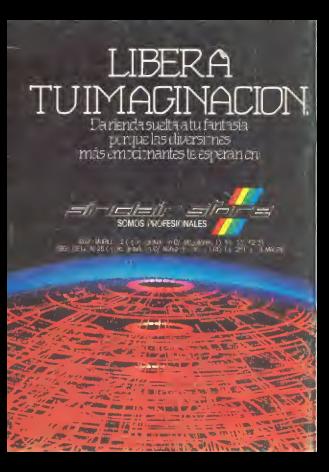